UNIVERSIDAD NACIONAL AUTONOMA DE MEXICO

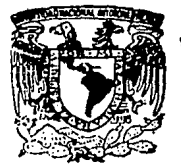

### DIVISION DE ESTUDIOS DE POSGRADO DE LA FACULTAD DE INGENIERIA

# **CARACTERIZACION Y DISEÑO DE CIRCUITOS** AMPLIFICADORES VLSI OUE UTILIZAN **TRANSISTORES BIPOLARES**

TESIS Que para obtener el Grado de:

MAESTRO EN INGENIERIA ELECTRICA

**Presentar** DAVID GONZALEZ MAXINEZ

Asesori Dr. Francisco García Ugalde

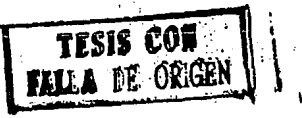

Cludad Universitarla Febrero de 1994

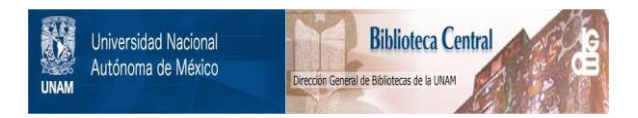

## **UNAM – Dirección General de Bibliotecas Tesis Digitales Restricciones de uso**

## **DERECHOS RESERVADOS © PROHIBIDA SU REPRODUCCIÓN TOTAL O PARCIAL**

Todo el material contenido en esta tesis está protegido por la Ley Federal del Derecho de Autor (LFDA) de los Estados Unidos Mexicanos (México).

El uso de imágenes, fragmentos de videos, y demás material que sea objeto de protección de los derechos de autor, será exclusivamente para fines educativos e informativos y deberá citar la fuente donde la obtuvo mencionando el autor o autores. Cualquier uso distinto como el lucro, reproducción, edición o modificación, será perseguido y sancionado por el respectivo titular de los Derechos de Autor.

# Caracterización y Diseño de Circuitos Amplificadores VLS? que Utilizan Transistores Bipolares

 $\mathcal{L}_{\text{max}} = \mathcal{L}_{\text{max}}$  , where

Introducción

# a la Microelectrónica

Prólogo

Todos los sistemas electrónicos de vanguardia tienen como elemento principal de diseno al transistor, elemento que aparece en los primeros años de la década de los sesentas y sobre el cual se sustenta el desarollo tecnológico actual. Este dispositivo, ya sea de forma discreta o integrada (a tm~s de circuitos monollticos), intemctüa tanto en sistemas electronicos como en sistemas digitales.

Muy probablemente para cada uno de nosotros es mucho mAs fücil el percibir las aplicaciones de los sistemas digitales como por ejemplo los cajeros automáticos, los relojes digitales, el semáforo de una avenida, cte. que constituyen dispositivos tlpicos de este tipo de sistemas. Por otra parte, tos circuitos electrónicos analógicos describen sistemas cuya visualización no es comprendida de forma inmediata tal es el caso de las ondas de radio que son transmitidas a través del aire y que posteriormente son escuchadas en un sistema receptor Y aunque comprendemos el efecto nos es imposible observar a simple vista el desplazamiento de estas ondas de información. Es precisamente, este tipo de concepción, el que hace que dentro de las universidades, los estudiantes tengan mayor preferencia hacia el estudio de loe aitemas digitales.

Teniendo presente In observación arriba citada, el presente trabajo tiene como objetivo interesar al lector en el diseño de sistemas analógico», y particularmente, en la caracterización de circuitos amplificadores que utilizan transistores bipolares para su funcionamiento, a través de un enfoque diferente en lo que respecta a la manera de diseñar y proyectar los circuitos amplificadores; utilizando para este fin el simulador electrónico PSpice, que permite la realización de todo tipo de pruebas sobre el circuito previamente proyectado por el diseilador.

Bajo esta idea, la investigación se encuentra dividida en siete capitulos y un apéndice. En sintesis: el capítulo uno describe en forma cualitativa el porque una señal analógica debe de ser amplificada, así como las características de los cuatro diferentes tipo: de amplificadores, haciendo énfasis en el concepto de señal pequeña.

El transistor se diseña y fabrica utilizando dos diferentes tipos de tecnología: de metal 6Kido semiconductor y bipolar de juntura, teniendo de esta forma los transistores MOSFE'fy TBJ respectivamente. El capitulo dos resume el funcionamiento del transistor bipolar de juntura, presentando las regiones de operación y las características de éste cuando se polruiza en la región de activo directa, estableciendo las ecuaciones que rigen su comportamiento.

En el capítulo tres se ejemplifican las consideraciones que deben de tomarse en cuenta para polarizar en la región de amplificación al TBJ, tanto para circuitos de una etapa como para circuitos multietapa. Al final de dicho capítulo se establecen las reglas básicas de proyección para configuración de fuente y sumidero de corriente.

En el capítulo cuatro se desarrolla a través de las herramientas CAD (Diseño Asistido por Computadora), especificamente el simulador electrónico PSpice, la caracterización del comportamiento de los circuitos que contienen transistores cuando son polarizados en corriente directa. Dentro de dicho capítulo se hace enfasis en lo que respecta al diseño de circuitos integrados, tema que será retornado en el capitulo siete. En el capitulo cinco, se analiza el comportamiento del TBJ cuando es excitado a través de una señal de valor pequeño, empleando en su análisis el modelo  $\pi$  y T de primero orden; estableciendo las ecuaciones que rigen éste comportamiento, con el fin de calcular la ganancia de voltaje, la resistencia de entrada, la resistencia de salida y la frecuencia de corte inferior para las diferentes configuraciones del transistor. En el capítulo seis se detalla el comportamiento del transistor en alta frecuencia utilizando, para el cálculo de ésta, el Teorema de Miller y el modelo de segundo orden del transistor.

Finalmente en el capítulo siete se detalla el proceso de fabricación de un circuito integrado monolítico, mostrando inicialmente el proceso de fabricación de los orincipales elementos de diseño como transistores, diodos, capacitores y resistencias; para luego finalizar con el diseño de mascarillas (layouts) de circuitos de argolíficación. Estos esquemas se realizan con el editor SMagic, sistema CAD auxiliar en el diseño y fabricación del circuito integrado; introduciendo al lector, de esta manera, en el campo de la miniaturización de compuestos electrónicos mejor conocido como Microelectrónica.

El apéndice A muestra la caracterización y los pasos a seguir para modelar los parámetros en baja y alta frecuencia de los circuitos amplificadores, detallando la forma de utilizar el simulador electrónico PSnice.

Indice

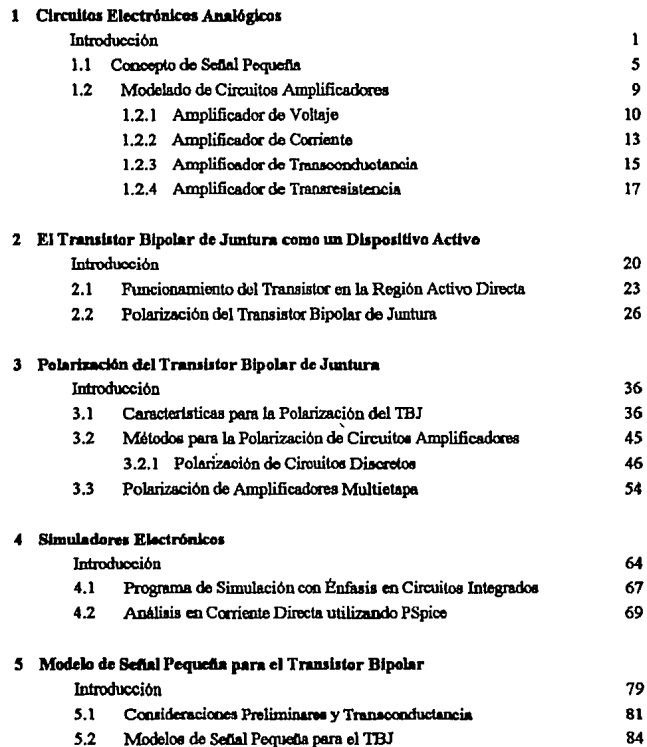

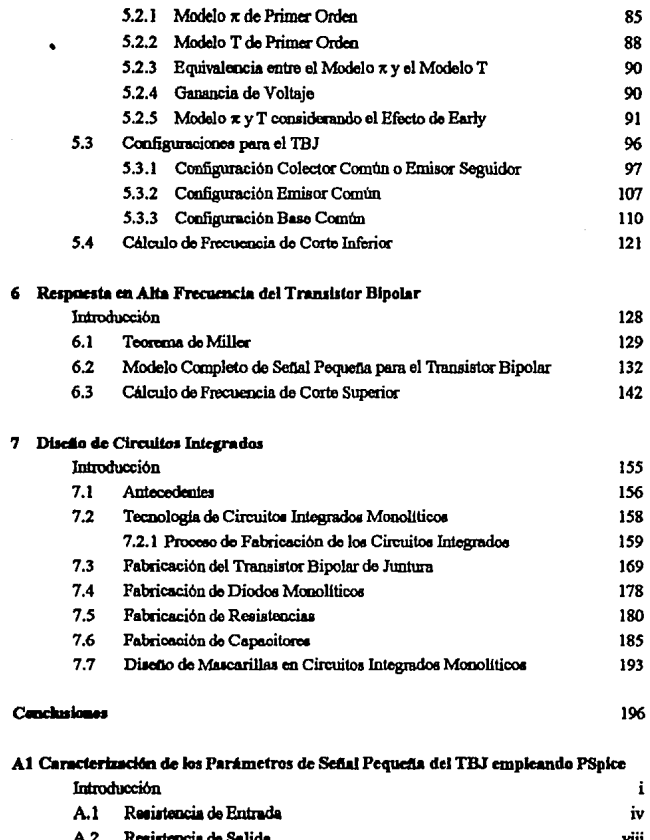

 $\ddot{\phantom{a}}$ 

 $\mathcal{L}^{\text{max}}$  $\sim$ 

A.3 Ganancia de Voltaje A.4 Frecuencia de Corte Inferior Ejemplo Ihustrativo

 $\dot{\mathbf{x}}$  $\dot{\mathbf{x}}$  $\mathbf{x}$ 

# Capítulo

# **Circuitos** Electrónicos Analógicos

#### **INTRODUCCIÓN**

El estudio de los sistemas electrónicos se divide en dos grandes áreas de investigación: sistemas electrónicos analógicos y sistemas electrónicos digitales. La diferencia principal en esta clasificación, radica en el tipo de señal que procesan cada una de ellas; mientras que los dispositivos digitales utilizan una señal discreta, basada exclusivamente en dos valores 0 v 1 lógicos, la señal analógica es representada a través de valores continuos variantes en el tiempo. En la figura 1.1 se muestra la diferencia entre estas dos señales.

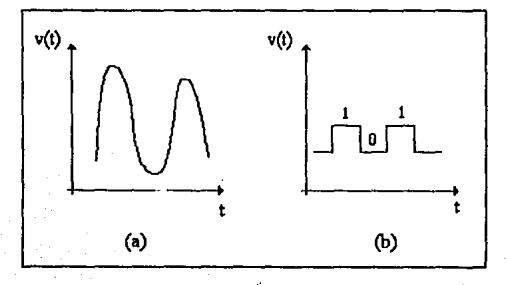

Fig. 1.1 (a) Señal analógica. (b) Señal digital.

Bajo la anterior descripción, el lector podrla pensar en la existeru:ia de dos diferentes tipos de componentes electrónicos: uno enfocado al desarrollo de los sistemas digitales y el otro a los dispositivoo analógicos; sin embargo, esta suposición es incorrecta y los circuitos analógico o digitales, se diseñan y construyen utilizando las tecnologías bipolar ó MOS (Metal Oxido Semiconductor).

**Un circuito integrado tiene como elemento básico dentro de su pmceao de fabricación al**  traruislor, principal dispositivo electrónico sobre el que so sustenta el avance tecnológico actual: y puede ser fabricado con cualquiera de las dos tecnologías antes mencionadas, recibiendo el nombre de transistor bipolar de juntura (TBJ) o transistor MOS.

Siendo este componente la base principal en el desarrollo de los sistemas electrónicos y dado que puede ser utilizado en forma analógica o digital, cabe hacernos la siguiente  $preg$ gunta :  $icómo$  se debe utilizar este dispositivo para que actúe de una  $u$  otra forma?. La **0011Bleataci6n a 011ta interrogante, como se verá más e.delante, radica en el tipo de conexión**  utilizada para activor o polarizar a este dispositivo. Aqut la palabra polarizar define a la técnica empleada para mantener al dispositivo funcionando en una determinada zona de trabsjo (digital o analógica).

En el presente texto, el transistor siempre será utilizado como un dispositivo analógico predispuesto para manejar, procesar e influir sobre una señal continua como la mostrada en la figura !.la

La información contenida en esta señal, generalmente se origina y toma su valor del  $m$ undo que nos rodea; siendo, por ejemplo, la fuente de su origen la voz de un ser humano, el **gruilido de un animal, la tcmpcmtum de un objeto, etc.** 

El primer problema que podemos encontrar en el procesamiento de cstn información radica en el hecho, de que inicialmente, es necesario efectuar la conversión de la señal física a una señal eléctrica, sea esta de voltaje o de corriente. Esta conversión se realiza a través de **clcmento11 conocido11 como tranaductOl"Cll, cuya función principal e11 la convcni:i6n de un tipo**  de cnergia a otra distinta. (En el caso de un micrófono, se convierte una señal de presión a una sellal do voltaje).

**En la figura 1.2 puede observarse cómo la voz originada por un ser hwnano, so aplica a**  un transductor (micrófono), con el objelo do obtener una cantidad eléctrica que reprr:senle físicamente a la señal emitida por este.

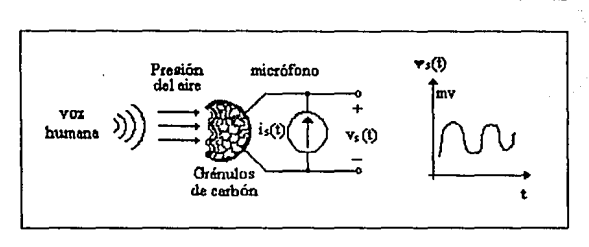

Fig. 1.2 Conversión de una señal física a una señal eléctrica.

Es importante remarcar que el valor de la magnitud del voltaje tomado en la salida del transductor y representado en la figura 1.2 como v., es del orden de los milivolts -mV- (valor muy pequeño que impide que esta señal pueda ser utilizada con fines prácticos). Es aquí, dentro de este proceso, que surge la necesidad de poder contar con algún mecanismo que nos permita amplificar la señal v. para así poder analizarla y tratarla con detenimiento. El elemento a través del cual se aumenta la magnitud de la señal se le denomina circuito amplificador, el cual puede ser esquematizado mediante el simbolo mostrado en la fig. 1.3.

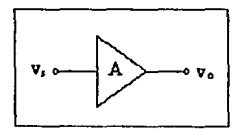

Fig. 1.3 Simbolo de un circuito armiificador.

En la figura 1.4 se muestra el proceso de amplificación. La entrada del circuito amplificador es v., y la salida es un réplica de la señal de entrada, sólo que aumentada por un factor A. El voltaje de salida vo puede ser escrito como

$$
v_0 = Av_s \tag{1.1}
$$

A representa la ganancia del amplificador y es igual a al relación que existe entre la entrada y la salida llamada comúnmente función de transferencia:

3

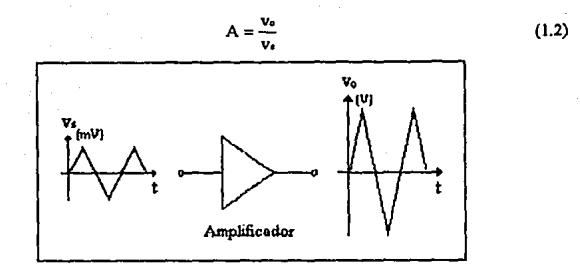

Fig. 1.4 Proceso de anniificación de una señal analógica.

Una característica notable que puede ser observada en la figura 1.4 es que que la señal de salida, no tiene distorsión alguna, y sigue fielmente en forma y frecuencia a la señal de entrada.

Ahora, una cuestión interesante consiste en preguntarse de dónde proviene la potencia extra de un amplificador para aumentar la magnitud de la señal de salida. La respuesta está en que los amplificadores requieren para su funcionamiento fuentes de alimentación de corriente directa, siendo estas las que porporcionan la potencia extra que se entrega a la carga. En la figura 1.5 se dibuja un circuito amplificador que emplea una ó dos fuentes de alimentación de corriente directa.

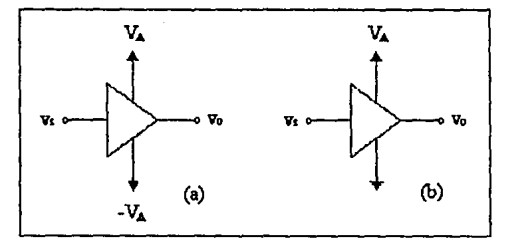

Fig. 1.5 (a) Circuito amplificador que emplea dos fuentes de alimentación. (b) Circuito amplificador que emplea una fuente de alimentación.

#### 11 CONCEPTO DE SEÑAL PEQUEÑA

Anteriormente se mencionó que la señal de salida del amplificador, no presenta distorsión alguna: la salida es una réplica amplificada de la señal de entrada. Esta característica nos indica que el circuito amplificador debe de tener un comportamiento lineal, es decir que la señal amplificada debe conservar las características de la señal de entrada, tanto en forma como en frecuencia. (Figura 1.6).

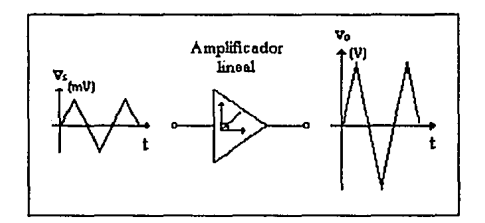

Fig. 1.6 Representación de una amplificación lineal.

Los dispositivos electrónicos que forman parte del circuito amplificador no tienen un comportamiento lineal, por lo que el problema de la amplificación consistirá en hacer que dichos dispositivos puedan trabajar de forma lineal.

En la figura 1.7a se muestra un elemento de dos terminales o un puerto. El potencial eléctrico instántaneo es  $vs(t)$  y la corriente instantánea es  $is(t)$ . La curva característica estática se realiza dibujando punto a punto el potencial eléctrico y la corriente correspondiente como se muestra en la figura 1.7b. De donde se observa que la curva característica es claramente una señal no lineal

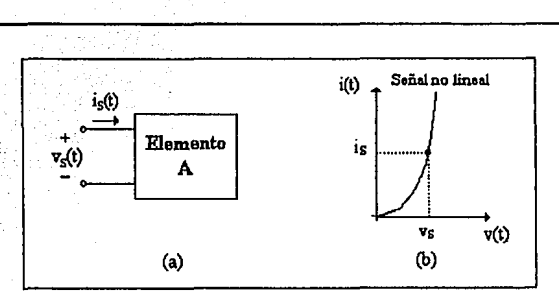

Fig. 1.7 (a) Elemento de dos terminales o un puerto. (b) Comportamiento de los dispositivos del circuito amplificador.

Un método comúnmente empleado para utilizar a un dispositivo no lineal en forma lineal, consiste en colocar una fuente de alimentación de corriente directa Vs, en serie con la fuente de señal v. de un valor pequeño, tal y como se muestra en el figura 1.8a.

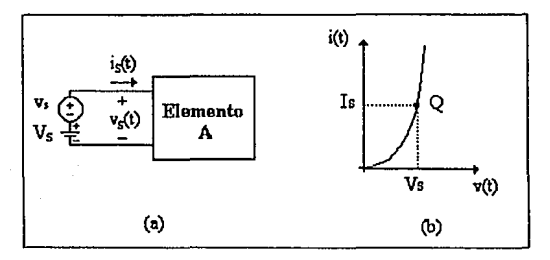

Fig. 1.8

Iniciemos nuestra explicación considerando la curva característica de nuestro dispositivo no lineal (Elemento A), dibujada por conveniencia en la figura 1.8b. Si aplicamos un voltaje Vs al circuito bajo estudio, este establecerá una corriente directa de valor Is, el valor de voltaje aplicado y la corriente establecida se dibujan sobre la curva de corriente contra voltaje de nuestro dispositivo, lográndose con esto una intersección en algún punto de la curva.

Este punto de intersección así encontrado, se define como el punto de operación O en directa de un dispositivo no lineal.

Por otro lado el valor instantáneo del voltaje aplicado a nuestro circuito es

$$
v_8 = V_8 + v_6 \tag{1.3}
$$

indicando que el voltaje total aplicado al Elemento A es la suma de de un valor en corriente directo  $V_F$  y otro de corriente alterna o señal  $V_F$ . Se puede demostrar que el valor de la señal de salida esta montada sobre la componente de voltaje de directa. (Figura 1.9)

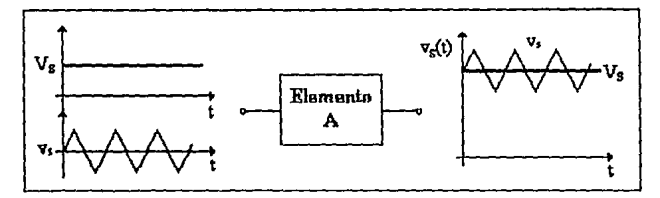

Fig. 1.9 Representación de una señal alterna montada sobre su componente en directa.

Regresando al circuito de la figura l.8a, ai la amplitud del voltaje v, *es* lo suficientemente pequdia, **de numera tal que la variación en :m amplitud se restrinjo a un segmento "casi"**  lineal alrededor del punto de operación O (figura 1.10), entonces la corriente de la señal  $i.(t)$  puede relacionarse con el voltaje que la origina  $v_t$  a través de la pendiente del segmento (AB), región considerada como de comportamiento lineal.

La pendiente mostrada se encuentra representada por una ganancia incremental o de señal pequeña, definida como g..., en donde:

$$
g_{\mathbf{a}} = \frac{\partial \mathbf{i}_s}{\partial \mathbf{v}_s} \quad |\mathbf{v}_s - \mathbf{v}_s| \tag{1.4}
$$

#### y posee unidades de conductancia  $({\rm *x*qorel}, v_{\rm oit}).$

EL valor de la corriente  $\mathbf{i}$ , en términos de  $\mathbf{g}_m \times \mathbf{v}_s$  puede ser escrita como:

$$
i(t) = g_m v_s(t) \tag{1.5}
$$

7.

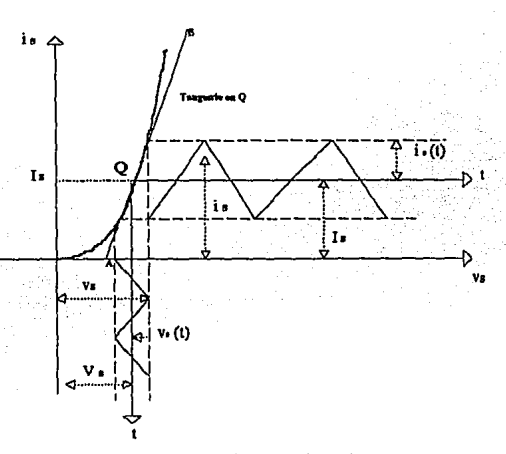

Fig. 1.10 Representación del concepto de Señal Ponucha.

Finalmente sobre la figura 1.10 puede intuirse que cuando la señal analógica  $v_i(t)$ aumenta, la corriente  $i(t)$  se deforma con respecto a la señal  $v(t)$ , debido a que su operación rebasa el limite considerado como lineal (segmento AB). Este cambio en la forma de onda es indeseable y constituye un efecto denominado distorsión, que es una señal no deseable en los circuitos de amplificación.

Es, dentro del diseño de circuitos amplificadores, compromiso del diseñador hacer que los dispositivos, funcionen siempro dentro de una región lineal.

Durante el desarrollo de este trabajo las cantidades instantáneas se representan mediante una letra minúscula con un sufijo en mayúscula, por ejemplo is(t), vs(t). Las cantidades de corriente directa se denotarán por una letra mayúscula con sufijo en mayúscula, por ejemplo Is, Vs. Por último, las cantidades de señal incremental se conocerán con una letra mimiscula con sufijo minúsculo, por ejemplo i.(t), v.(t).

#### 12 MODELADO DE DROUTOS AMPLIFICADORES

Como se mencionó en la sección anterior, la información contenida dentro de una señal analógica sólo puede ser procesada por un amplificador cuando ésta se encuentra representada por una señal eléctrica, siendo los transductores los principales elementos utilizados en el acondicionamiento de éstas señales. No deben perderse de vista algunos aspectos interesantes: el transductor utilizado en la sección 1.1, que permite la conversión de ondas sonoras a señales eléctricas, puede modelarse a través de una fuente de voltaje o una fuente de corriente, tal y como se indica en la figura 1.11.

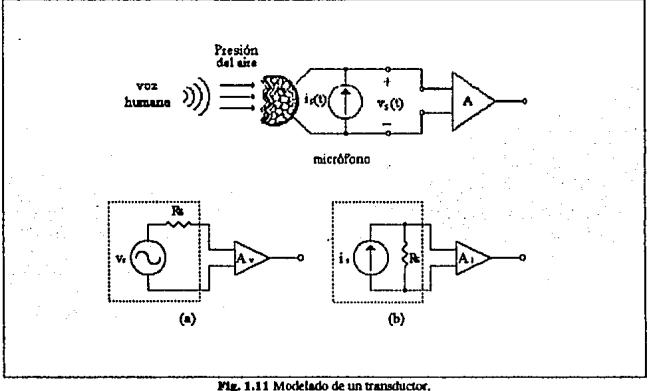

(a) Circuito equivalente de Thévenin. (b) Circuito equivalente de Norton.

El valor de Rs permite el modelado de la resistencia interna del micrófono. El circuito equivalente de Norton muestra cómo una fuente de voltaje en serie con una resistencia Rs. miede ser sustituida por una fuente de corriente en paralelo con el valor de la resistencia Rs.

Ahora es relativamente fácil comprender, que lo que antes era un voltajo de entrada al circuito amplificador se ha convertido en una señal de corriente i,; si esta señal requiere ser amplificada, es necesario que el amplificador de voltaje Ay, sea sustituido por un amplificador de corriente A.

Esta última caraterística, relevante con respecto al tipo de variable (corriente o voltaje) que puede existir a la entrada o a la salida de un circuito amplificador, nos induce a modelar cuatro diferentes tipos de amplificadores

- · Amplificador de voltaje
- · Amplificador de corriente
- · Amplificador de transconductancia
- · Amplificador de transresistencia

La figura 1.12 muestra las características en voltaje y corriente para estos cuatro modelos.

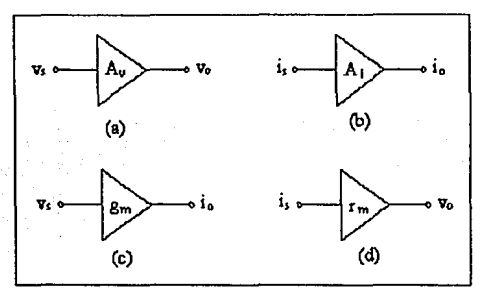

Fig. 1.12 Características de los circuitos amplificadores básicos. (a) Amplificador de voltaie. (b) Amplificador de corriente. (c) Amplificador de transconductancia. (d) Amplificador de transresistencia.

#### 1.21 AMPLIFICADOR DE VOLTAJE

Un amplificador de voltaje idealmente puede modelarse como una fuente de voltaje controlada por voltaje (figura 1.13a). La característica de este amplificador es que la señal de salida es una réplica amplificada de la de entrada V. y cumple con la siguiente relación

$$
v_0 = A v_0 \tag{1.6}
$$

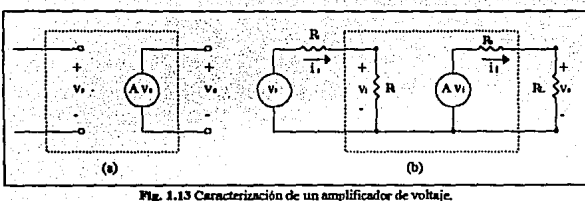

(a) Modelo ideal, (b) Modelo Real.

La relación ideal  $v_0 = Av_s$  escrita en la ecuación (1.6) puede demostrarse en el modelo real haciendo las siguientes consideraciones: la corriente de entrada a un amplificador de voltaje es igual a cero, la resistencia de entrada R, tiende a infinito y la resistencia de salida Ro tiende a cero. Con respecto al circuito de la figura 1.13b, si la corriente de entrada  $\mathbf{i} = 0$ entonces el voltaje en la resistencia Ri (Ri→∞) será

 $v_i = v_i$ 

la ecuación establece que no hay caída de voltaje en la resistencia interna del transductor  $(R<sub>s</sub>)$ .

El voltaje de salida Vo, considerando el valor de Ro, (Ro-+0) será

$$
\mathbf{v}_0 = \mathbf{A}\mathbf{v}_1
$$

de donde

$$
A = \frac{v_o}{v} = \frac{v_o}{v_i}
$$

Esta relación supone que ir proporciona culaquier demanda en la carga Rt., por lo tanto la potencia disipada

$$
P_L = \frac{v_0^2}{R_L}
$$

es infinta, siendo la potencia en la carga suministrada por la fuente de corriente directa (CD) la quo polariza al amplificador.

Los amplificadores de voltaje reales presentan una resistencia de entrada finita y una resistencia de salida diferente de cero. Figura 1.13h.

Para considerar ol efeclo de la resistencia de entrada y salida del amplificador, la corriente (i,) del circuito de entrada se calcula como

$$
\mathbf{i}_s = \frac{\mathbf{v}_s}{\mathbf{R}s + \mathbf{R}t} \tag{1.7}
$$

**y el valor de v,** 

$$
v_i = \frac{v_i}{R_H + R_i} R_i
$$
 (1.8)

Do la ecuación (1.8) so deduce que para que no se pierda una parte importante de la sena! de entrada v. es necesario que

 $v_i = iR_i$ 

#### $R_i$ ))  $R_s$

de esta manera la ecuación (1.8) puede aproximarse a

#### $v_i \approx v_i$

que indica que la señal del transductor v. es la señal de entrada al amplificador (v,), y por ende la señal a amplificarse.

El voltaje en la resistencia de carga (RL) puede encontrarse calculando el divisor de voltaje a la salida

$$
i_l = \frac{A v_l}{R_0 + R_L}
$$

$$
v_o = \frac{Av}{R_0 + R_1} R_1 \tag{1.9}
$$

Para que no se pierda ganancia al acoptar la salida del amplificador a la carga es necesario hacer que

#### $R_L$  ))  $R_0$

y la ecuación (1.9) puede ser reescrita como

$$
\mathbf{v}_o = \mathbf{A} \mathbf{v}_i
$$

que es ciertamente la relación ideal de un amplificador de voltaje

Por otro lado si sustituimos la ecuación (1.8) en la ecuación (1.9) encontramos la ecuación real de un amplificador de voltaje

$$
\frac{\mathbf{v_o}}{\mathbf{v_s}} = \mathbf{A} \frac{\mathbf{R} \mathbf{I}}{\mathbf{R} \mathbf{s} + \mathbf{R} \mathbf{I}} \frac{\mathbf{R} \mathbf{L}}{\mathbf{R} \mathbf{o} + \mathbf{R} \mathbf{I}}
$$
(1.10)

No debemos de perder de vista que para obtener una característica ideal es necesario que

 $R_i \rightarrow R_s$ 

#### $R_L$  ))  $R_0$

#### 1.2.2 AMPLIFICADOR DE CORRIENTE

Un amplificador de corriente puede ser modelado por una fuente de corriente controlada por corriente (Figura 1.16a). Las características ideales para cate amplificador se establecen como:

· La resistencia de entrada Ri debe ser mucho menor que la resistencia Rs de la fuente de la señal.

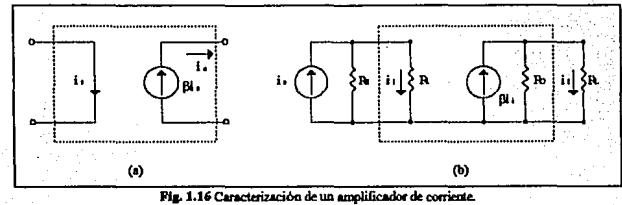

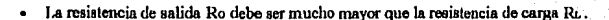

(a) Modelo ideal. (b) Modelo Real.

Baio la consideración anterior

 $\mathbf{y}$ 

 $Rs$   $\rangle$   $R_1$  $R_0$  )  $R_L$ 

Es posible relacionar la corriente de salida (i<sub>o</sub>) con respecto a la corriente de entrada del circuito 1.16s como

$$
\beta = \frac{i_o}{i_s} \tag{1.11}
$$

Donde la ganancia de corriente se expresa mediante el factor beta (ß). El amplificador real (Figura 1.16b), muestra la resistencia de entrada Ri y la resistencia de salida Ro. Debe de observarse que la función de transferencia escrita en la ecuación 1.11 abora se encuentra expresada por:

1

$$
\beta = \frac{h}{h} \tag{1.12}
$$

la corriente de salida (ii), se determina a través del divisor de corriente

$$
\dot{\mathbf{L}} = \beta \dot{\mathbf{L}} \frac{\mathbf{R} \delta}{\mathbf{R} \delta + \mathbf{R} \mathbf{L}} \tag{1.13}
$$

para obtener una característica ideal  $i = \beta i$ . el amplificador debe ser diseñado de tal forma que la resistencia R<sub>o</sub>, sea mayor que la resistencia de carga R<sub>L</sub> y se obtenga la máxima ganancia posible.

La conrente de entrada (ii) se calcula como

$$
\dot{\mathbf{u}} = \mathbf{i}\mathbf{s} \frac{\mathbf{R}\mathbf{s}}{\mathbf{R}\mathbf{s} + \mathbf{R}\mathbf{i}} \tag{1.14}
$$

Sustituyendo la equación (1.14) en la equación (1.13) obtenemos la característica real de un amplificador de corriente

$$
\frac{\dot{\mathbf{u}}}{\dot{\mathbf{u}}} = \beta \frac{\mathbf{R}\mathbf{s}}{\mathbf{R}\mathbf{s} + \mathbf{R}\mathbf{u}} \frac{\mathbf{R}\mathbf{o}}{\mathbf{R}\mathbf{o} + \mathbf{R}\mathbf{u}}
$$
 (1.15)

#### 1.2.3 AMPLIFICADOR DE TRANSCONDUCTANCIA (GM)

El amplificador de transconductancia puede ser modelado por una fuente de corriente controlada por voltaje.(Figura 1.17a)

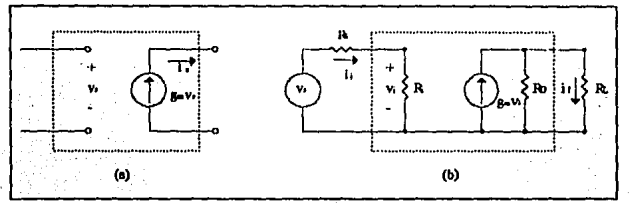

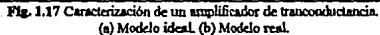

15

La corriente de salida (i.) se expresa como

$$
\mathbf{i}_0 = \mathbf{g}_0 \mathbf{v}_0
$$

en donde la relación entrada-salida puede establecerse como

$$
g_m = \frac{i_0}{v_s}
$$

g.n representa la relación entre In corriente de salida y el voltaje de entrada sus, unidades son (Ampere/Volt).

En el caso ideal de  $g_m$ , la relación entre las resistencias del amplificador  $(R, y R_s)$  y las **resistencias extomae (RI.y Ro) para obtonor la mAxima ganancia eR:** 

$$
\begin{array}{c}R_i\ \rangle\ \rangle\ Rs \\ R_L\ \langle\langle\ R_0\ \end{array}
$$

La caracterlstica real de este amplificador se deduce a partir del circuito mostmdo en la fisura l.17b. Mientras que la comenta de salida {it) será igual a:

$$
\dot{u} = g_m v_t \frac{R_0}{R_0 + R_L}
$$
 (1.16)

el voltaje de entrada v. es

$$
v_i = v_a \frac{R_i}{R_i + R_s} \tag{1.17}
$$

I.n sustitución de la ecuación {1.17) en la ecuación (1.16) relaciona la corriente de salida con respecto al voltaje de entrada

$$
\frac{\mathbf{i}}{\mathbf{v}_a} = g_m \frac{\mathbf{R}_i}{\mathbf{R}_i + \mathbf{R}_s} \frac{\mathbf{R}_0}{\mathbf{R}_0 + \mathbf{R}_s}
$$
(1.18)

16

1.24 AMPLIFICADOR DE TRANSRESISTENCIA (RM)

El modelo de este amplificador se encuentra dibuiado en la figura 1.18a. Básicamente consiste en una fuente de voltaje controlada por corriente, el voltaje de salida vo se establece por

$$
V_0 \equiv \Gamma_{\text{in}} \, I_0
$$

v la función de transferencia ideal como:

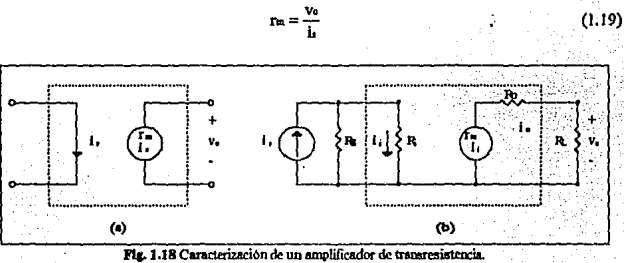

(a) Modelo ideal. (b) Modelo real.

Las condiciones ideales pueden expresarse como:

 $R_5$  ))  $R_1$ 

Rt >> Ro

La característica real de este amplicador se calcula a partir del circuito mostrado en la figura 1.18b. El voltaje de salida V.

y

$$
v_0 = r_m \mathbf{i} \frac{R_L}{R_0 + R_L}
$$

y la corriente de entrada (i;)

$$
i_i = i \frac{Rs}{Rs + R_i}
$$

La relación vo/i. se encuentra sustituyendo la ecuación (1.21) en la ecuación (1.20)

$$
\frac{v_{\rm o}}{i_{\rm s}} = r_{\rm m} \frac{R_{\rm s}}{R_{\rm s} + R_{\rm t}} \frac{R_{\rm t}}{R_{\rm L} + R_{\rm 0}} \tag{1.22}
$$

Es posible observar que en cada uno de los amplificadores anteriores la relación entradasalida queda expresada completamente en función de las resistencias del amplificador y las reaistenclas de salida.

Esta característica permite al diseñador de circuitos amplificadores, poder adecuar el valor de estas resistencias para obtener una gauacia máxima en función de Av, A., g. y r...

En la tabla 1.1 se muestran los resultados obtenidos en los circuitos amplificadores.

(l.20)

(1.21)

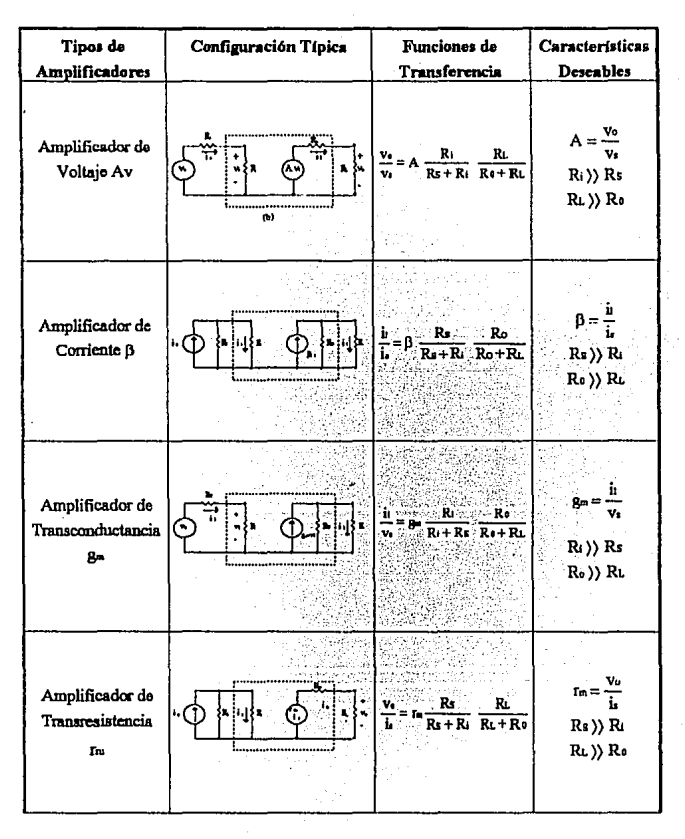

Tabla 1.1 Características de los circuitos amplificadores.

 $19$ 

# capitulo *2*

# El Transistor Bipolar de Juntura como un Dispositivo Activo

#### INTRooucaóN

El transistor bipolar de juntura (TBJ) es un elemento semiconductor formado por dos uniones de material tipo P y tipo N, de tal fonna que el arreglo puede ser NPN 6 PNP. De ahi radica el origen de las denominaciones de los transistores ( NPN ó PNP).

El transistor tiene 3 terminales situadas en cada uno de los materiales semiconductores que lo componen, denominadas emisor, base y colector. La caracterización real de este elemento y el simbolo utilizado en su representación se dibujan en la figura 2.1.

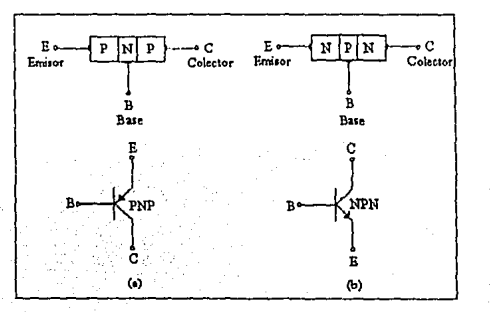

Fig. 2.1 (a) Transistor PNP. (b) Transistor NPN

Los sentidos de las corrientes en el transistor, definidas como: corriente de base (Ia), corriente de emisor (Iz) y corriente de colector (Ic), se dibujan en el circuito de la figura 2.2. A la relación  $I = I_B + I_C$  se le denomina ecuación fundamental del transistor bipolar de iuntura.

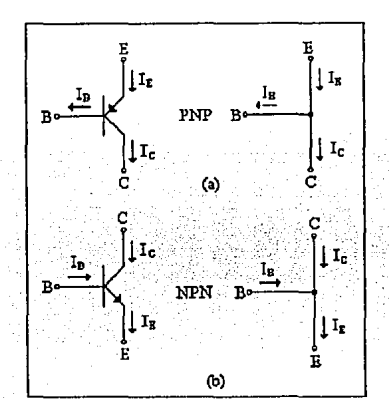

Fig. 2.2 (a) Relación de corrientes para el transistor PNP. (b) Relación de corrientes para el transistor NPN.

Las uniones PN, que forman la estructura de un transistor, pueden ser modeladas a través de dos diodos, figura 2.3. En esta representación el potencial eléctrico entre los extremos de cada uno de los diodos, se puede esquematizar considerando las terminales del transistor.

 $21$ 

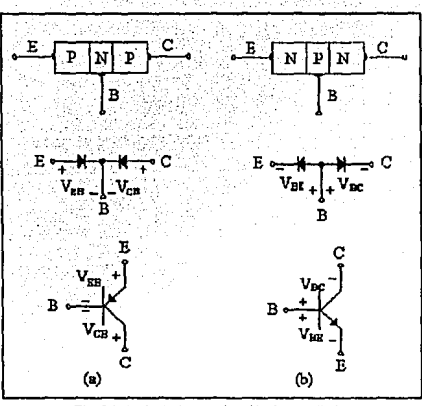

Fig. 2.3 Analogia del transistor bipolar con diodos. (a) Transistor PNP, (b) Transistor NPN.

Las regiones de trabajo en las que puede operar un transistor, dependen en buena medida del tipo de polarización directa o inversa aplicada a cada uno de sus diodos internos.

En la tabla 2.1 se muestran las regiones de trabajo o modo de operación del transistor NPN. Si se quisiera obtener la relación para un transistor PNP, la unión de polarización sería emisor-base v colector-base. Las regiones de trabajo, sin embargo, no se verán modificadas.

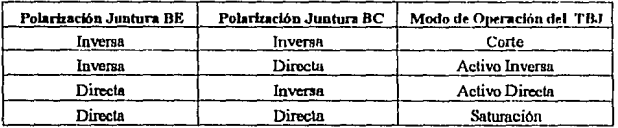

Tabla 2.1 Modos de operación para el TBJ.

Las regiones de corte, saturación y activo inversa son utilizadas en el diseño de circuitos digitales, mientras que la región de activo directa se utiliza extensivamente en la amplificación de señales analógicas.

En la figura 2.4 se muestra el tipo de polarización que debe aplicarse en las terminales del transistor para que opere en su región de amplificación (región activo directa). Es decir, deberá existir una caída de potencial eléctrico entre la unión base-emisor (como valor típico se considera 0.7V, aunque este valor depende de las especificaciones del fabricante para la polarización de esta unión); el diodo formado por esta unión estará conduciendo. Y el potencial eléctrico del colector deberá ser mayor o igual al potencial de la terminal de la base: no habrá caída de potencial eléctrico en dicha unión.

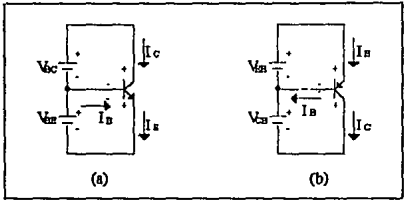

Fig. 2.4 Polarización activo directa del transistor bipolar. (a) Transistor NPN. (b) Transistor PNP

#### 21 FUNCIONAMIENTO DEL TRANSISTOR EN LA BEGIÓN ACTIVO DIRECTA

El funcionamiento del transistor como amplificador puede describirse haciendo referencia a la figura 2.5. En el dibujo podemos apreciar me la fuente Vas polariza en sentido directo a la unión emisor base, los huecos que el emisor inyecta al material tipo N, tienden a cruzar esta región desplazándose, casi en su totalidad a la región de colector. Existe una pequeña recombinación de huecos y electrones en la región de base, aproximadamente un uno por ciento (1%). Esto es debido a que la región de base está formada por un área muy delgada en comparación con la región de emisor y colector.(Figura 2.1).

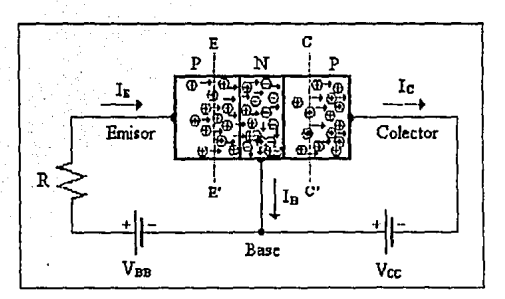

Fig. 2.5 Funcionamiento del TBJ en la región Activo Directa.

Puede observarse que la fuente Vas origina que el diodo JBE este polarizado en forma directa y el voltaje Vcc polariza al diodo colector base en forma inversa.

La corriente media en el circuito de emisor que atraviesa el límite EE', por unidad de tiempo, se reconoce como corriente de emisor (Ir), y la corriente media que atraviesa el límite CC' se le conoce como corriente del colector (Ic). Esta corriente de colector está formada por dos términos: el primero es debe al potcentaje de corriente de emisor que llega al colector y el segundo originado por la bateria Vcc, que hace que el diodo del colector-base se polarice inversamente, circulando por este una corriente inversa de saturación cuando la corriente de emisor es igual a cero.

El porcentaje de electrones invectados en el emisor y que llegan al colector, está dado por la literal  $\alpha$  (alfa), cuvo valor característico se encuentra en el rango de 0.9 <  $\alpha \le 0.99$ . Este valor se encuentra afectado por el tamaño, forma y contaminación del emisor; todos estos párametros están involucrados en el proceso de fabricación.

Como se puede ver este dispositivo es, esencialmente, una fuente de corriente controlada por el voltaje aplicado en la unión base-emisor.

La corriente de colector se define como

$$
Ic = \alpha Is \cdot Is \tag{2.1}
$$

siendo el valor de la corriente inversa de saturación de un valor muy pequeño, típicamente  $Is = 10^{-13}$  Ampere. De este modo la ecuación (2.1) puede aproximarse a

De la ecuación característica del transistor

$$
I_E = I_B + I_C \tag{2.3}
$$

se obtiene que la corriente de la base es

 $I_B = I_B - I_C$ 

Sustituyendo la ecuación (2.2) en la expresión anterior se encuentra que

$$
I_B = I_E - \alpha I_E
$$
  
\n
$$
I_B = I_E(1 - \alpha)
$$
\n(2.4)

El valor de Is puede despejarse de la ecuación (2.2) y sustituirse en la ecuación (2.4) para obtener la corriente de base en términos de la corriente de colector y  $\alpha$  (alfa) .Entonces la corriente de base es

$$
I_B = \left[\frac{1-\alpha}{\alpha}\right]I_C
$$

**y la corriente de ooloctor ee** 

$$
I_C = \left[\frac{\alpha}{1-\alpha}\right]I_B
$$

Al factor  $\left[\frac{\alpha}{1-\alpha}\right]$  se le denomina  $\beta$ , es decir

$$
\beta = \left[\frac{\alpha}{1-\alpha}\right]
$$

25

(2.6)

(2.5)

y reoresenta la "ganancia de corriente" en un transistor

h

$$
I_C = \beta I_B \tag{2.7}
$$

En el recuadro de la figura 2.6 se realiza una síntesis de las relaciones más importantes entre las corrientes del transistor y los términos de  $\alpha$  y ß.

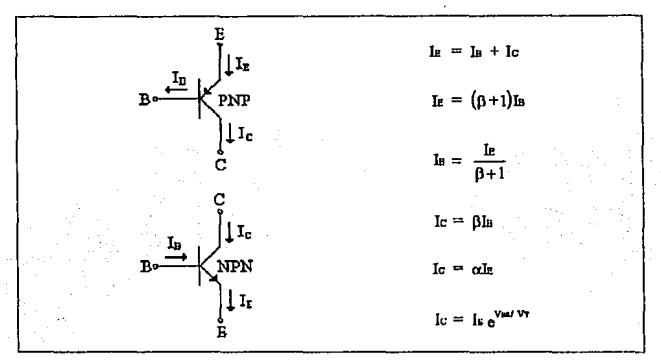

Fig. 2.6 Relación de corrientes entre las terminales del transistor bipolar.

#### POLARIZACIÓN DEL TRANSISTOR RIPOLAR DE JUNTURA  $22^{\circ}$

Polarización es aquella técnica que se emplea con el propósito de lograr que un dispositivo funcione en una determinada región de trabajo. El hecho de mantener operando a este dispositivo dentro de alguna zona de especial interés es tarea exclusiva del provectista o diseñador de circuitos electrónicos.

En la tabla 2.1 se han esquematizado los diferentes tipos de polarización que deben de existir en las terminales del transistor para hacer que este funcione en cualquiera de sus cuatro modos de operación, para esclarecer este punto consideremos los siguientes ejemplos.

#### Elempio 2.1

Polarización

Para el circulto mostrado en la figura P2.1 calcule:

- a) Las corrientes Ic e Ie.
- b) El voltate en los puntos Vc v VE.
- c) Determine la región en la que opera el transistor.

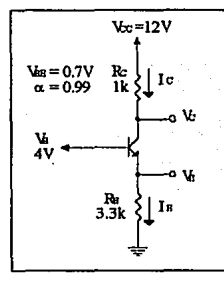

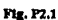

Nuestro análisis se inicia, calculando el voltaje de emisor VE.

$$
V_E = V_B - V_{BE}
$$
  

$$
V_B = 4 V - 0.7 V
$$
  

$$
V_E = 3.3 V
$$

El valor de la corriente en el emisor se determina por

$$
\text{Is} = \frac{\text{V}_{\text{E}}}{\text{R}_{\text{E}}} = 1 \text{ mA}
$$

Si suponemos que el transistor bajo estudio, se encuentra trabajando en la región de amplificación, entonces

 $Ic = \alpha Ic$ 

v en consecuencia

$$
IC = (0.99)(1 mA) = 0.99 mA
$$

El voltaje en el colector se calcula mediante las ecuaciones de malla

 $V_{CC} = V_{C} - I_{C}R_{C}$  $V_c = 12V - I_cRc$  $Ve = 8.7V$ 

Los valores calculados se ilustran sobre el circuito P2.1.1

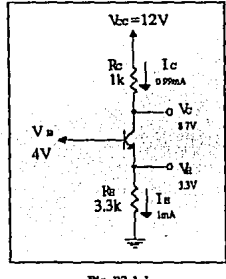

Fig. P2.1.1

- Los voltajes encontrados en los puntos Va, Vc Ve nos servirán para determinar la región en la que opera el transistor.
- · El potencial eléctrico en el colector (8.7V) es mayor que el de la base (4V), por lo que el diodo de la unión base-colector se encuentra polarizado en sentido inverso.
- El voltaje en la base (4V) es mayor que el voltaje en el emisor (3.3V) en 0.7V, y con esto la unión base-emisor se encuentra polarizado en la región activo directa o de amplificación.
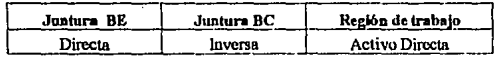

· Para este resultado en particular, el transistor trabaja como amplificador, y la relación sumuesta  $I_0 = \alpha I_0$  nuede ser empleada sin restricción para el cálculo de la corriente de colector.

Ahora consideremos dos ejemplos más: en el ejercicio P2.2 es importante resaltar que la diferencia que existe con el circuito del ejercicio P2.1 es el valor de la resistencia Rc que pasa del valor de 1k $\Omega$  a 9k $\Omega$  repectivamente; la variación de esta resistencia permite que el transistor pase del la región de amplficación a la de saturación. En el ejemplo P2.3 se muestra cómo puede calcular el valor de Rc para forzar al transistor para que permanezca en la región de amplificación.

Ejemplo 2.2 Polarización

Para el circulto mostrado en la figura P2.2 calcule:

- a) Las corrientes Ic c Ie.
- b) El voltaje en los puntos Vc y VE.

c) Determine la región en la que opera el transistor.

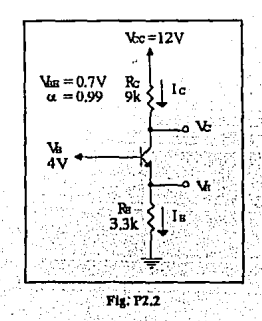

Como en el ejemplo P2.1, el voltaje y la corriente de emisor son

$$
V_E = 3.3 V
$$

$$
I_E = Im A
$$

Si consideramos que el transistor opera en la región activo, entonces

$$
\begin{array}{c}Ic=\alpha Ic\\Ic=0.99\text{mA}\end{array}
$$

Nuevamente como en el caso anterior el voltaje en el colector se calcula mediante la mlarián.

$$
V_C = 12V - IcRc
$$
  

$$
V_C = 12V - (0.99)(9k\Omega)
$$
  

$$
V_C \approx 3V
$$

Los resultados obtenidos para este circuito se dibuian sobre la figura P2.2.1

Como podemos observar el voltaje en el colector es menor que el voltaje en la base, y el voltaje en la base es mayor que el voltaje en el emisor, es decir

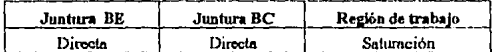

Por lo tanto el transistor se encuntra polarizado para trabajar en la región de saturación y la relación Ic $= \alpha$ Is no pude ser utilizada para calcular la corriente de colector.

En consecuencia los resultados encontrados son erróneos y no pueden utilizarse para · describir el comportamiento del circuito de la figura P2.2

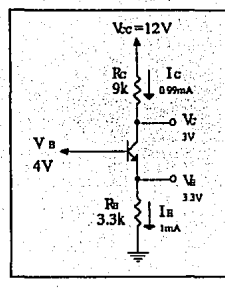

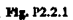

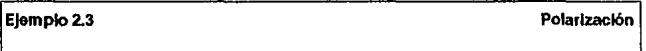

Para el circuito mostrado en la figura P2.3 determine el valor de la resistencia Rc, que provoca que el transistor funcione en la región de amplificación.

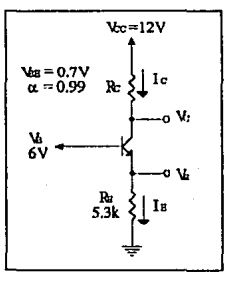

**Fig. P2.3** 

La corriente y el voltaje de emisor se determinan como

 $V_F = 6 - 0.7 = 5.3$  V  $I_B = {5.3 \text{ V} \over 5.31 \text{ s}} = 1 \text{ mA}$ 

**Si suponemos que el transistor trabaja en la wgión activo, entonces** 

$$
Ic = \alpha Ie
$$

$$
Ic \approx 1 mA
$$

**Para que la unión base-colector se encuentre polarizada en sentido inverso es necesario**  que el voltaje Ve sea mayor o igual a 6V.

Para calcular el valor de Re se puede emplear la relación siguiente

$$
Rc = \frac{Vcc - Vc}{Ic}
$$

Si hacemos el cálculo con el valor de V $c = 6V$ , entonces

$$
Rc = \frac{(12-6)V}{1mA} = 6k\Omega
$$

En la figura P2.3.1 se dibujan los voltajes en las terminales del transistor.

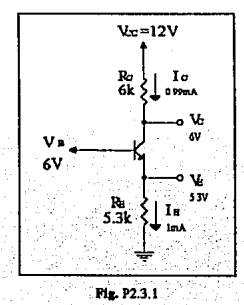

Puede apreciarse que no existe diferencia de potencial eléctrico en la unión base-colector, esto presupone que el diodo interno se encuentra polarizado en inversa, y con esto el transistor está forzado a trabajar en la región de amplificación.

Hasta este momento, se han calculado las corrientes de colector y emisor del transistor. sin prestar atención a al corriente de base. De anternano se sabe que por ella circula aproximadamente el 10% de la corriente total del transistor y en consecuencia este valor es despreciable. Considere el ejemplo P2.4.

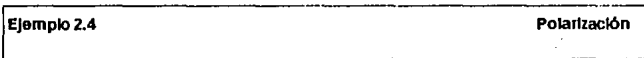

Calcule las corrientes en las terminales del transistor en el circuito P2.4 y determine la realón en la que opera el transistor.

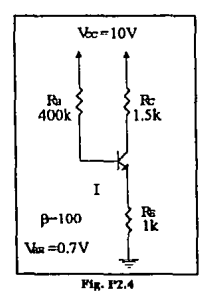

Aplicando la ley de voltajes de Kirchhoff en la malla de entrada (I):

$$
-V_{CC}+\left(\frac{I_{E}}{\beta+1}\right)R_{B}+V_{BE}+I_{E}R_{E}=0
$$

sustituyendo el valor de Is =  $\frac{Ie}{0+1}$  en la ecuación anterior se obtiene

$$
I_E = \frac{V_{CC} - V_{BE}}{\frac{R_B}{\beta + 1} + Re} = \frac{(10 - 0.7)V}{\left(\frac{400}{101} + 1\right)k\Omega} = 1.875mA
$$

La corriente de emisor nos permite calcular la corriente de base y la corriente de colector como:

$$
I_B = \frac{I_E}{\beta + 1} = \frac{1.875mA}{101} = 18.564 \mu A
$$

$$
I_c = \beta I_B = 100(18.564 \mu A) = 1.856 mA
$$

En la equación fundamental del transistor

 $I_R = I_R + I_C$ 

la corriente le >> la por lo cual la puede despreciarse sin alterar sustancialmente el valor de le. Finalmente

$$
V_E = I_E R_E = 1k\Omega(1.875 mA) = 1.875 V
$$
  
\n
$$
V_C = V_{CC} - I_C R_C = (10 - 1.856(1.5)) V = 7.187 V
$$
  
\n
$$
V_B = V_{BB} + V_B = (0.7 + 1.875) = 2.575 V
$$

En la figura P2.4.1 se esquematizan estos resultados.

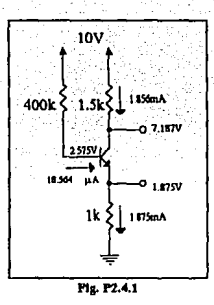

El diodo base-colector se encuentra en inversa y el diodo base-emisor en directa lo que origina que el transistor se encuentre trabajando en la región activo directa.

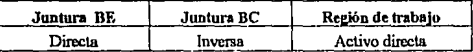

Dado que la corriente de base es muy pequeña, podemos despreciar su efecto sobre los circuitos amplificadores que operan a través del transistor bipolar de juntura TBJ.

# Capítulo

## Polarización del Transistor Bipolar de Juntura

#### **INTRODUCCIÓN**

El problema de la polarización consiste en hacer que un dispositivo opere dentro de una zona de trabajo; en el caso del transistor bipolar este puede funcionar en cuatro diferentes regiones, conocidas como: activo directa, corte, saturación y de activo inversa. Siendo la región activo directa la que so utiliza en el proceso de amplificación de señales.

El presente capítulo describe la técnica y las consideraciones que deben hacerse para emplear al transistor de manera óptima como elemento amplificador.

#### 3.1 EARACTERÍSTICAS PARA LA POLARIZACIÓN DEL TBJ

Las fuentes de corriente continua dentro de la polarización de los circuitos amplificadores permiten entre otras cosas, el establecer un punto de operación O en corriente directa: determinado generalmente por la corriente de colector en el transistor bipolar de juntum (fig.  $3.1)$ 

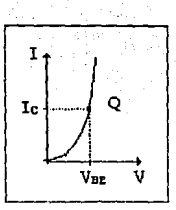

Fig 3.1 Punto de operación en corriente continua para el trataistor bipolar de juntura.

Para explicar este concepto, consideremos el circuito mostrado en la figura 3.2, el cual se encuentra alimentado por una fuente de corriente directa Voc aplicada en los extremos de las resistencias RB1 y Rc. Las corrientes y voltajes producidas por este circuito (si se supone que el transistor opera en la región de amplificación), pueden obtenerse mediante el siguiente desarrollo

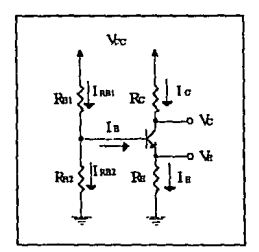

Fig. 3.2 Polarización del transistor bipolar de juntura.

Las resistencias Rai y Raz forman un divisor de voltaje, cuyo potencial eléctrico resultante (VEn) se aplica a la base del transistor. Figura 3.3a.

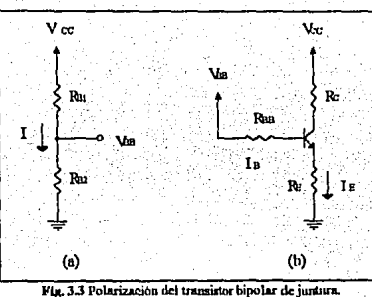

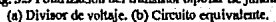

El valor de la corriente i serà igual a

$$
I = \frac{V_{cc}}{R_{B1} + R_{B2}}
$$

con esta expresión, puede calcularse el voltaje en el divisor

$$
V_{BB} = \frac{V_{GG}}{R_{B2} + R_{B1}} R_{B2}
$$
 (3.2)

Puede verse que las resistencias Rai y Raz se encuentran en paralelo con respecto a la base del transistor. Si sustituimos el valor del paralelo RBI RB2 por la resistencia RBB, podemos dibujar el circuito equivalente como se muestra en la figura 3.3b.

Si la corriente de polarización en el transistor se establece mediante la intensidad le o aproximadamente por su valor a Ie ( $\lg \approx \lg$ ), en el circuito de la figura 3.3b el valor de la corriente de emisor puede obtenerse partiendo de la ecuación de malla iniciada en VIII y terminada en tierra a través de RE, tomando en cuenta que Is = IE/( $\beta$  + 1)

$$
V_{BB}-I_{B}R_{B}-V_{BE}-I_{E}R_{E}=0
$$

3R

 $(3,1)$ 

$$
I = \frac{V_{BB} - V_{BE}}{Rs + \frac{Rs}{\beta + 1}}
$$
(3.3)

Ahora, la suposición de Ic =  $\alpha$ la con  $\alpha$  aproximado a la unidad, nos permite encontrar el voltaje en el colector mediante la ecuación

$$
V_c = V_{cc} - Ickc
$$
  

$$
V_c = V_{cc} - \frac{(V_{ba} - V_{ae})}{Re + \frac{R\omega}{R + 1}}Rc
$$
 (3.4)

No debe de pasarse por alto que la corriente de colector permite determinar el punto de operación del transistor (fig. 3.1).

Sobre el resultado obtenido en la ecuación (3.3) es necesario hacer la siguiente reflexión: la corriente de emisor depende de las variaciones del factor de amplificación B y del efecto que pueda causar la temperatura en el diodo formado en la unión base-emisor, y representado por el voltaje VEE. Para hacer que el valor le ≈ Ic sea insensible a la temperatura y a las variaciones de  $\beta$ , se deben de diseñar circuitos que minimicen estos efectos. Una forma de reducir este fenómeno consiste en hacer que el voltaje Ves sea mayor que el voltaje base-emisor.

$$
V_{BB}
$$
  $\rangle$   $V_{BE}$ 

y que la resistencia de emisor Re sea mayor que el factor  $\frac{\text{Res}}{0+1}$ 

$$
R_B \rangle\rangle \frac{R_{BB}}{\beta + 1}
$$

La importancia de la estabilidad de la corriente de polarización radica en el hecho de que influve en los parámetros de amplificación de señal cuando se realiza el análisis en corriente alterna.

Por otro lado y a manera de ilustración, consideremos el efecto causado por el aumento de temperatura sobre el diodo formado en la unión base-ernisor dibujado en la figura 3.4u; que hace que varie el potencial eléctrico en la unión pn alrededor de -2mV/°C.

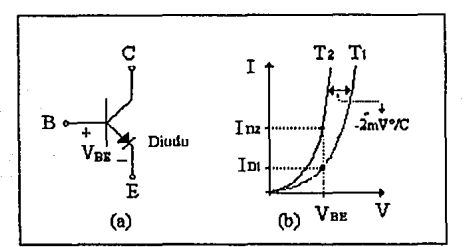

Fig. 3.4 Dependencia de la temperatura en la unión pu. (a) Caracterización ideal. (b) Grafica característica en la curva l-V.

En la figura 3.4b se ilustra la dependencia de la temperatura en el elemento semiconductor PN. Cuando la temperatura T2 es mayor a la temperatura T1. Puede observarse cómo para un mismo valor de voltaje de encendido (VRR), la corriente que circula por el diodo aumenta sustancialmente en comparación con su valor inicial determinado por la temperatura T1.

Retomando el circuito de la figura 3.3 y representándolo mediante su equivalente en la figura 3.4, podemos graficar el voltaje de colector en corriente directa y el efecto que causa la adición de la señal alterna v.

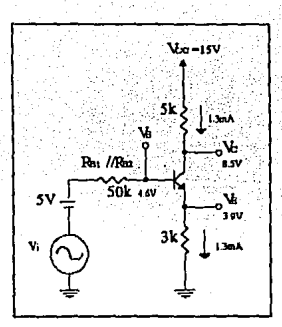

Fig. 3.4 Circuito bajo análisis para demostrar el efecto de la variación del punto de operación.

Si empleamos el Teorema de Superposición para resolver este circuito y se considera que inicialmente  $y_1 = y_{\text{max}} \sin(\omega t) = 0$ , entonces el valor de la corriente de emisor de la ecuación  $(3.3)$ 

$$
I_{\rm E} = \frac{V_{\rm BD} - V_{\rm DE}}{R_{\rm B} + \frac{R_{\rm BD}}{B + 1}}
$$

es aproximadamente igual a

#### $le \approx 1.3 mA$

tomando en cuenta este valor, los voltajes Vc, VE y VB se obtienen como

 $V_c = V_{cc} - I_cRc = 8.5V$  $V_E = I_E R_E = 3.9 V$  $V_B = V_{BE} + V_E = 4.6V$ 

Estos resultados mostrados en la figura 3.4i, nos indican que la suposición le  $\approx$  Ic es correcta dado que el transistor opera en la región de amplificación.

En la figura 3.5b se ha representado el valor del voltaje en corriente directa que se encuentra en el colector del transistor.

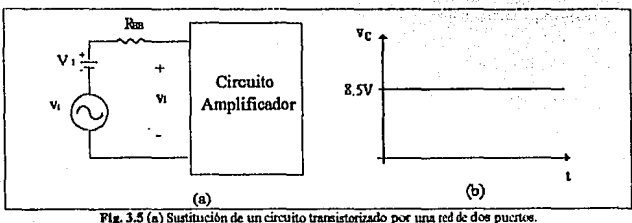

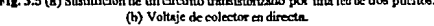

Si continuarnos con nuestro análisis, y sustituimos el circuito del transistor por una red de dos puertos (fig. 3.5a), se puede intuir que el voltaje instantáneo de entrada VI, se compone por la suma de la fuente en corriente directa (V<sub>1</sub>) y el voltaje de señal (v<sub>i</sub>)

 $v_1 = V_1 + v_2$ 

De igual forma, el voltaje instantáneo de salida en la terminal del colector será la suna de la componente en directa más la componente de la señal (figura 3.6)

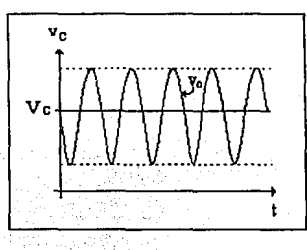

$$
vc = Vc + v_c
$$

Fig. 3.6 Representación del valor instantáneo Vc.

Si se supone de manera ideal que el valor de la señal en el colector ve, excursiona dentro de una rango dinámico de ±3V pico a pico, es posible tener un voltaje instantáneo en el colector que varia entre  $5.9 \leq$  vc  $\leq$  11.9 Volts. Los límites de variaciones se representan en la figura 3.7a y 3.7b.

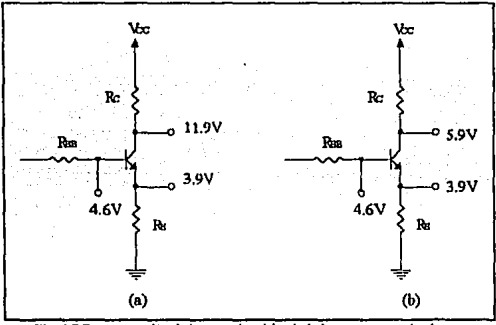

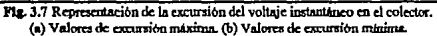

Es evidente que para cualquier caso, el transistor sigue operando dentro de su región de amplificación: la juntura base-emisor está polarizada en sentido directo y la juntura basecolector en sentido inverso.

Consideremos abora el caso en el cual la resistencia de emisor RE del circuito 3.4 es sustituida por un valor de 2kΩ (fig. 3.7i).

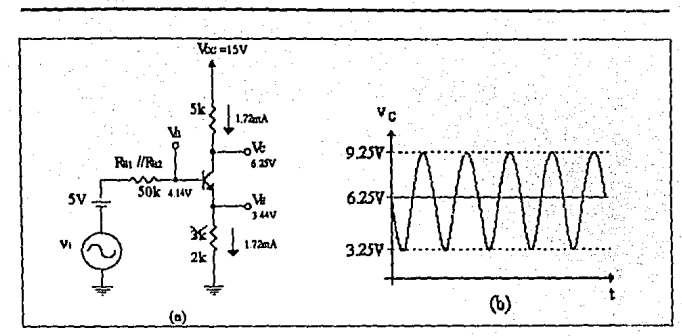

Fig. 3.71 Circuito baio análisis para delimitar el efecto de variación del punto de operación.

Para este circuito, los valores de corrientes y voltajes son los siguientes:

$$
I\mathbf{e} = 1.72 \,\text{mA}
$$
\n
$$
I\mathbf{c} \approx 1.72 \,\text{mA}
$$
\n
$$
V\mathbf{c} = 6.25 \,\text{V}
$$
\n
$$
V\mathbf{e} = 3.44 \,\text{V}
$$
\n
$$
V\mathbf{b} = 4.14 \,\text{V}
$$

Los valores antes calculados y mostrados sobre el circuito, demuestran que el transistor trabaja dentro de la región de amplificación.

Si como en el ejemplo anterior se supone que la señal de salida excursiona en ±3V, los limites del voltaje instantaneo del colector varian entre

$$
VC_{44 \text{ star}} = 6.25V + 3V = 9.25V
$$

$$
VC_{44 \text{ star}} = 6.25V - 3V = 3.25V
$$

fig 3.7ib.

El valor instantáneo de 9.25V, mantiene al transistor en la región activo directa, mientras que el valor 3.25V hace que la unión del base-colector se polarice en sentido directo, llevando al transistor a la región de saturación.

Bajo esta condición el transistor será incapaz de amplificar la seftal de entrada. La seftal de salida se satura justo en el valor de voltaje en el cual el transistor snle de Ja región de amplificación (figura 3.7ii).

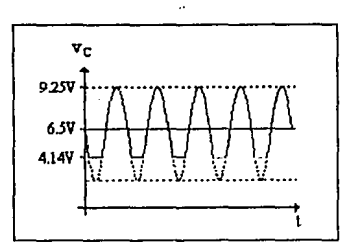

**Pig. J.7U Efecto que rooestra el puo del tranml:orde la región de amp1ifiCACi6n a la región de sall1raci6n.** 

Finalmente, la diferencia entre el circuito de In figura 3.4 y el de In figuro 3.6 fue el **cambio en el valor de la resistencia del emisor, pasando de 3kΩ a 2kΩ respectivamente. Ésta** representó una razón suficiente para hacer una provección errónea en el diseño de circuitos amplificadores. Por ello se recomienda que

$$
R_B \rangle \rangle \frac{R_{BB}}{\beta + 1}
$$

#### 3.2 MÉTODOS PARA LA PoLARIZACIÓN DE DACUrTOS AMPLIFICADORES

Los métodos empleados en la polarización del transistor bipolar de juntura se aplican por separado dependiendo del tipo de amplificador a proyectar: discreto o integrado.

**La fuente y sumidero de corriente son esquemas lipicos usunhnenle utilizndos en la**  polarización de circuitos discretos. Mientras que Ja arquitectura de espejo de corriente es extensamente empleada a nivel de circuito integrado; esta configuración junto con la del par diferencial serán tratadas posteriormento.

En forma independiente al tipo de configuración empleada, todas las polarizaciones tienen como único objetivo la generación de una corriente directa constante que permita la obtención del punto de operación O.

#### 3.31 POLABIZACIÓN DE DROUTOS DISCRETOS.

En la figura 3.8 se han dibujado los circuitos conocidos como sumidero y fuente de corriente. El valor de la corriente de polarización por fuente de corriente se establece como

$$
I_C = \alpha \frac{V_{BB} - V_{BE}}{R_R + \frac{R_{BB}}{\beta + 1}}
$$

y para sumidero de corriente

$$
Ic = \alpha \frac{Vm - Vm}{R_2 + \frac{Rm}{R + 1}}
$$

donde

$$
V_{BB} = \frac{R_{B2}}{R_{B1} + R_{B2}} V_{CC}
$$

$$
Rm = Rn! \parallel Rn2
$$

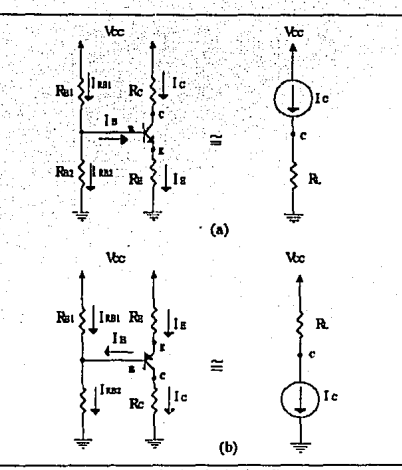

Fig. 3.B Polarización de circuitos discretos. (a) Fuente de corriente. (b) Sumidero de corriente.

La diferencia entre las ecuaciones anteriores sólo se debe a la forma de indicar la caída de voltaje en la unión base emisor (Vae para el NPN y Vas para el PNP). Estos esquemas de polarización basan su funcionamiento en el divisor de voltaje dibujado en la figura 3,3, el cual establece que para generar una corriente de polarización estable y predecible, es nocesario minimizar su dependencia de ß y del voltaje Vas, haciendo

$$
R_E \rangle \rangle \frac{R_{BB}}{\beta + 1}
$$
  

$$
V_{BB} \rangle \rangle V_{BE}
$$

La manera de minimizar estos efectos parto de la experiencia personal de cada diseñador de circuitos electrónicos, es decir, no existe una metodología general para el cálculo y provección de estos circuitos.

Por ejemplo en Microelectronic Circuits<sup>1</sup> se propone una guia de diseño práctica para realizar una provección inicial por divisor de voltaje que permite al diseñador predecir el comportamiento del circuito bajo estudio. En el cuadro 3,1 se proporciona esta guía.

#### Guía de Diseño para la Provección de Amplificadores Discretos

- 1. La caída de potencial eléctrico en la base debe ser aproximadamente un tercio del voltaje de alimentación ( $V_B \approx \frac{1}{2} V_{CC}$ ).
- 2. La caida de potencial en la resistencia Rc debe ser aproximadamente un tercio del voltaje de alimentación ( $V_{BC} = I_C R_C \approx 1 V_{CC}$ ).
- 3. La caida de potencial eléctrico entre el colector y el emisor debe ser aproximadamente un tercio del voltaje de alimentación ( $V \propto \approx \frac{1}{3} V \propto$ ).

Con respecto a la corriente que fluye a través de las resistencias RBI y RB2 se tiene:

 $I_{RB1} = I_{RB2} + I_{B1}$ pero si Ia ((IRB2  $I_{\rm BH} \approx I_{\rm BH}$ 

Las resistencias Rsi y Rs2 se determinan de tal forma que la corriente que circule a través de ellas esté en el rango de 0. lle a Iz.

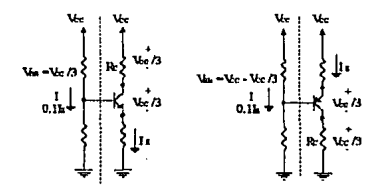

Cuadro 3.1 Guia de diseño para la polarización de amplificadores discretos. basada en los esquemas de fuente y sumidero de corriente.

<sup>1</sup> Sedra, Adel S. y Smith, Keneth C. Microelectronic Circuits. 3° Ed. p. 242.

Aunque las anteriores consideraciones se proponen como una herramienta para un buen diseño, se pueden elegir otros valores y proporciones de corrientes de polarización, y caldas de potenciales eléctricos: esto debido a que en muchas ocasiones se requiere que el circuito satisfaga otras necesidades propias de la aplicación, por ejemplo, si la caída de potencial entre el colector y el emisor se propone mayor a un tercio del voltaje de alimentación, la configuración del circuito permitirá que exista una mayor incursión de la señal en corriente alterna ("swing").

Para ilustrar el uso de la quia de diseño se propone el siguiente ejemplo.

Elemolo 3.1 **Diseño** 

Para el circuito de la figura P3.1.1, se desea establecer una corriente de polarización  $I_E = 2mA$ . Calcular el valor de las resistencias  $Ra_1$ .  $Ra_2$ .  $Re$  y  $Re$ .

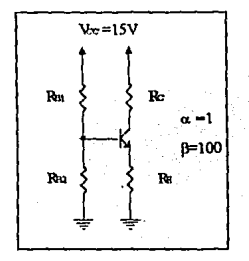

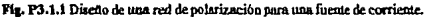

El voltaje Vsa se establece como 1/3 Vcc

$$
V_{BB} = \frac{15V}{3} = 5V
$$

Si la corriente que circula por RB1 y RB2 se supone como el 10% de IE y se desprecia la corriente de base

$$
I = \frac{V_{cc}}{R_{B1} + R_{B2}}
$$

de donde

$$
R_{B1} + R_{B2} = \frac{V_{CC}}{0.11x} = \frac{15V}{0.2mA} = 75k\Omega
$$

A través de la expresión del divisor de voltaje

$$
V_{B0}=\frac{R_{B2}}{R_{B2}+R_{B1}}V_{CC}
$$

se puede calcular RB2

$$
Ra = \frac{5V \cdot 75k\Omega}{15V} = 25k\Omega
$$

de esta forma

 $R_{B1} = 75k\Omega - R_{B2}$  $\text{Re}t = 50 \text{k}\Omega$ 

El voltaje en el emisor puede determinarse como

$$
V_E = V_{BB} - V_{BE} = 4.3V
$$

v en consecuencia

$$
\text{Re} = \frac{\text{V}_{\text{E}}}{\text{I}_{\text{E}}} = \frac{4.3 \text{V}}{2 \text{mA}} = 2.15 \text{k}\Omega
$$

Finalmente el valor de la resistencia de colector se detennina suponiendo que la caida en sus extremos es igual a un tercio del voltajo de alimentación Vcc

$$
R_C = \frac{V_{RC}}{I_C} = \frac{SV}{2mA} = 2.5k\Omega
$$

y el voltaje en la terminal del colector es

 $Ve = Ver - Ver$  $V_c = 10V$ 

En la figura P3.1.2a se muestran los voltajes y corrientes de polarización cuando la corriente de base se desprecia.

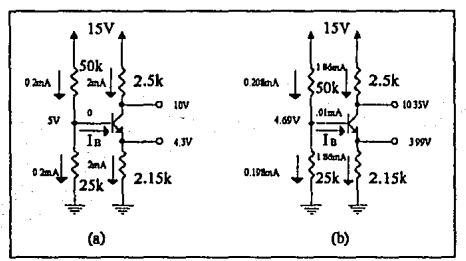

Fig. P3.1.2 Resultados para el circuito del ejemplo 3.1 (a) Despreciando la corriente de base. (b) Considerando la corriente de base.

Por otra parte, en la figura P3.1.2b se ilustran los valores de polarización para el mismo ejemplo cuando la corriente de base no es despreciada. Como puede observarse, para cualquiera de las dos soluciones, el transistor sigue en la región de amplificación; sin embargo, la solución del circuito P3.1.2b es más exacta.

Para reforzar más la aplicación de las reglas del cuadro 3.1, se propone el siguiento ejemplo.

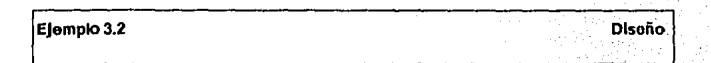

Para el circulto de la figura P3.2.1, se desea establecer una corriente de polarización de 500uA. Calcule el valor de las resistencias.

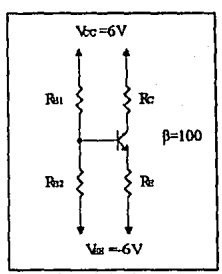

Fin. P3.2.1 Diseño de una red de polarización con dos fuerates de alimentación.

Debido a que se tienen dos fuentes de alimentación (Vec y Vrz), el potencial eléctrico total de alimentación está dado por:

$$
V_{\text{dimension}} = V_a = V_{\infty} - V_{\text{EE}}
$$

$$
V_a = 6 - (-6) = 12 V
$$

Tomando los parámetros de diseño, se determinan los potenciales de polarización (fig.  $P3.2.2)$ 

$$
V_{BB} = V_{BB} + \frac{1}{3} V_4 = (-6 + \frac{1}{3}(12))V = -2V
$$
  
\n
$$
V_E \approx V_{BB} - V_{BE} = (-2 - 0.7)V = -2.7V
$$
  
\n
$$
V_C = V_{CC} - \frac{1}{3} V_4 = (6 - \frac{1}{3}(12))V = 2V
$$

Con estos valores, se pueden calcular el valor de las resistencias RE, REI y RE2.

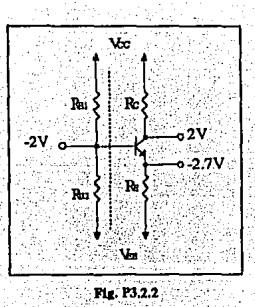

$$
Re = \frac{Ve - V_{EE}}{I_{E}} = \frac{(-2.7 - (-6))V}{500mA} = 6.6k\Omega
$$
  
\n
$$
R_{B2} = \frac{V_{B} - V_{BE}}{0.11e} = \frac{(-2 - (-6))V}{0.1(500\mu\text{A})} = 80k\Omega
$$
  
\n
$$
R_{B1} = \frac{V_{02} - V_{B}}{0.11e} = \frac{(6 - (-2))V}{0.1(500\mu\text{A})} = 160k\Omega
$$

La corriente de emisor considerando la corriente que circula por la terminal de la base es

$$
\underline{\mathbf{J}}_{\mathbf{E}} = \frac{\mathbf{V}_{\mathbf{B0}} - \mathbf{V}_{\mathbf{I}\mathbf{E}} - \mathbf{V}_{\mathbf{E}\mathbf{E}}}{\frac{\mathbf{R}_{\mathbf{B0}}}{\beta + 1} + \mathbf{R}\mathbf{E}} = \frac{(-2 - 0.7 - (-6))\mathbf{V}}{\left(\frac{53.333}{101} + 6.6\right)\mathbf{k}\Omega} = 462.96\mu\text{A}
$$

con este valor, se puede calcular la corriente de colector

$$
I_c = \frac{100}{101} (462.96 \mu A) = 458.37 \mu A
$$

conociendo el valor de la corriente y la calda de potencial en Rc, se puede conocer el valor de dicha resistencia

$$
Rc - \frac{Vcc - Vc}{Ic} = \frac{(6-2)V}{458.37\mu A} = 8.726k\Omega
$$

#### $Re \approx 8.7 kO$

Si se hubiesen considerado todos los valores que influyen en el comportamiento del circuito, se habria obtenido una corriente de polarización muy cercana al valor especificado en el diseño. Pero, en este punto es importante resaltar, que la finalidad del diseñador es provectar en primera instancia las características del circuito.

Finalmente, el circuito queda de la siguiente forma:

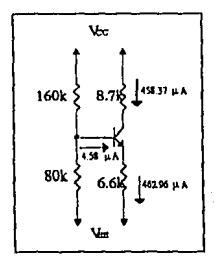

Fig. P3.2.3 Polarización del circuito del ejercicio 3.2.

#### 33 POLABIZACIÓN DE ÁMPLIFICADORES MULTIETAPA

Los circuitos amplificadores de una etapa (aquellos que emplean únicamente un transistor) rara vez son utilizados con fines prácticos, y en su lugar se proyectan circuitos multietapa o de varios transistores conectados en cascada. Estos, como se verá posteriormente, sirven para aumentar la amplificación de la señal, para acoplar la impedancia de entrada o salida de los elementos transductores, etc.

Una configuración común de los circuitos multietapa se muestra en la figura 3.9. Como puede observarse el circuito está formado por dos transistores: Q1 de tipo NPN y Q2 de tipo PNP. El primero se encuentra conectado como una fuente de comente y el eegundo bajo el esquema de un sumidero.

Para realizar un análisis sobre este circuito considere los valores de resistencias ahí mamados. Se puede observar que la etapa inicial furmada alrededor do Ql corresponde al ejemplo 3.1, por lo que los resultados obtenidos se dibujan sobre el circuito.

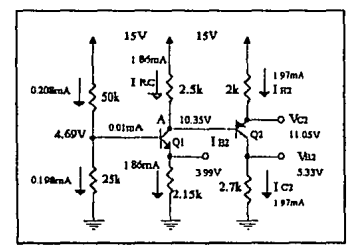

Fig. 3.9 Representación de un circuito multietapa.

**lis prioritario en el anMisia do oato circuito suponer que el lrrumiator Q2 se encuonlm en el**  modo activo, pero para confirmarlo es nccosnrio calcular el voltaje en las terminales **Vc2 <sup>1</sup>Ve1 y Ve2.** 

En el ruxlo A, la ecuación de corrientes aplicando la ley do Kirehhoff se cstablocc como

$$
Inc + I_{B2} = I_{C1}
$$

si se desprecia la corriente de base (por ser ésta muy pequeña)  $\text{I}nc = \text{I}ci = 1.86 \text{mA}$ . El voltaje .en el emisor de Q2 •• calcula siguiendo la tmyectoria del voltaje base-emisor de Q2 y del **voltaje de colector en Q 1, es decir** 

> $V_{E2} = V_{E12} + V_{C1}$  $V_{B2} = 0.7V + 10.35V = 11.05V$

y oon esto el valor de la corriente de emisor en Q2 es

$$
I_{E2} = (V_{CC} - V_{E}) / R_{E}
$$
  

$$
I_{E2} = (15 - 11.05) V / 2 k\Omega = 1.97 mA
$$

**Ya que se supuso que Q2 estA en el modo activo, entonces** 

$$
I_{C2} = \alpha I_{E2}
$$

$$
I_{C2} \approx 1.97 mA
$$

a partir de este valor se puede calcular el voltaje en el colector de Q2

$$
V_{C2} = I_{C2}R_{C2}
$$

$$
V_{C2} = (1.97mA)(2.7k\Omega) = 5.32V
$$

Los voltajes VB2, Vc2 y VB2 dibujados en la figura 3.9 confirman nuestra suposición de que Q2 se encontraba en la región de amplificación. Nuevamente como en el ejemplo 3.1, In corriente de base de O2 ha sido despreciada y los valores obtenidos no son los correctos sino únicamente aproximaciones, por ello se requiere realizar un recálculo.

#### RECÁLCULO DE VALORES DE POLARIZACIÓN

Si conocemoo que la corriente de colector de Q2 es igual a

$$
I_{C2}=1.97\,\mathrm{mA}
$$

**la corriente de bese es entonces** 

$$
I_{B2} = \frac{I_{C2}}{\beta} = \frac{1.97 \text{ mA}}{100} = 0.0197 \text{ mA}
$$

si este valor no se desprecia en el cálculo de corrientes en el nodo A se tiene que

 $Iac_1 = Ic_1 - Ia_2$  $lev_1 = 1.97mA - 0.0197mA = 1.95mA$  Este valor provoca que el voltaje en el colector de O1 sea junal a

 $V_{\text{C1}} - V_{\text{C2}} = I_{\text{D2}} P_{\text{C1}}$  $V_{C1} = 15V - (1.95mA)(2.5k\Omega)$ 

 $V_{C1} = 10.125V$ 

En la figura 3.10 se muestran los valores para este recalculo.

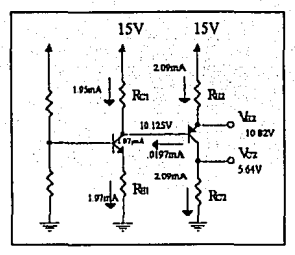

Fig. 3.10 Valores obtenidos del recálculo del circuito de la figura 3.9.

El voltaje en el emisor VE2 es

 $V_{E2} = V_{E3} + V_{C1}$  $V_{B2} = 0.7V + 10.125V$  $V_{E2} = 10.82 V$ 

El nuevo valor de la corriente de emisor de Q2 es entonces

$$
I_{E2} = \frac{15V - Ve_2}{2k\Omega} = 2.09mA
$$

y la corriente de colector tiene aproximadamente el mismo valor a la de emisor

$$
I_{C2} \approx I_{E2} = 2.09 mA
$$

El voltaje Vc2 puede entonces calcularse como

$$
Vc_2 = (2.09 mA)(2.7 k\Omega)
$$

$$
Vc_2 = 5.64 V
$$

Los valores de los potenciales eléctricos en Q2 lo mantienen en la región de amplificación. El nuevo valor de la corriente de base en este transistor es

$$
I_{B2} = \frac{Ic_2}{\beta} = \frac{2.09 \text{ mA}}{100} = 0.0209 \text{ mA}
$$

Este valor difiere del anteriormente calculado ( $\{b_2\neq b_1\}$ ) por lo que es necesario recalcular nuevarnente los voltajes de polarización en el circuito.

Es evidente que este procedimiento puede ser rutinario y aunque al final se obtendrán los valoros exactos, para fines prácticos la variación de los voltaies que determinan la polarización es despreciable.

Una herramienta que puede ser útil en el cálculo de la respuesta de un circuito es el la realización de programas que calculen de forma iterativa estos parámetros. Sin embargo, el desarrollo de un programa como el antes descrito sólo sería útil para ese circuito en especial y nuevamente resultaria impráctico.

La otra alternativa que existe en la solución de circuitos electrónicos es el la utilización de simuladores electrónicos de propósito general, como el caso del simulador PSpice.

En el ejemplo siguiento se propone realizar una red de polarización para un amplificador multietapa, y como una primera aproximación se realizará un recálculo sobre el diseño propuesto.

#### Elempio 3.3

#### **Disaño**

En el circuito de la figura P3.3.1 se desea que exista una corriente de polarización de 1mA para los tres transistores. Determinar el valor de las resistencias.

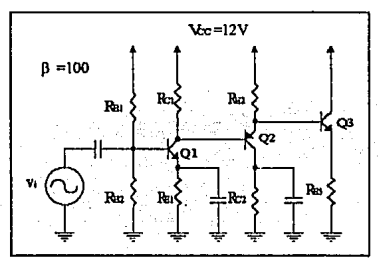

Fig. P3.3.1 Circuito Armilificador multietana.

Como se observa de la figura, el circuito amplificador poseo capacitores, pero, en el análisis en corriente directa estos se comportan como circuito abierto por lo que no interfieren en este análisis.

De forma preliminar se calcularán los potenciales en las terminales de los transistores con los que se quiere que se polaricen los transistores.

Para el transistor O1 se tiene un esquema de fuente de corriente, de esta manera se puede seguir la guía de diseño del cuadro 3.1, proponiendo

$$
V_{B01} = \frac{1}{3} V_{CC} = \frac{1}{3} (12 V) = 4 V
$$
  
\n
$$
V_{E1} \approx V_{B01} - V_{B21} = 4 V - 0.7 V = 3.3 V
$$
  
\n
$$
V_{C21} = \frac{1}{3} V_{CC} = \frac{1}{3} (12 V) = 4 V
$$
  
\n
$$
V_{C1} = V_{E1} + V_{C21} = 3.3 V + 4 V = 7.3 V
$$

La base del transistor Q2 se encuentra conectada al colector de Q1, por lo tanto

 $V_{B1} = V_{C1} = 7.3V$ 

٩O

Para el voltaje entre el emisor y colector se propone  $\frac{1}{2}$  Vcc y el potencial eléctrico en cada uno de estos puntos se puede determinar entonces como

$$
V_{EC2} = \frac{1}{3} V_{CC} = 4 V
$$
  
\n
$$
V_{E2} = V_{B2} + V_{E32} = 7.3 V + 0.7 V = 8 V
$$
  
\n
$$
V_{C2} = V_{E2} - V_{EC2} = 8 V - 4 V = 4 V
$$

**Nuevamente como en el transistor anterior, la base do Q3 se encuentra conectadn al emieor de ln etnpa anterior, por lo que el voltaje en la base y en el emisor es** 

$$
V_{B3} = Ve_2 = 8V
$$
  

$$
V_{B3} = V_{B3} - V_{BE3} = 8V - 0.7 V = 7.3V
$$

El colector está conectado directamente a la fuente de alimentación, de esta forma

 $V_{C3} = 12V$ 

Los valores anteriores se muestran gráficamente en la figura P3.3.2.

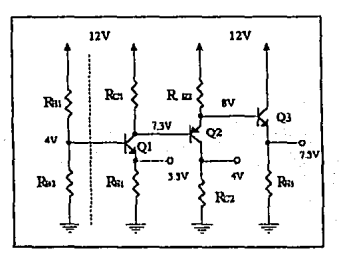

Flg. P3.3.2 Voltajes propuestos en las uniones del circuitos amplificador,

Unn vez determinados los voltajes de polarización, se pueden calcular los valores de las resistencins. Para Q1 se propone una corriente para Ra1 y Ra2 del 10% de la corriente de polarización

$$
R_{B1} = \frac{(12-4)V}{0.1(\text{Im}A)} = 80k\Omega
$$

$$
R_{B2} = \frac{4V}{0.1(\text{Im}A)} = 40k\Omega
$$

$$
R_{B1} = \frac{3.3V}{1mA} = 3.3k\Omega
$$

Si se establecen las corrientes de colector, se pueden calcular las resistencias restantes:

$$
\text{Ic1} = \text{Ic1} = \text{Ic1} \approx \text{Ib1} = \text{Im} \text{A}
$$
\n
$$
\text{Re1} \approx \frac{(12 - 7.3) \text{V}}{\text{Im} \text{A}} = 4.7 \text{k}\Omega
$$
\n
$$
\text{Re1} = \frac{(12 - 8) \text{V}}{\text{Im} \text{A}} = 4 \text{k}\Omega
$$
\n
$$
\text{Re2} \approx \frac{4 \text{V}}{\text{Im} \text{A}} = 4 \text{k}\Omega
$$
\n
$$
\text{Re3} = \frac{7.3 \text{V}}{\text{Im} \text{A}} = 7.3 \text{k}\Omega
$$

Concluido el cálculo de las resistencias que permiten la polarización de los transistores, es necesario realizar un cálculo (análisis preliminar) para comparar cada uno de los potenciales y corrientes de polarización obtenidos con los valores que se proyectaron.

El primer transistor se sustituye por el equivalente de Thévenin

$$
V_{BB} = \frac{40}{40 + 80} (12 V) = 4 V
$$

$$
R_{BB} = 40k\Omega \parallel 80k\Omega = 26.66k\Omega
$$

v se detemina el valor de IE1 e Ic1:

$$
I_{El} = \frac{(4 - 0.7)V}{(3.3 + 26.66/101)k\Omega} = 0.925mA
$$
  

$$
I_{Cl} \approx I_{El} = 0.925mA
$$

así como los potenciales eléctricos en las terminales del transistor Q1

$$
V_{B1} = 3.3k\Omega(0.925mA) = 3.052 V
$$
  
\n
$$
V_{B1} = (3.052 + 0.7)V = 3.752 V
$$
  
\n
$$
V_{C1} = 12 - 0.925mA(4.7k\Omega) = 7.652 V
$$

como el nodo de la base del segundo transistor es el mismo que el nodo de colector del primero, se pueden calcular los potenciales eléctricos y corrientes para el segundo y tercer transistor:

$$
V_{B2} = 7.652 V
$$
  
\n
$$
V_{B2} = (7.652 + 0.7) V = 8.352 V
$$
  
\n
$$
I_{E2} = \frac{(12 - 8.358) V}{4 k \Omega} = 0.92 mA
$$
  
\n
$$
I_{C1} \approx I_{E2} = 0.92 mA
$$
  
\n
$$
V_{C3} = 0.92 mA(4 k \Omega) = 3.68 V
$$
  
\n
$$
V_{B3} = 8.352 V
$$
  
\n
$$
V_{B4} = 8.352 V
$$
  
\n
$$
I_{E1} = \frac{7.652 V}{7.3 k \Omega} = 1.048 mA
$$

Finalmente, la polarización del circuito se muestra en la fig. P3.3.3

$$
^{~62}
$$

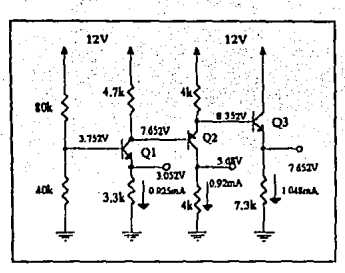

Fig. P3.3.3 Polarización del circuito amplificador ejemplo 3.3

Como se observa de ésta figura y de la anterior (P3,3,2), los voltajes de polarización no dificren notablemente, al igual que las corrientes con las que se inició la proyección. Sin embargo, es necesario seguir calculando iteradamente los valores de polarización para obtener los valores exactos; dado que se asumió que las corrientes de colector eran iguales a las de emisor, así como se depreciaron las corrientes de base para calcular los voltajes sobre algunas resistencias.

# Capítulo

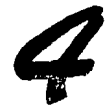

### **Simuladores** Electrónicos

#### **INTRODUCCIÓN**

La tendencia actual para la producción de casi cualquier producto es la utilización de programas computacionales -software de aplicación- cuyo enfoque es el diseño asistido por computadora CAD (Computer Aided Design), Estos programas permiten al diseñador modelar y moldear detalladamente las características del producto a elaborar, sobre el diseño preliminar efectuado el cual contiene esbozadas las características generales del producto.

La utilización de estos programas (que actualmente se consideran como una herrramienta poderosa en el diseño), representan para la industria que los emplee la optimización de los recursos con los que cuenta, así como el aprovechamiento de recursos tecnológicos de vanguardia; reflejando mediante esto su capacidad competitiva en el mercado y la calidad de los productos que desarrolla.

En el terreno de la Electrónica, a esta clase de programas computacionales que permiten. en este caso, la optimización en el diseño de circuitos se les conoce con el nombre de simuladores electrónicos por computadora, ya que simulan el entorno físico del circuito.

Los hay para simular equipos de medición de laboratorio (como osciloscopio, multimetro, analizador de estados lógicos, etc.); para obtener un análisis matemático muy preciso sobre las características de interés del circuito (como la respuesta en corriente alterna o en el dominio de la frecuencia); para conocer la respuesta del circuito cuando se le soniete a pruebas como variación de temperatura y efectos del ruido; para la fabricación de tarietas sobre las cuales se elaborarán las conexiones de los circuitos, etc.
Las ventajas que representan la utilización de los simuladores en la elaboración de circuitos sean del tipo análogo o digital son importantes ya permiten conocer de forma anticipada el comportamiento del cirnito antes de ser fabricado flsicamente; reduciendo notablemente el tiempo empleado desde el diseno hasta la fabricación, asl como los costos de producción (pues en lugar de emplear equipo electrónico, instalaciones adecuadas, material y personal capacitado para efectuar las pruebas preliminares y modificaciones del diseño del circuito, sólo se tendrán que adquirir los simuladores que se enfoquen a las necesidades requeridas).

Ya que el uso de los simuladores contituyen una herramienta ampliamente difundida en las áreas de investigación y producción, el análisis y discíto de circuitos amplificadores se realizará siguiendo esta tendencia; siendo de especial interés el empleo de estos para la fabricación de circuitos integrados.

Los pasos que se siguen para la producción de circuitos en lorma integrada se ilustran en la figura 4.1<sup>1</sup>; en donde se puede observar que de forma preliminar el diseñador debe de proyectar las camcterísticas generales de operación, y mediante el uso de los simuladores. obtener un análisis completo y detallado de la respuesta del circuito. Si el análisis muestra que las características del circuito no se apegan a las especificaciones bajo ha cuales el diseñador proyectó el círcuito, entonces se tiene que elaborar otro diseño. En caso contrario, se procede a diseñar la mascarilla (lavout) del circuito que representa la plantilla de cómo se construirà físicamente el circuito integrado y de igual forma se realiza una simulación por computadora. Dependiendo de los resultados obtenidos por el sinulador se procede a realizar nuevamente el discño o se lleva a cabo la fabricación inicial del circuito; a la que posteriormente se le aplica*ran pruebas necesarias para verificar el correcto funcionamiento* del circuito para finalmente realizar la producción. En este punto es necesario enfatizar que la función principal de los simuladores electrónicos es la optimización en el diseño, y que de ninguna forma sustituye la capacidad de proyección y análisis del diseñador.

<sup>1</sup>Geiger, Randal L. et al. VLSI Design Techniques for Analog and Digital Circuits. p.14.

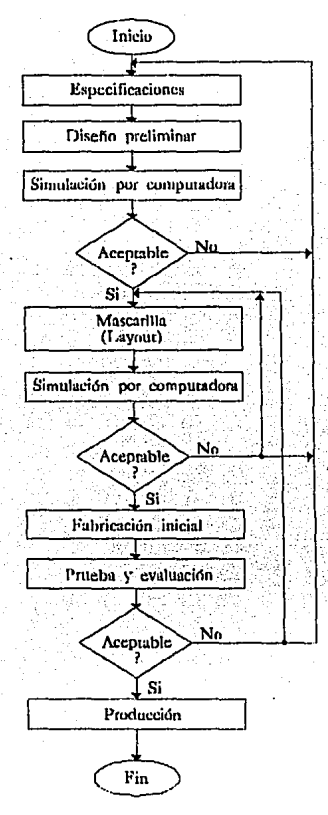

Fig. 4.1 Proceso para la ciaboración de un circuito integrado.

## $4.1$  PROGRAMA DE SIMULACIÓN CON ÉNFASIS EN CIRCUITOS INTEGRADOS SPICE

Los simuladores de circuitos electrónicos más completos y poderosos que existen en la actualidad para realizar un anAlieie detallado del cin:uito son los pertenecientes a la frunilin SPICE (HSPICE, IG-SPICE, ISPICE y PSPICE). Todos ellos se derivan del simulador SPICE2 desarrollado en el Laboratorio de Investigación Electrónica de la Universidad de California, Berkeley en la década de 1970 por el Dr. Lawrcru:e Nagel y modificado posteriormente por el Dr. Ellis Cohcn.

 $E$ l enfoque principal de la familia SPICE es la simulación de circuitos que se fabricarán en forma integrada (circuitos integrados). Altcmativamento a este enfoque, se hnn explotado otras ventajas como el análisis de circuitos (sean del tipo analógico o digital) que no se desarrollarán en forma integrada; esto debido a Spice permite caracterizar todo tipo de circuitos.

En el apéndice B se proporciona una descripción detallada de declaraciones y comandos utilizados por Spice versión para computadoras personales (PSpice).

La figura no. 4.2 muestra el diegramn do flujo de pasos a seguir para la eimulnción do 1m circuito: una vez que se ha bosquejado el circuito y se ha desarrollado un análisis preliminar en forma manual, se decide qué tipo de análisis es el que se desea que efectúe PSpice. Se edita el archivo de entrada con extensión .CJR en formato ASCII (Control Shell incluye un editor de textos), el archivo debe contener la descripción del circuito, así como el tipo de análisis a efectuar. En seguida, se corre Spice, el cual genera dos archivos: NOMBRE.OUT v PROBE.OUT, si en este punto se detectan errores, se pueden localizar en NOMBRE.OUT y se corrigen en el archivo de entrada (NOMBRE.CIR). En caso contrario, los resultados de el análisis se encuentran el NOMBRE.OUT. Si se solicitó que se corriera el analizador gráfico (PROBE), éste se corre y se da por terminada la simulación.

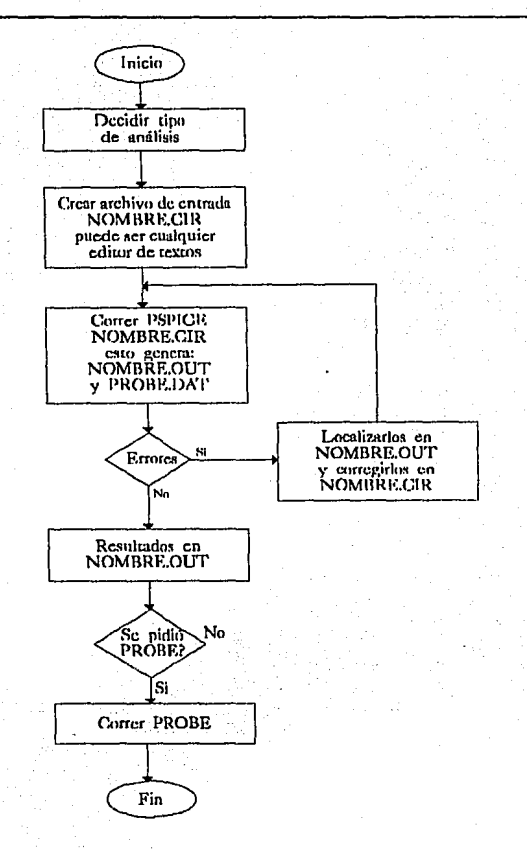

#### Fig. 4.2 Diagrama de flujo para la utilización de PSpice.

#### ~.2 ANÁLISIS EN CORRIENTE DIRECTA UTILIZANDO PSPICE

×

Hasta el momento se ha visto cómo calcular el punto de operación del transistor (conocer las corrientes y potenciales eléctricos de las terminales del transistor), y cómo polarizar a **esto pe.m utilizarlo como amplificador.** 

'fodos los calculos que se han hecho han sido efectuados de forma generica, precisamente porque el diseñador debe proyectar las características generales de operación del circuito, **pnra que posteriormente, mediante el mm <le PSpicc se obtengan los vnlores cxnctos. Parn** In **caracterización del cireuito mediante el simulador es necesario conocer do forma preliminar**  que los nodos se representan mediante cadenas, aunque usualmente se emplean números enteros para denotarlos (siguiendo el formato de Spice2), y debe existir un nodo de referencia o tierra, el cual es nombrado como nodo O (cero). Conociendo esto se puodc editar el archivo de entrada utilizando los comandos básicos u declaración de elementos que se proporcionan **n cmltinuación.** 

## Comandos básicos para el análisis en cd y declaración de los elementos utilizando l'Spice.

- Declaración de resistencias: Rnombre nodo\_positivo nodo\_negativo (nombre\_del\_modelo) valor (TC=TC1 (,TC2)] Ejemplo: Rbese 3 2 JOK
- **Declaración de el tmnsietor de hipolnr ele juntum (TBJ): Qnombre nodo\_ colector nodo\_ base nodo\_ emisor [nodo\_ sustrato] nombre\_ modelo [Mea]**  Ejemplo: Quno 3 4 5 Tipo 1
- Declaración del modelo para el TBJ: .MODEL nombre modelo PNP/NPN ([parámetro-valor]...)
	- **Nota: Enc&110 &- que: no K" dd1nn. nlg¡m JU\rlmdro,l'SpiC'C' toma IC'IS vnlomi prcdtt.mninn.cfos.**  Los *parámetros* para *el TBJ* se listun en la tabla no. 4.1<sup>2</sup>

Ejemplo: .MODEL Tipol PNP (BF=200 VA=150 RE=50)

**<sup>21·</sup>uincnaa. Paul W. SPICE: A Guide lo Circuit Sinwlalion and AnalysisUsing PSpice. 2ª Ed. p.23'2·234.** 

Declaración de fuentos independientes de voltaje Vnombre nodo positivo nodo negativo [[DC] valor] [AC magnitud [fase]] [valor en el] transitorio]

Ejemplo: VCC 3 0 15V

Comando para obtener información detallada acerca del punto de operación (polarización en CD).

.OP

Nota: Las palabras en negritas son palabras reservadas de PSpice, las aentencias entre corchetes ([ ]) son oncionales.

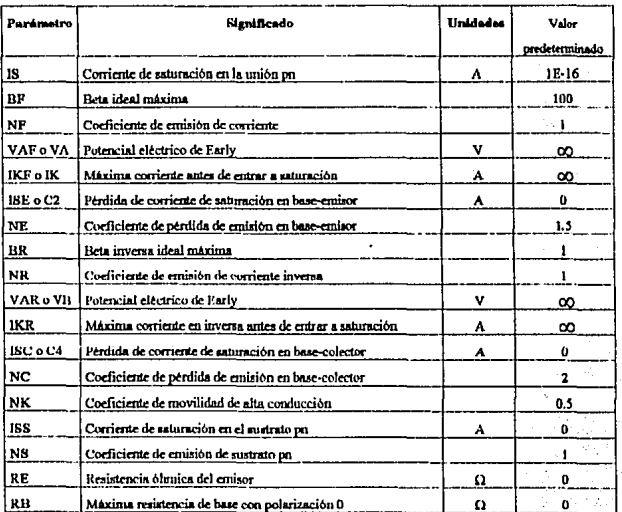

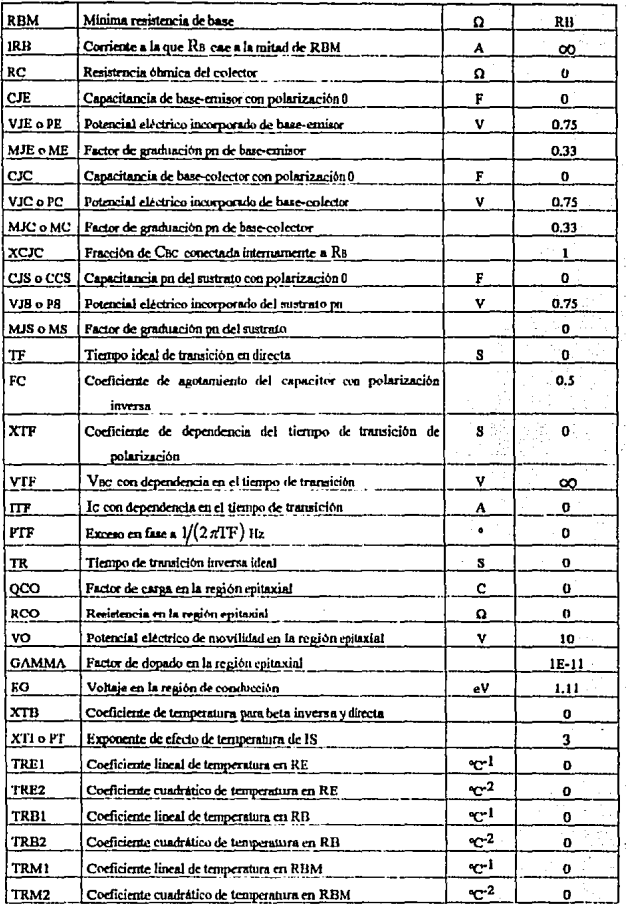

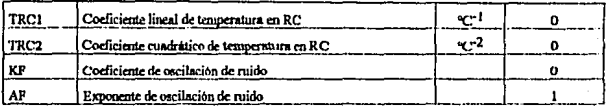

Tabla 4.1 Parámetros del modelo para el TBJ.

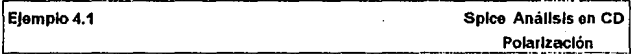

Obtener el análisis en corriente directa de el ejemplo 2.4 utilizando Spice.

De acuerdo con la figura P4.1 se realizará la declaración del archivo de entrada.

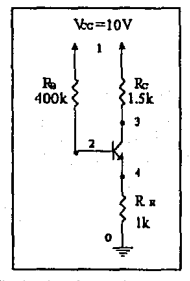

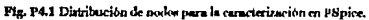

Los resultados teóricos obtenidos para este ejemplo son:

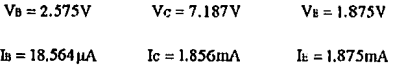

El archivo de entrada y la forma de editarlo se muestran a continuación

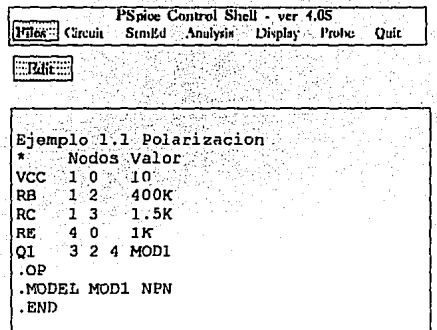

**Nota: Un astaisto dmala un comcutario, por lo t.anto la. l.lnta scit ignorada Por' PSpicc.** 

**Una vez que se ha introducido el Rrchivo de dalos, se verifica que no existan erroree de**  edici6n. En *coso* de que los hubiese. PSpice no podria correr hasta que se hayan corregido. El archivo se guarda ftsicamente en disco con la opción Save File dentro del menú File., y se procede *a* **correr Spice como se indica en 111 figura:** 

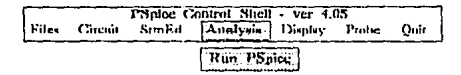

El archivo de salida proporcionado por l'Spice se divide en varias secciones (dependiendo de el tipo de análisis que se solicitó), cada página de el listado incluye en el encabezado, la fecha y hora de creación del archivo, la versión de PSpice y la 1<sup>°</sup> línea del archivo de datos (que •icmprc •e con•idera como el Ululo del circuito y es ignornda por el PSpicc); pura este ejemplo, las secciones del archivo se dividen en: los parámetros de modelo del *THJ*, polarización y punto de operación. El listado de dicho archivo es el siguiente:

PSnice Control Shell - ver 4.05 **Titles:** Clincoin SunEd Analysis Display Profes  $O<sub>10</sub>$ Rrowse Output

 $***$  06/03/93 22:47:00 \*\*\*\*\*\*\*\*\* **Evaluation PSpice (January 1991)** Biemplo 1.1 Polarizacion

```
BJT MODEL PARAMETERS
```
 $\ddot{\phantom{0}}$ 

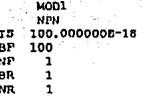

Los parámetros aqui descritos corresponden a los valores predeterminados y los más básicos para obtener la caracterización, debido a que no se especificó ninguno en la declaración del modelo del transistor.

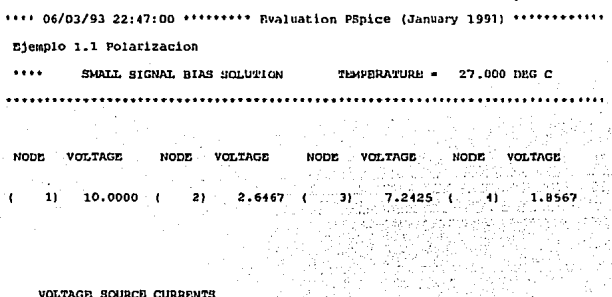

CURRENT **NAME** ycc  $-1.8570 - 03$ 

TOTAL POWER DISSIPATION

La solución de polarización para fijar los puntos de operación en señal pequeña muestra el potencial eléctrico en todos los nodos del circuito. la corriente total entregada por la fuente de alimentación y la potencia total disipada por el circuito. En este punto se muestra un tabla comparativa con los cálculos efectuados de forma manual.

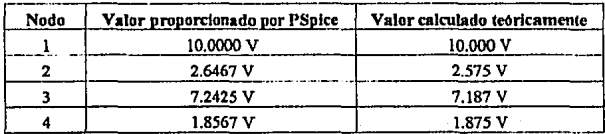

 $***$  06/03/93 22:47:00 \* Bvaluation PBpice (January 1991)

Ejemplo 1.1 Polarizacion

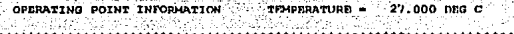

#### BIPOLAR JUNCTION TRANSISTORS

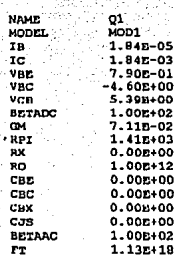

#### **JOB CONCLUDED**

TOTAL JOB TIME

La última parte del archivo corresponde a la información detallada del punto de operación (resultado del comando .OP), así como el tiempo total en segundos en que Spice efectuo el análisis. Se muestra a continuación un cuadro comparativo como en la sección anterior.

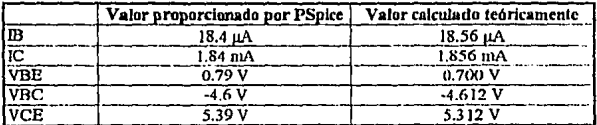

La tabla comparativa del ejemplo anterior muestra pequeñas variaciones, por lo que se puede concluir que el análisis llevado al cabo fité correcto. En el siguiente ejemplo, se propone realizar la caracterización de una red de polarización de diseño para verificar su comportamiento.

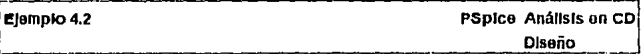

De acuerdo al elercício no. 3.3 de diseño, verificar mediante PSpice los potenciales eléctricos de polarización cuando se utiliza una 8 loual a 200 en todos los transistores. El circuito correspondiente se muestra en la figura P4.2 con la distribución de nodos.

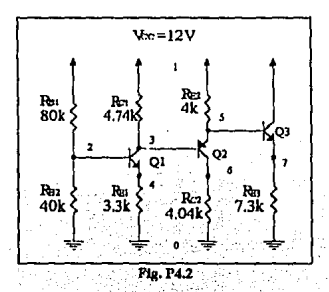

Valores teóricos

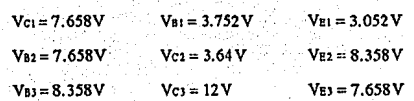

# Listado del archivo de entrada:

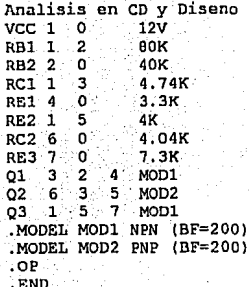

El archivo de resultados mostrando los parámetros de interés es:

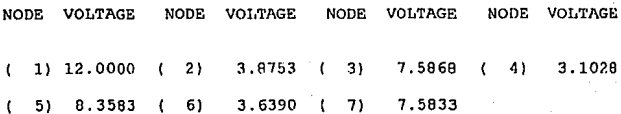

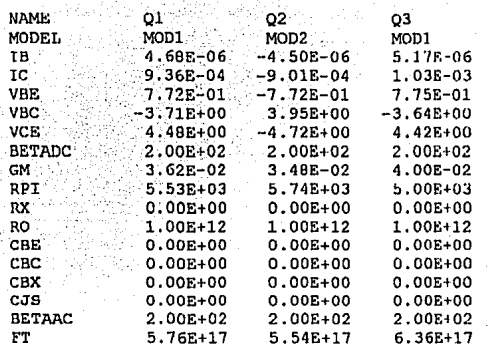

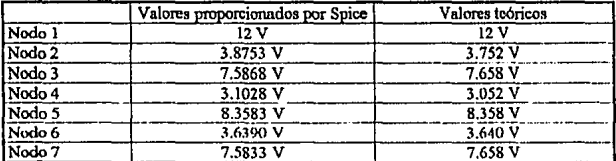

De la tabla comparativa anterior, se puede verificar que la configuración utilizada en el circuito amplificador proporciona estabilidad en los puntos de operación cuando el valor de ß cambia; los potenciales eléctricos de polarización no se ven afectados de manera significativa.

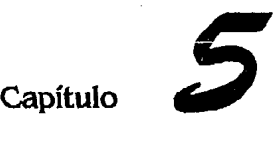

Modelo de Señal Pequeña para el Transistor Bipolar

#### **INTRODUCCIÓN**

En el estudio y diseño de los circuitos amplificadores se realizan escncialmente tres tipos de análisie:

- AnAlisis en corriente directa.
- AnAlisis en corriente nlterna.
- Arullisis en el dominio de la frecuencia.

El análisis en corriente directa, permite al diseñador establecer un punto de operación del circuito amplificador sobre el cual se centrarà la señal de salida. El punto de operación se obtiene a través de una corriente de polarización que como se verá posteriormente, influye en los parámetros de amplificación de la señal. La corriente de polarización (sea del emisor o del colector) la proportionn una fuente de voltaje constante ( fuente de alimentación), que además de polarizar al circuito amplificador, entrega la corriente necesaria para que la señal de salida posea una potencia mayor con respecto a la señal de cntrada.

En el análisis en corriente altema se realiza el estudio de la amplificación de la señal de entrada que es muy pequefla en magnitud -seflal pequefla- y que generalmente es proporcionada por un transductor, ésta scñal requiere ser amplificada para que la información que transporta pueda ser manejada y procesada de forma adecuada, como se vió en el cnpltulo uno.

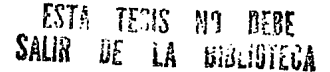

Todo circuito amplificador trabaja dentro de un rango de frecuencias en el que la ganancia de voltaje es la máxima, denominado banda de frecuencia media. Los dos límites de este nango son denotados como frecuencias de corte, al límite inferior se le llama frecuencia de corte inferior  $(f_{t1})$  y al limite superior se le denomina frecuencia de corte superior  $(f_{c2})$ . (Fig. 5.0)

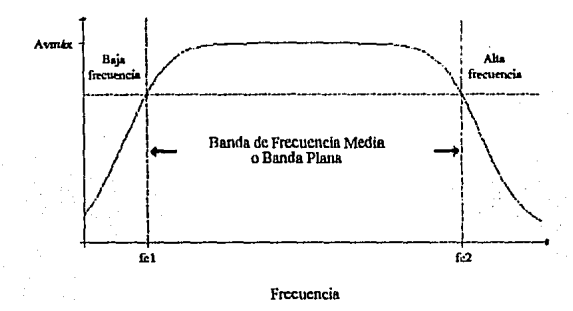

Flg. 5.0 Banda de Frecuencia Media o Banda Plana.

Si la schal de la frecuencia de entrada se encuentra dentro del rango de frecuencia tucdin (o banda plana), entonces se obtendrá una ganancia del circuito amplificador que es máxima y casi constante (1n snnnncin representa 1n relnción de la sef1nl de snlidn con respecto n ln de la entrada). A frecuencias inferiores a fei o superiores a fez, la ganancia del circuito amplificador disminuye notablemente (vease la pendiente de la curva en estos puntos).

Los elementos que determinan el ancho de banda son las capacitancias de las cuales existen dos tipos dentro de los circuitos amplificadores:

- Capacitancias que el diseñador agrega para conectar las terminales de tos transistores a
- tierra (esta conexión determina el tipo de configuración), a una señal o a otro elemento del circuito amplificador. Estas capacitancias, que inicinlmcntc se conaidcnm de un vnlor grande, se comportan como corto circuito en corriente allenul, y en corriente directa como circuito abierto, por lo que no tienen efecto alguno en la polarización del circuito amplificador. Este tipo de capacitancias son las que determinan la frecuencia de corte inferior f.c.
- Capacitancias parásitas, las cuales son propias de los materiales con los que está construido el transistor; el valor de estas capacitancias lo proporciona el fabricante y son las que determinan la frecuencia de corte superior for.

Debido a la naturaleza de cada tipo de capacitancias, el diseñador puede determinar la frecuencia a la que el circuito amplificador empezará a proporcionar la ganancia máxima (fa), eligiendo los valores adecuados para los capacitores que intervendrán en el circuito; pero, el valor de f<sub>c2</sub> no es modificable por el diseñador ya que depende del tipo de tecnología con el que fué fabricado el transistor, en este punto sólo es viable escoger el tipo de transistor cuyas capecitanciae parásitas proporcionen la frecuencia de corle Rupcrior requerida.

#### 5.1 CoNSIDERAOONES PRELIMINARES V TRANSCONDUCTANOA

Para realizar el análisis en señal pequeña se considera el circuito amplificador de la figura 5.1, la señal v<sub>be</sub> entra por la terminal de la base y la salida del circuito es tomada en el colector.

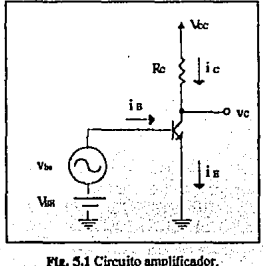

Como se observa de la figura, en la unión base-emisor se encuentran dos tipos de potencial eléctrico: uno en corriente directa que es el proporcionado por la fuente de polarización V<sub>19</sub> y otro en corriente alterna que es el de la fuente de señal V<sub>1</sub><sub>e</sub>. Consecuentemente el valor instantáneo es la suma de atobos

$$
v_{BE} = V_{BE} + v_{bc} \tag{5.1}
$$

La corriente de colector instantánea también posee dos componentes: en directa la corriente Ic la proporciona  $V_{\infty}$  y en señal la corriente i, es originada por la señal de entrada

$$
ic = lc + i. \tag{5.2}
$$

Por otra parte, en corriente directa se conoce que el comportamiento de la comente del colector depende de la corriente de saturación en la unión pn y en forma exponencial del voltaje en la unión base emisor y el potencial térmico V<sub>1</sub> (aprox. 25mV)

$$
I_C = I_S e^{V_M/V_T}
$$
 (5.3)

de esta forma, la ecunción (5.3) se puede emplear de forma análoga para obtener una expresión para la corriente de colector instantánea si se considera el potencial eléctrico instantoneo de polarización VBB

$$
i c = I \epsilon e^{i\omega_1/r}
$$
  
= I \epsilon e^{(Var/w\_1)/r\_1}  
i c = I \epsilon e^{i\omega\_1/r\_1} e^{i\omega\_1/r\_1} (5.6)

en la ec. (5.6) se observa que los dos primeros términos representan la corriente de colector en directa, quedando

$$
ic = Ic e^{i\omega/V\tau}
$$
 (5.7)

Ahora bien, si se considera que la magnitud de la señal aplicada (vbe) es mucho menor que el potencial térmico (v» (( Vτ), se puede desarrollar en serie la función exponencial de la expresión anterior (ec. 5.7)

$$
ic = Ic \left( 1 + \frac{v_{bc}}{V_T} + \frac{1}{2!} \left( \frac{v_{bc}}{V_T} \right)^2 + \frac{1}{2!} \left( \frac{v_{bc}}{V_T} \right)^3 + \dots \right)
$$

Para obtener una aproximación a la corriente de colector instantánea, se conservan los dos primeros términos, ya que el valor de los siguientes términos representa una cantidad despreciable.

$$
ic = Ic + \frac{Ic}{Vt}v_{bt}
$$
 (5.8)

Ya que la corriente de colector instantánea está compuesta de los términos en directa y alterna (ec. 5.2), se deduce de la ec. (5.8) que la corriente de colector en señal es

$$
i_{c} = \frac{I_{C}}{V_{T}} v_{c}
$$
 (5.9)

Si se define a am como

$$
g_m = \frac{lc}{V_T}
$$
 (5.10)

la corriente de colector en señal es

$$
i_{\rm c} = g_{\rm m} v_{\rm bc} \tag{5.10a}
$$

y la ecuación (5.8) para la corriente de colector instantánca puede ser reescrita en connecuencia como

$$
ic = lc + g_m v_{bc} \tag{5.11}
$$

Del capítulo uno se conoce que g<sub>m</sub> representa la transconductancia y matemáticamente es la pendiente de la curva característica del transistor en el punto de operación O.

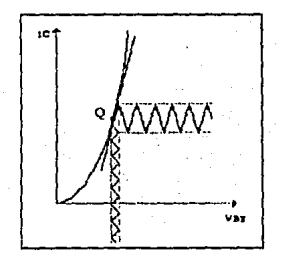

En la gráfica se observa que la magnitud de la señal de entrada en la unión BE es lo suficientemente pequeña para que la operación del transistor esté restringido en un segmento lineal sobre el punto de operación Q.

#### 5.2 MODELOS DE SEÑAL PEQUEÑA PARA EL TBJ

Para analizar al transistor como amplificador se emplean circuitos equivalentes que modelan su comportamiento, a estos circuitos se les conoce como modelos de señal pequeña v para nuestro estudio se emplearán:

- $\bullet$  El modelo  $\pi$  que representa al transistor como una fuente de corriente (la corriente de colector) controlada por voltaje (el potencial eléctrico aplicado en la unión base-emisor).
- · El modelo T que representa al transistor como una fuente de corriente (la corriente de colector) controlada por corriente (la corriente del emisor).

#### 521 MODEL O TOF PRIMER BROEN

El comportamiento del circuito amplificador en corriente alterna de la figura 5.1 se analiza poniendo en corto circuito las fuentes de voltaje constantes Vae y Voc 4, quedando el circuito mostrado en la fig. 5.2

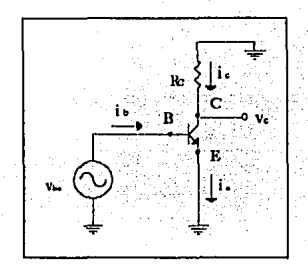

Fig. 5.2 Circuito para el análisis en corriente alterna.

Una forma alternativa para representar al transisitor del circuito anterior es la mostrada en la fig. 5.3. El diodo representa la polarización directa de la unión base-emisor en donde existe un potencial eléctrico en señal vos; y la fuente de corriente dependiente indica la corriente en señal del colector la cual tiene un valor de gave -ec. (5.10a)-.

<sup>&</sup>lt;sup>4</sup>Para conocer la respuesta de los circuitos amplificadores es ampliamente empleado el Teorema de Superposición: en corriente directa las fuentes de señal se reemplazan por corto circuito y en corriente alterna, las fuentes constantes.

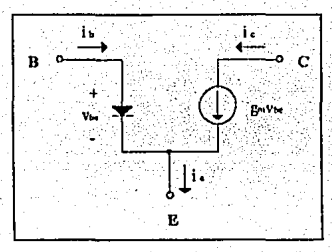

Fig. 5.3 Representación del transistor en señal con diodo.

Ya que la señal pequeña va originará que existan cambios pequeños en el punto de operación, el diodo puede sustituirse por una resistencia incremental a la que se llamará r. Fig. 5.4.

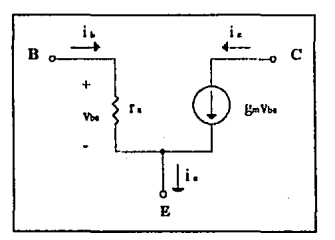

Fig. 5.4 Representación del transistor en señal con resistencia.

En la entrada del circuito, la señal va puede expresarse en términos de la corriente de base is y la resistencia r. de la unión base-emisor

$$
v_{bc} = i_b r_{\pi} \tag{5.14}
$$

fa representa la resistencia que existe entre las terminales de base y emisor mirando hacia la base, si se despeja ésta de la expresión anterior se obtiene

$$
\mathbf{r}_n = \frac{\mathbf{v}_{\text{be}}}{\mathbf{i}_{\text{b}}} \tag{5.15}
$$

Para encontrar el valor de i**b**, se conoce que en corriente directa la corriente de base es proporcional a la corriente de colector dividida por el factor de amplificación  $\beta$  (In = Ic/ $\beta$ ). De forma análoga, el valor instantáneo de la corriente de base puede expresarse en términos **de la corriente de colector como ln suma de sus componcnlcs en directa y alterna** 

$$
\sin \alpha = \frac{i\alpha}{\beta} = \frac{1\alpha + i\alpha}{\beta}
$$
\n
$$
\sin \alpha = \frac{1\alpha}{\beta} + \frac{i\alpha}{\beta}
$$
\n(5.16)

De In. eq.  $(5.16)$  se deduce que la corriente de base en scñal es  $\hat{i}_2 \hat{i}_1 \hat{i}_2 / \hat{\beta}$ , y puede reemplazarse el valor de i<sub>s</sub> como  $q_n v_0$  encontrado en la sección anterior, quedando

$$
i_{\rm b} = \frac{g_{\rm m} v_{\rm bc}}{\beta} \tag{5.17}
$$

Para conocer el valor de r., se sustituye la ecuación (5.17) en (5.15)

$$
F_n = \frac{v_{ba}}{\frac{g_m v_{ba}}{\beta}} = \frac{\beta}{g_m} \tag{5.18}
$$

cuyo valor depende directamente de  $\beta$  y de la corriente de polarización ya que  $g_m = Ic/V_T$ .

En la figura 5.4 al potencial v<sub>ia</sub> se le puede nombrar v<sub>x</sub> (para hacer referencia a la calda de voltaje en la resistencia r<sub>\*</sub>), quedando el modelo que se muestra en la fig. 5.5, al cual se le denomina modelo  $\pi$  de primer orden.

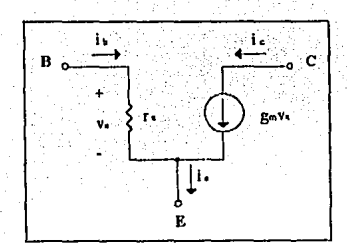

Fig. 5.5 Modelo x de primer orden.

### 522 MODELO I DE PRIMER DRDEN

Existe otro enfoque para estudiar el comportamiento del transistor en señal y éste es mediante el análisis de la corriente del emisor. En corriente directa se conoce que

$$
\mathbf{k} = \frac{\mathbf{I} \mathbf{c}}{\alpha}
$$

en consecuencia la corriente de emisor instantánea puede establecerse en términos de la corriente de colector como la suma de sus componentes en directa y alterna

$$
in = \frac{ic}{\alpha} = \frac{Ic}{\alpha} + \frac{ic}{\alpha} \tag{5.19}
$$

Anteriormente se encontró que i $c = g_m v_{\alpha}$ , y se puede emplear esta igualdad en la ec. (5.19) para obtener otra expresión de la corriente de emisor en señal

$$
\mathbf{i}_k = \frac{\mathbf{i}_k}{\alpha} = \frac{\mathbf{g}_m \mathbf{v}_{\mathbf{b} \mathbf{c}}}{\alpha}
$$

$$
i_{c} = \frac{1_{C} v_{bc}}{V_{T} \alpha} = \frac{v_{bc}}{V_{T}} I_{E}
$$
 (5.21)

QQ

El modelo equivalente al presentado en la secci6n anterior es el que se muestra en la figura *S.6* y se le conoce como modelo 1' de primer orden.

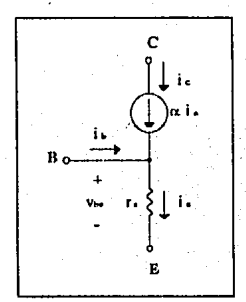

Fig. 5.6 Modelo T de primer orden.

De la figura se observa que v<sup>3</sup> representa la calda de voltaje en la resistencia r<sup>a</sup>, sobre la que fluve la corriente i.

$$
\mathbf{v}_{\mathbf{b}\mathbf{c}} = \mathbf{i}\mathbf{c}\mathbf{r}\tag{5.22}
$$

pura obtener el valor de la resistencia r. en términos del potencial térmico Vr y de la corriente de polarización IE, se sustituye la ec. (5.21) en (5.22) y se despeja a ésta **obteniendo** 

$$
\mathbf{r}_c = \frac{\mathbf{v}_{bc}}{\frac{\mathbf{v}_{bc}}{\mathbf{v}_{\tau}}} \frac{1}{\mathbf{h}} = \frac{\mathbf{V}_{\tau}}{\mathbf{h}} \tag{5.23}
$$

**A r. se le conoce como resistencia entre base y emisor mirando hacia el emisor.** 

#### 523 EQUIVALENCIA ENTRE FL MODELO XY EL MODELO T

Los modelos  $\pi$  v T nos permiten analizar el comportamiento del transistor en corriente alterna: ambos se pueden utilizar en forma indistinta, aunque muchas veces, dependiendo de la configuración del circuito, es mucho más fácil trabajar con uno de los dos modelos. Ahora bien, para establecer una equivalencia entre las resistencias re y ra se sabe que la corriente de emisor en señal pequeña, en términos de la corriente de base es

$$
i_{\epsilon} = (0+1)i_0 \tag{5.24}
$$

Del modelo  $x$  se conoce que  $v_{\omega} = r_{\text{min}}$ , así que se puede sustituir la corriente de base en la ec. (5.24) obteniendo

$$
i_{\epsilon} = (\beta + 1) \frac{v_{bc}}{r_{A}}
$$
 (5.25)

Si  $\frac{v_{\text{bc}}}{i}$  representa la resistencia r., entonces se llega a la siguiente igualdad

$$
r_{\epsilon} = \frac{r_{\pi}}{\beta + 1} \tag{5.26}
$$

Donde re representa una fracción de la resistencia re y es menor a esta debido a que en la terminal del emisor fluve una corriente mayor (consecuentemente existe una menor resistencia) que en la terminal de la base.

#### 5.2.4 GANANCIA DE VOLTAJE

De acuerdo al circuito de la figura 5.2 mostrado nuevamente a continuación, se observa que el voltaje de colector en señal es la catda que existe en la resistencia Rc sobre la que fluye la corriente de colector en señal cuyo valor es gave

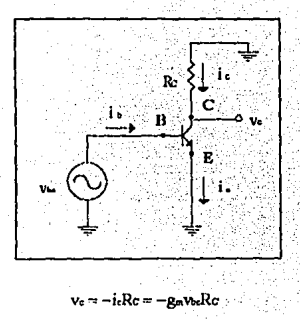

Relacionando el potencial eléctrico de salida (ve) con el de entrada (vbo) se obtiene la ganancia de voltaje del circuito amplificador:

$$
A_v = \frac{v_c}{v_{bc}} = -g_m R c \tag{5.27}
$$

En este circuito, la ganancia A<sub>v</sub> se obtuvo de forma inmediata va que la expresión del voltaje de salida se encontraba en ténniaos del de entrada y fácilmente se pudo obtener la relación ve/v<sub>be</sub>; pero, muchas veces, debido a que los circuitos amplificadores constan de varias etapas, el cálculo de gamancia resulta complicado, por lo que el empleo de los modelos presentados con anterioridad  $(\pi \gamma)$  es conveniente ya que permite visualizar de una forma **111.Wt clara el comportamiento de las corrientes en las temtinalcs. asl como de los potenciales en las uniones.** 

#### 5.2.5 MODELO  $x$  Y T CONSIDERANDO EL EFECTO DE EARLY.

**A nivel de estmctum interna los tmusi:tlores experimentan un efecto denominado Efcclo**  de Early, que ocasiona que la corriente de colector dependa del potencial eléctrico aplicado entre el colector y el emisor, y no sólo del potencial aplicado en la unión base-emisor. Esta **dependencia puedo ser representada agrogando** *unn.* **resistencia ro entra lna lonninalea do**  colector **v** emisor de los modelos  $\pi$  **y** T como se muestra en la fig. 5.10.

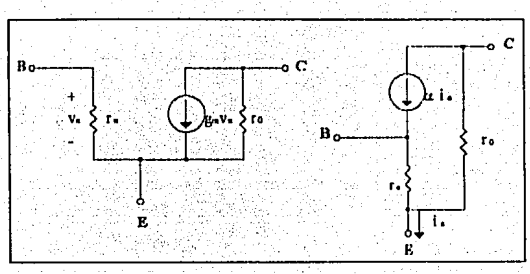

Fig. 5.10 Modelos de señal pequeña considerando el efecto de Early.

El valor de la resistencia re puede ser calculado a partir de la siguiente expresión

$$
r_0 = \frac{V_A}{I_C}
$$

donde V<sub>A</sub> representa el potencial eléctrico de Early y generalmente este valor oscila entre 50 y 100V, e le es la corriente de polarización en el colector (para nuestro estudio VA se considerará como 100V en caso de que no se especifique valor alguno).

Generalmente el valor de ro es mucho mayor que el de las resistencias del circuito amplificador por lo que se puede despreciar ésta cuando se encuentra en paralelo con otra resistencia de mucho menor valor. A nivel de fabricación, los circuitos amplificadores tienen una resistencia de ro de aproximadamente 200k $\Omega$  cuando Ic  $\approx$  500µA.

Conociendo la forma en que se puede modelar el comportamiento del transistor en señal y el efecto de Early en éste, es necesario que el lector se familiarice con el uso de los modelos  $\pi$  y T en lo circuitos amplificadores; para que posteriormente se puedan analizar y comprender los parámetros de señal pequeña. Por ello se exponen a continuación dos ejemplos cuyo objetivo es el modelado de los circuitos amplificadores.

#### Elemplo 5.1

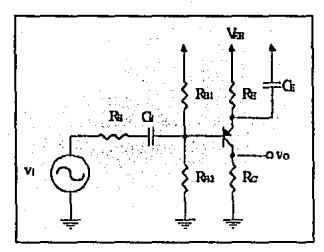

Dibujar el modelo de señal pequeña para el circuito mostrado en la figura 5.7

Fig. 5.7 Circuito amplificador elemplo 5.1.

De forma preliminar para realizar el bosquejo en señal del circuito, se pone en corto circuito la fuente de alimentación VEE quedando las resistencias RBI y RE conectadas a tierra. Por otro lado se considera que los valores de las capacitancias CE y Cs son lo suficientemente grande para considerar las impedancias de estos nula -corto circuito-; así Re queda en paralelo con el corto circuito ocasionado por Cs, y la resistencia Re conectada a la base del transistor como se muestra en la figura 5.7a.

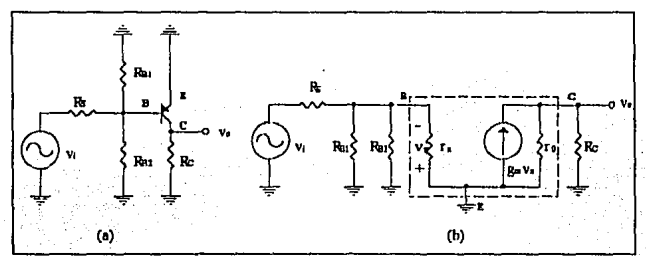

Fig. 5.7a Circuito amplificador en corriente alterna. Fig. 5.7b Modelo de señal nequeña para el circuito amplificador.

También se observa que la fuente y se encuentra en serie con Rs cuyo otro extremo se encuentra concetado a la base del transistor, de igual forma, en la base se encuentran conectadas en paralelo las resistencias Rai y Raz (ambas tienen en común los dos extremos).

Ya que se ha analizado el circuito y sus conexiones, se dibuja el modelo del transistor indicando sus terminales, el aquí empleado es el modelo x (fig. 5.7b) y nótese que el sentido de las corrientes se ha invertido debido a que el transistor es del tipo PNP. En la terminal del colector se conecta la resistencia Rc, el emisor se conecta a tierra y en la base se sitúan RBI y RB2. En el mismo punto de la base se encuentra Rs y luego la fuente de la señal,

Finalizado el modelo  $\pi$ , se observa que roy Rc se encuentran en paralelo al igual quo Ras, Raz y ra, y esta última combinación en serie con Rs y v.

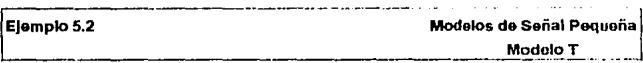

Dibuíar el modelo de señal pequeña para el circuito mostrado en la fig. 5.8

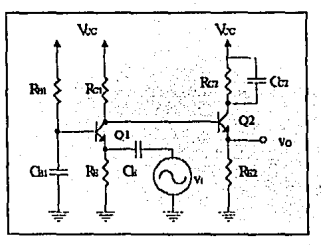

Fig. 5.8 Circuito amplificador ejemplo 5.2.

Nuevamente para el análisis de señal pequeña del circuito amplificador se pone en corto circuito Vcc, y se considera que la impedancia de Car, Cary Cc2 es cero. De esta forma, al encontrarse Rai en paralelo con un corto circuito, la base de Q1 queda conectada a tierra; Rei se encuentra conectada entre el colector de Q1 y tierra; y en el emisor de Q1, REI y vi se encuentran en paralelo. El colector de Q1 y la base de Q2 están sobre el mismo nodo, es decir que la entrada de la señal al transistor dos es a través de la base y la salida en el emisor; el colector de Q2 queda conectado a tierra por la impedancia de Cc2.

En este caso, como la base de Ql se encuentra conectada a tierra, el modelo u empicar es el T que como se mencionó con nnteriorirlnd, en determinados circuitos es mAs conveniente el uso de un determinado modelo. Siguiendo la descripción del párrafo anterior y dibujando de fonna preliminar los dos transistores, como se muestra en la figura 5.8a, se conectan Rei y vi entre el emisor de Ql y tierra, es decir, entre el extremo de r.1 y tierra; la base a tierra y Rei, entre el colector y tierra. La base de O2 se une al colector de O1, el colector de  $Q2$  se conecta a tierra y el emisor se une  $Re<sub>2</sub>$ .

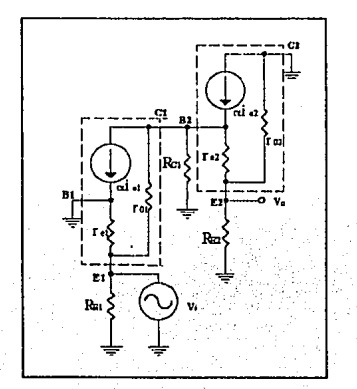

Pig. S.Sa Modelo T para el circuito amplificador del ejemplo 5,2.

#### 53. CONFIGURACIONES PARA EL TRI

Los circuitos amplificadores con tecnología bipolar a nivel discreto pueden desarrollarse a partir de la configuración general mostrada en la figura 5.11.

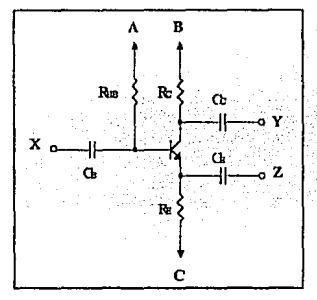

Fig. 5.11 Configuración general para los circuitos amplificadores

En los puntos  $A$ . B o  $C$  se conectan a fuentes de alimentación o tierra, que junto con las registencias Res (que puede representar un paralelo). Roy Re polarizan al circuito amplificador. Los capacitores Cs, Cc y Cz conectan o acoplan las terminales del transistor en corriente alterna a los puntos  $X$ . Y ó Z, los cuales pueden encontrarse a tierra, a un elemento pasivo (como una resistencia de carga) o a un elemento activo (como una fuente de señal o un transistor en el caso de circuitos en varias etapas).

En caso de que cualquiera de los puntos  $X, Y \circ Z$  estén conectados a tierra, las terminales del TBJ: base, colector o emisor quedarian acopladas a tierra, teniendo las tres configuraciones siguientes:

- Base comun.
- $\bullet$  Colector comun
- · Emisor común.

A estas configuraciones se les considera básicas y a partir de la combinación de éstas se pueden modelar otras como la cascoda, par diferencial, darlington, etc. que son ampliamente utilizadas en la electrónica analógica.

En las secciones siguientes se analizará cada una de las configuraciones bàsicas, siendo de interés el cálculo de la resistencia de entrada, resistencia de salida y ganancia de voltaje.

#### 5.3.1 CONFIGURACIÓN COLECTOR COMÚN O EMISOR SEGUIDOR

Considere el circuito amplificador de la figura 5.12, en señal el capacitor Cc (que determina la configuración del transistor) conecta la terminal del colector a tierra en corriente alterna, el capacitor Ca acopla la terminal de la base a la señal de entrada y el capacitor Ca conecta el emisor a una resistencia de carga Rt, sobre la cual se tomará la salida del circuito.

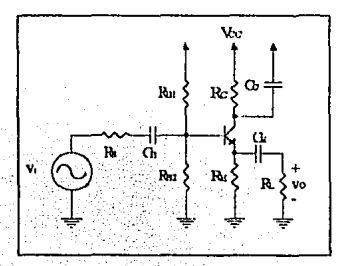

Fig. 5.12 Configuración colector común.

El modelo de señal pequeña se inuestra en la figura 5.13.

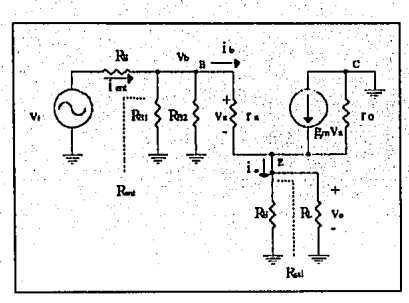

Fig. 5.13 Modelo de señal penueña para la configuración colector común.

#### **GANANCIA DE VOLTAJE Y RESISTENCIA DE ENTRADA**

La ganancia de voltaje o factor de amplificación del circuito es la relación del voltaje de salida con respecto al de entrada

$$
Av = \frac{v_0}{v}
$$

De la figura se observa que ve representa una fracción del potencial eléctrico ve de la base; y por otra parte v., es el voltaje de entrada v. menos la caida que existe en la resistencia Rs. De esta forma, se puede calcular la ganancia de voltaje en etapas, es decir, calcular el voltaje de base en términos del de entrada y luego el voltaje de salida en términos del de base.

$$
A_v = \frac{v_o}{v_i} = \frac{v_b}{v_i} \frac{v_o}{v_b}
$$
 (5.28)

Del capitulo uno se conoce que un amplificador de transresistencia posee una resistencia de entrada R.a., la cual se encuentra en serie con la resistencia de la fuente Rs y sobre las cuales fluye una corriente proporcionada por vi

9R

$$
Re = \frac{v_b}{i_m}
$$

ésta resistencia de entrada es la resistencia equivalente reflejada desde la base a tierra, por lo tanto el potencial eléctrico en la base se puede expresar como un divisor de voltaje entre Rs y  $R_{em}$ 

$$
v_b = \frac{Re\,\alpha}{R_s + Re\,\alpha} v_i \tag{5.29}
$$

Como se observa en la figura 5.13, las resistencias RB: y RB2 están conectadas en paralelo, al igual que las resistencias RE, RL y re, pudiendose sustituir por el circuito de la figura 5.14.

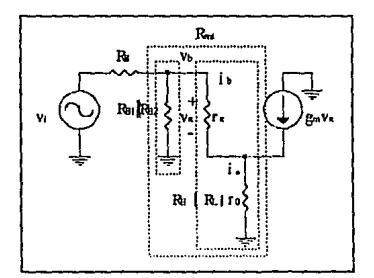

Fig. 5.14 Modelo de señal pequeña simplificado para la configuración colector común.

En éste circuito el potencial eléctrico en la base es la caida de voltaje en las resistencias RBI | RB2 6 la suma de los potenciales en las resistencias  $r_*$  y (RE | RLITo) sobre las que fluyen las corrientes de base y de emisor en señal:

$$
v_0 = i_0 r_a + i_1 (Re { R_1 r_0} )
$$
  
\n
$$
v_0 = i_0 r_a + i_0 ( \beta + 1) (Re { R_1 r_0} )
$$
  
\n
$$
v_0 = i_0 (r_a + ( \beta + 1) (Re { R_2 r_0} ) )
$$
  
\n(5.30)

La ecuación (5.30) muestra que rs está conectada en serie con la resistencia equivalente  $\text{Re} \{ R_1 \}$ re multiplicada por un factor  $(B+1)$  (el de la corriente de emisor en términos de la de base). Por lo tanto  $r_2 + (beta + 1)(Re R_1 Re)$ ro) se encuentra en paralelo con Rai | Ra2, de esta forma la resistencia de entrada del circuito amplificador es

$$
R_{\text{eff}} = R_{B1} \left[ R_{B2} \left[ \left( r\pi + (\beta + 1) \left( R_B \left[ R_L \right] r_0 \right) \right) \right] \right] \tag{5.31}
$$

Sustituyendo la ec. (5.31) en la ec. (5.29) para conocer la relación vo/ve se obtiene

$$
\frac{v_0}{v_1} = \frac{\text{R}_{B1}\left[\text{R}_{B2}\left\{(\text{r} + (\beta + 1)[\text{R}_{E} \mid \text{R}_{L} \mid \text{r}_{0})\right\}]\right]}{\text{R}_{B} + \text{R}_{B1}\left[\text{R}_{B2}\left[(\text{r} + (\beta + 1)[\text{R}_{E} \mid \text{R}_{L} \mid \text{r}_{0})\right]\right]} \tag{5.32}
$$

Por otra parte el voltaje ve representa una fracción del potencial eléctrico de la base ve, es decir

$$
V_0 = \frac{[R_2 | R_1 r_0] (\beta + 1)}{r_0 + [R_2 | R_1 r_0] (\beta + 1)} V_0
$$
  

$$
\frac{V_0}{V_0} = \frac{[R_2 | R_2 r_0] (\beta + 1)}{r_0 + [R_2 | R_2 r_0] (\beta + 1)}
$$
(5.33)

Sustituyendo las ecuaciones (5.32) y (5.33) en (5.28), se obtiene la ganancia de voltaje de la configuración analizada.
$$
A_v = \frac{v_o}{v_h} = \frac{Ra_1 \left[ Ra_2 \left[ (r_a + (\beta + 1)(Ra) \left[ Ra \right] r_0) \right]}{Ra + Ra_1 \left[ Ra_2 \left[ (r_a + (\beta + 1)(Ra) \left[ Ra \right] r_0) \right]} \right] \frac{(Ra) \left[ Ra \left[ r_0 \right] (\beta + 1)}{r_1 + (Ra) \left[ Ra \left[ r_0 \right] (\beta + 1)} \right]} \tag{5.3.14}
$$

### Regla de Cálculo para Rest

Para reflejar una resistencia situada en el emisor hacia el lado de la base, ésta se multiplica por el factor  $(\beta + 1)$ ; en este caso, esta resistencia serla igual a  $r * ((\beta + 1)Re_n)$ la cual a su vez se encuentra en paralelo con la resistencia REE.

Por lo tanto la resistencia de entrada vista desde el punto X hasta tierra es

$$
R_{BB} \parallel (r_x + (\beta + 1)R_E)
$$

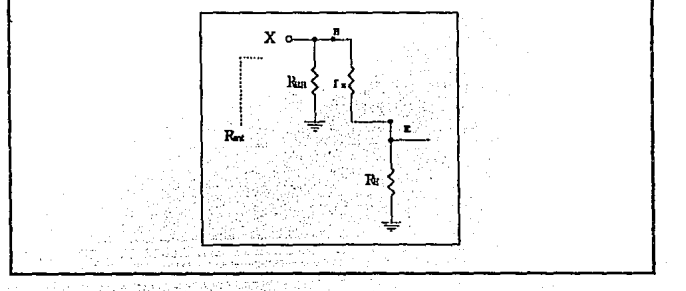

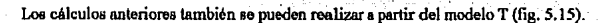

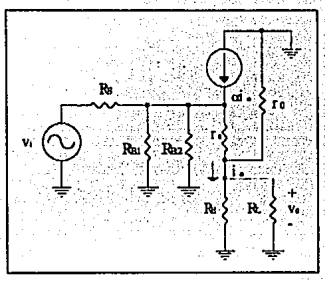

Fig. 5.15 Modelo T para la configuración colector común.

Ejercicio 5.1 Obtener la expresión de Real empleando el modelo T.

### **CÁLCULO DE LA RESISTENCIA DE SALIDA**

Para realizar el cálculo de la resistencia de salida del circuito amplificador es necesario

(1) Que el valor de la fuente de voltaje v. sea cero.

(2) Colocar una fuente de voltaje de prueba y en lugar de la resistencia de carga (fig. 5.16).

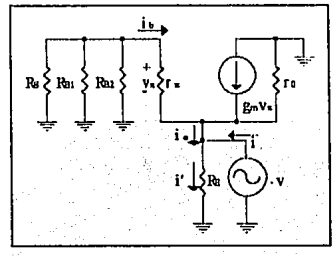

Fig. 5.16 Cálculo de la resistencia de salida.

De la figura se observa que la resistencia de salida es

$$
R_{rel} = \frac{v}{i}
$$

y puede reemplazame el circuito de la figura 5.16 por el mostrado en la fig. 5.17.

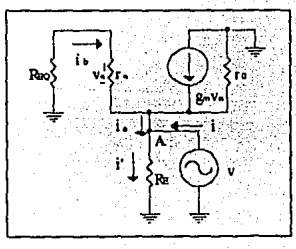

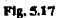

donde  $\text{R}_{BQ} = \text{Rs}$  |  $\text{R}_{B1}$  |  $\text{R}_{B2}$ .

Si en el nodo A se aplica la Ley de Kircbholf de corrientes se obtiene

$$
i=i'-i_r=\frac{v}{Re\parallel ro}-(\beta+1)i_b
$$

y por otra parte se conoce que

$$
i_b = \frac{-v}{ReQ + rs}
$$

sustituyendo (5.37) en (5.36) se puede conocer el valor do In comente i

(S.36)

(5.37)

(5.35)

$$
i = \frac{v}{Ra \parallel r_0} - (\beta + 1) \left( \frac{-v}{Ra_0 + r_0} \right)
$$
  
\n
$$
i = \sqrt{\frac{1}{Ra \parallel r_0} + \frac{1}{(Ra_0 + r_0)(\beta + 1)}}.
$$
  
\n
$$
i = \sqrt{\frac{1}{Ra \parallel r_0} + \frac{1}{((Ra \parallel Ra) + r_0)(\beta + 1)}}
$$
(5.38)

con las expresiones (5.35) y (5.38) obtenemos el valor de la resistencia Ra

$$
\lambda_{\mathbf{a}} = \mathbf{Re} \left[ \mathbf{r} \mathbf{b} \right] \left[ \frac{\mathbf{R} \mathbf{a} \mathbf{i} \parallel \mathbf{R} \mathbf{a} \mathbf{i} \parallel \mathbf{R} \mathbf{c} + \mathbf{r}}{\beta + 1} \right]
$$

 $(5.39)$ 

### Regla de Cálculo para Rai

Todas las resistencias situadas en la base pueden ser reflejadas hacia el lado del emisor después de dividir sus valores por (B+1). Para aplicar esta regla se considera el punto del referencia Y (fig. 5.18) y se observa hacia la izquierda entre el punto Y y tierra. La resistencia Re se encuentra en paralelo con una travectoria a través del emisor del transistor.

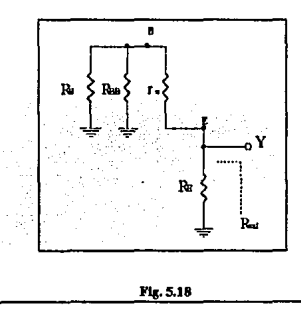

 $R_{m}$ 

**CARACTERÍSTICAS DEL AMPLIFICADOR COLECTOR COMÚN** 

De acuerdo con las expresiones obtenidas se pueden enumerar los parámetros para este tipo de configuración

La resistencia de entrada del circuito amplificador es

$$
R_{e\,\mu\mu}=R_{B1}\left[R_{B2}\left|\,\left(r_{\pi}+\left(\beta+1\right)\left(R_{E}\left|\right.R_{L}\right|\,r_{0}\right)\right.\right)
$$

y generalmente es de un valor elevado.

La magnitud de la resistencia de salida es

$$
R_{\text{sol}} = R_{\text{B}} \left\| r_{\text{B}} \right\| \left[ \frac{R_{\text{B1}} \left\| R_{\text{B2}} \right\| R_{\text{S}} + r_{\text{x}}}{\beta + 1} \right]
$$

y en comparación con Rem. Rat es mucho menor que aquella.

La expresión para la ganancia de voltaje es

y es casi unitaria Av $\infty$ l se se considera que Rs ( $\left($  Rs1 Rs2  $\left[$  (rx + ( $\beta$  + 1) [Re  $\left[$  Rt  $\right]$  ro])] y r.  $\langle (Re \, Re \, Re \, \rho)(\beta + 1)$ .

La señal de salida se encuentra en fase con respecto a la señal de entrada.

Este tipo de configuración se utiliza generalmente para acoplar impedancias, es decir, para conectar una fuente de alta impedancia a una carga de baja impedancia sin que redunde en una pérdida de voltaje.

### 5.3.2 CONFIGURACIÓN EMISOR COMÚN

La configuración de este amplificador se muestra en la fig. 5.19; en este caso el capacitor Ce conecta a tierra la terminal del emisor en corriente alterna, el capacitor Ca acopla la fuente de señal v, a la base y el capacitor Co acopla la terminal del colector a la resistencia de carga RL.

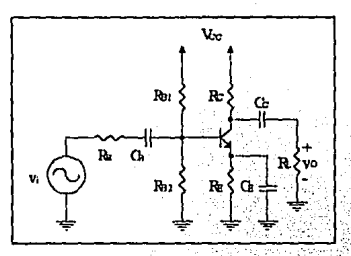

Fig. 5.19 Configuración Emisor Común.

La fig. 5.20 muestra el modelo  $\pi$  equivalente al circuito anterior.

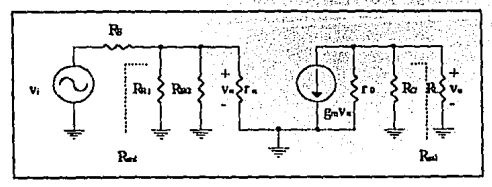

Fig. 5.20 Modelo de señal pequeña para la configuración emisor común.

La resistencia de entrada del circuito amplificador mostrado, es el paralelo de las resistencias Rot, Rozyr.

$$
Re_{\mathfrak{m}} = R_{\mathfrak{m}} \cdot Re_{2} \parallel r_{\ast}
$$
 (5.40)

107

La calda de potencial eléctrico en la base ve o ve es un divisor de voltaje entre la resistencia de entrada y la resistencia de la fuente.

$$
v_n = \frac{Re\pi}{Re\pi + Rs} v_i
$$
  

$$
v_n = \frac{Re\pi \parallel Re\pi}{Re\pi \parallel Re\pi \parallel Tr + Re\pi} v_i
$$
 (5.41)

conociendo el valor del potencial v<sub>a</sub>, se puede determinar la caída de voltaje en la salida

$$
\mathbf{v}_0 = -\mathbf{g}_m \mathbf{v}_n (\mathbf{r}_0 \parallel \mathbf{R}_L) \tag{5.42}
$$

sustituyendo la ec. (5.41) en (5.42), se obtiene una expresión para la voltaje de salida en términos de la voltaje de entrada

$$
\mathbf{v}_0 = -g_m \left( \frac{\operatorname{Rat} \, \| \operatorname{Rat} \, \| \operatorname{tr}}{\operatorname{Rat} \, \| \operatorname{Rat} \, \| \operatorname{tr} + \operatorname{Rst}} \mathbf{v}_1 \right) \left( \operatorname{I}_0 \, \| \operatorname{Rt} \, \| \operatorname{Rc} \right) \tag{5.43}
$$

De la ecuación (5.43) se despeja vo/vi, que representa la ganancia de voltaje

$$
A_v = -g_m \left( \frac{R_{11}}{R_{21}} \frac{\| R_{12} \| r_s}{\| R_{22} \| r_s + R_3} \right) (r_0) R_{11} \| R_0)
$$
 (5.44)

Para calcular la resistencia de salida Rai, se coloca una fuente de voltaje de prueba v en lugar de la resistencia de carga RL y se anula la fuente V., quedando el circuito como se muestra en la fig. 5.21. Donde Rea = v/i

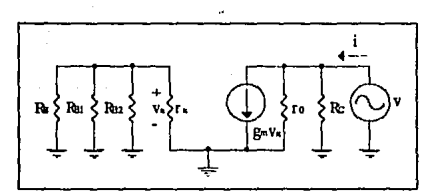

Fig. 5.21 Cálculo de la resistencia de salida para la configuración emisor común.

El potencial eléctrico vx es cero (ya que en ésta resistencia no fluye corriente alguna) y por lo tanto la fuente de corriente g<sub>ra</sub>v<sub>z</sub> también vale cero: así la resistencia de salida es

$$
Ra = r_0 \parallel Rc
$$
 (5.45)

CARACTERÍSTICAS DE LA CONFIGURACIÓN EMISOR COMÚN.

Con el análisis anterior se pueden enumerar las características para este tipo de configuración:

La resistencia de entrada R. « es

$$
R_{\bullet m}=R_{\rm B1}\parallel R_{\rm B2}\parallel r_{\bullet}
$$

y se puede realizar una aproximación si se considera que RB1 || RB2 >> rn, quedando

$$
R_{\rm c.m}\approx r_{\rm m}
$$

La resistencia de salida depende casi completamente de la resistencia de colector

$$
R_{\rm m} = r_0 \parallel R_{\rm C}
$$

y como generalmente ro representa un valor muy grande, se puede realizar una aproximación

### $Ra \approx Re$

La ganancia de voltaje es alta y depende en gran medida del valor de las resistencias Rc y RL

$$
A_v = -g_m \left( \frac{R_{B1} \parallel R_{B2} \parallel r_s}{R_{B1} \parallel R_{B2} \parallel r_s + R_S} \right) \left( r_0 \parallel R_L \parallel R_C \right)
$$

Se puede realizar una aproximación de la expresión anterior, considerando que las resistencias REI, RE2 y ro son mucho mayores que las resistencias con las que se encuentran en paralelo, quedando

$$
A_{\mathbf{v}} \approx -g_{\mathbf{m}} \left( \frac{\mathbf{f} \cdot \mathbf{r}}{\mathbf{r} \cdot \mathbf{r} + \mathbf{R} \mathbf{s}} \right) \mathbf{R} \mathbf{c} \parallel \mathbf{R} \mathbf{L} = -\frac{\beta}{\mathbf{r} \cdot \mathbf{r} + \mathbf{R} \mathbf{s}} \left( \mathbf{R} \mathbf{c} \parallel \mathbf{R} \mathbf{L} \right)
$$

La señal de salida se encuentra defasada 180° con respecto a la señal de entrada.

### 5.3.3 CONFIGURACIÓN BASE COMÚN

En la configuración del amplificador base común, esquematizada en la fig. 5.22, la señal de entrada es acoplada a la terminal del emisor a través del capacitor Cs, el capacitor Cc acopla la terminal de salida -el colector- a la resistencia de carga y el capacitor Ca couectu la base a tierra.

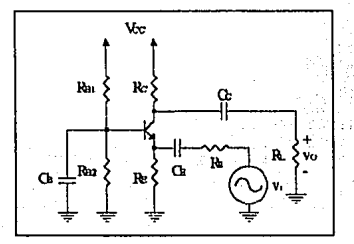

Fig. 5.22 Configuración Base Consul.

110

Como se mencionó en el ejemplo 5.2, cuando la base del transistor se encuentra conectada a tierra, el análisis en señal puede efectuarse de una forma más comprensible a partir del modelo T; por lo tanto, el modelo de señal pequeña para esta configuración es el que se muestra en la figura 5.23.

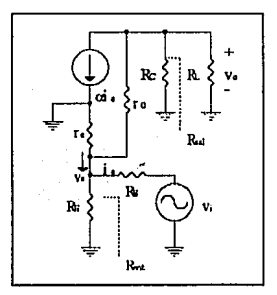

Fig. 5.23 Modelo de señal pequeña para la configuración base común.

De la figura se observa que la resistencia de entrada, es decir, la resistencia desde el emisor a tierra es el paralelo de RE y re

$$
R_{\rm em} = R_{\rm E} \parallel r_{\rm e} \tag{5.46}
$$

Para determinar la ganancia de voltaje es necesario conocer la corriente de colector y además expresarla en terminos del potencial de entrada v. En la figura 5.23 se observa que et potencial en el emisor es

$$
v_{\epsilon} = \frac{Re \, m}{Rs + Re \, \omega} v_{i}
$$
 (5.47)

conociendo este valor y la resistencia de base-emisor r., se puede determinar la corriente que fluye a través de la terminal del emisor

$$
i_{\epsilon} = -\frac{v_{\epsilon}}{r_{\epsilon}} = -\frac{Re\omega}{r_{\epsilon}(Re + Re\omega)}v_{\epsilon}
$$

sustituyendo la ec. (5.46) en la expresión anterior se obtiene que

$$
i_{\epsilon} = -\frac{r_{\epsilon} \parallel R_E}{r_{\epsilon} \left(R_S + r_{\epsilon} \parallel R_E\right)} v_{i}
$$
 (5.48)

Así, el potencial de salida es una relación entre la corriente de emisor y las resistencias de carga v de colector

$$
\mathbf{v}_0 = -\alpha \mathbf{i} \epsilon \left( \mathrm{Re} \parallel \mathrm{R} \mathrm{L} \right) \tag{5.19}
$$

Sustituyendo la cc. (5.48) en (5.49) y despejando vo/vi se obtiene la ganancia de voltaje del circuito amplificador

$$
A_v = \alpha \left( \frac{\mathbf{r} \cdot \parallel \mathbf{R} \cdot \parallel}{\mathbf{r} \cdot (\mathbf{R} \cdot \mathbf{r} \cdot \parallel \mathbf{R} \cdot \parallel)} \right) (\mathbf{R} \cdot \parallel \mathbf{R} \cdot \mathbf{r}) \tag{5.50}
$$

La resistencia de salida, reflejada desde el colector hasta tierra siguiendo la Regla de Cálculo para Rai es

$$
R_{rel} = Rc \tag{5.51}
$$

112

CARACTERÍSTICAS DE LA CONFIGURACIÓN BASE COMÚN

La resistencia de entrada es

$$
Re\, \omega = Re\, ||\, \mathbf{r}_f
$$

y si se considera que r. ((RE, entonces se puede efectuar una aproximación al valor de la resistencia de entrada

### $R_{rad} \approx r_0$

La resistencia de salida depende exclusivamente del valor de la resistencia Rc

$$
\mathbf{R}_{\mathbf{m}} = \mathbf{R}\mathbf{c}
$$

La expresión para la ganancia de voltaje es

$$
A_v = \alpha \left( \frac{r \epsilon \parallel R \epsilon}{r \epsilon (R \epsilon + r \epsilon \parallel R \epsilon)} \right) (R \epsilon \parallel R \epsilon)
$$

y puede aproximarse a

$$
A_r \approx \frac{\left(R_c \parallel R_L\right)}{Rs + r_c}
$$

si se considera que  $\alpha \approx 1$  y r. ( $\langle$  R. La ganancia sólo depende del valor de la resistencia de carga R., de la resistencia de la fuente Rs y de la resistencia r. de la unión BE

La señal de salida se encuentra en fase con respecto a la señal de entrada.

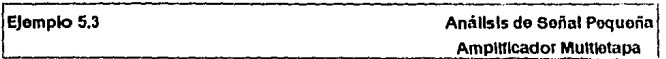

Del amplificador mostrado en la figura 5.24, obtener la ganancia de voltaje (Av), la resistencia de entrada y la resistencia de salida. Las corrientes y potenciales de polarización son las que se indican en la figura.

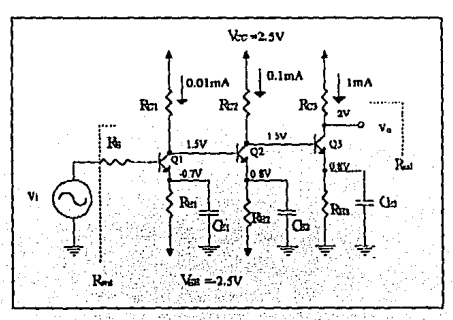

Fig. 5.24 Circuito amplificador multietapa ejemplo 5.3.

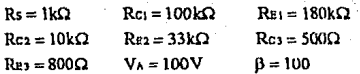

La polarización de cada una de las terminales del transistor indican que todos se encuentran en la region de amplificación. La configuración de los tres transistores empleados es emisor común por la disposición de los capacitores CE1, CE2 y CE3; por lo que se espera, de acuerdo a las características antes analizadas, que la magnitud de la ganancia de voltaie sea de un valor elevado.

El modelo de señal  $\pi$  de señal pequeña para el amplificador se muestra en la fig. 5.25; las resistencias Rs y rat se encuentran en serie; rot, Rct y raz se encuentran en paralelo al igual que røz. Rc2 v rx3, v en la salida røs v Rc3

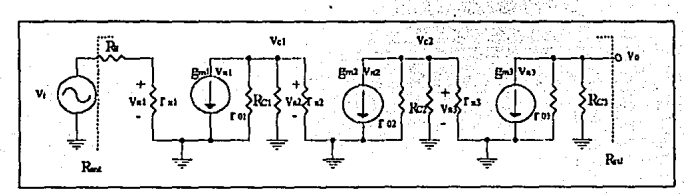

Fig. 5.25 Modelo x para el ejemplo 5.3

Para efectuar el análisis de señal pequeña, es necesario calcular el valor de las transconductancias y el de las resistencias ro  $y$ r. Si se conoce que

$$
g_m = \frac{I_C}{V_T} \qquad r_s = \frac{\beta}{g_m} \qquad r_0 = \frac{V_A}{I_C}
$$

se pueden obtener los parámetros para cada uno de los transistores

$$
g_{m1} = \frac{0.01 \text{ mA}}{25 \text{ mV}} = 0.4 \text{ mA/V} \qquad \text{r}_{N1} = \frac{100}{0.4 \text{ mA/V}} = 250 \text{k}\Omega \qquad \text{r}_{01} = \frac{100 \text{ V}}{0.01 \text{ mA}} = 10 \text{ M}\Omega
$$
\n
$$
g_{m2} = \frac{0.1 \text{ mA}}{25 \text{ mV}} = 4 \text{ mA/V} \qquad \text{r}_{n2} = \frac{100 \text{ V}}{4 \text{ mA/V}} = 25 \text{k}\Omega \qquad \text{r}_{02} = \frac{100 \text{ V}}{0.1 \text{ mA}} = 1 \text{ M}\Omega
$$
\n
$$
g_{m3} = \frac{1 \text{ mA}}{25 \text{ mV}} = 40 \text{ mA/V} \qquad \text{r}_{n3} = \frac{100}{40 \text{ mA/V}} = 2.5 \text{k}\Omega \qquad \text{r}_{03} = \frac{100 \text{ V}}{1 \text{ mA}} = 100 \text{k}\Omega
$$

El circuito de la figura 5.24 indica que se considerará la resistencia Rs como parte de la resistencia de entrada del circuito, por lo tanto

$$
R_{\rm c.m.}=R_{\rm S}+r_{\rm R1}=251\rm k\Omega
$$

La resistencia de salida que es la reflejada desde la terminal del colector de Q3 a tierra es el paralelo de Res y ros.

$$
Ra = Re_3 \parallel r_{03} = 100k\Omega \parallel 500\Omega = 497\Omega
$$

La ganancia de voltaje se calcula en etapas, esto es

$$
A_v = \frac{v_o}{v_i} = \frac{v_{n1} v_{c1} v_{c2} v_o}{v_{n} v_{n1} v_{c1} v_{c2}}
$$

La calda de potencial en la base del transistor O1 es un divisor de voltaie

$$
v_x = \frac{r_x}{r_x + Rs} \, v_i
$$

sustituyendo los valores, y dejándolo en terminos de val/va nos queda

$$
\frac{v_{\rm{B1}}}{v_{\rm{i}}} = \frac{250 \, \text{k}\Omega}{(1 \, \text{k} + 250 \, \text{k})\Omega} = 0.996
$$

Las relaciones de los potenciales eléctricos restantes se calculan de la siguiente forma

$$
\mathbf{v}_{\text{c1}} = -g_{\text{m1}} \mathbf{v}_{\text{n}} [\text{r}_{\text{0}} \parallel \text{Re1} \parallel \text{r}_{\text{a}}]
$$
  
\n
$$
\frac{\mathbf{v}_{\text{c1}}}{\mathbf{v}_{\text{N1}}} = -0.0004 [10 \text{M} \parallel 100 \text{k} \parallel 25 \text{k}] = -8
$$
  
\n
$$
\mathbf{v}_{\text{c2}} = -g_{\text{m2}} \mathbf{v}_{\text{a}} [\text{r}_{\text{0}} \parallel \text{Re2} \parallel \text{r}_{\text{a}}]
$$
  
\n
$$
\frac{\mathbf{v}_{\text{c2}}}{\mathbf{v}_{\text{a2}}} = \frac{\mathbf{v}_{\text{c2}}}{\mathbf{v}_{\text{c1}}} = -0.004 [10 \text{M} \parallel 10 \text{k} \parallel 2.5 \text{k}] - 8
$$
  
\n
$$
\frac{\mathbf{v}_{\text{c3}}}{\mathbf{v}_{\text{m3}}} = \frac{\mathbf{v}_{\text{c3}}}{\mathbf{v}_{\text{c2}}} = -0.04 [100 \text{k} \parallel 500] = -20
$$

116

Sustituyendo los valores anteriores en la expresión para la ganancia de voltaje se obtiene

$$
A_v = (0.996)(-8)(-8)(-20) = -1274.8
$$

es decir, la señal de entrada será amplificada 1274.8 veces y estará defasada 180°.

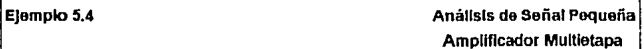

Calcular la ganancia de voltaje así como las resistencias de entrada y salida del circuito amplificador mostrado en la figura 5.26, si se proporcionana las corrientes y potenciales de polarización.

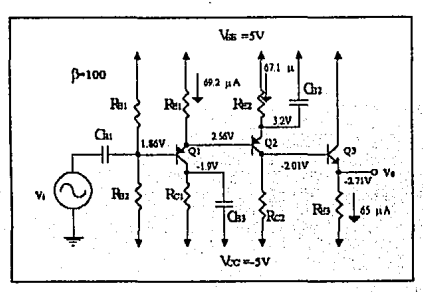

Fig. 5.26 Circuito anuslificador nultietapa ejemplo 5.4.

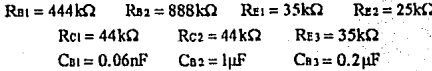

117

Para el circuito mostrado, se observa que la configuración del primer transistor es de colector común; para el segundo, emisor común y para el tercero, colector común. Conociendo esto y las características de cada una de las configuraciones, se espera que

- $\bullet$ La resistencia de entrada sea de un valor elevado.
- La resistencia de salida represente un valor pequeño.
- $\bullet$ La ganancia para el primer y tercer transistor sea unitaria, y que la amplificación de la señal la lleve a cabo el segundo transistor.

En la figura 5.27 se presenta el modelo de señal pequeña

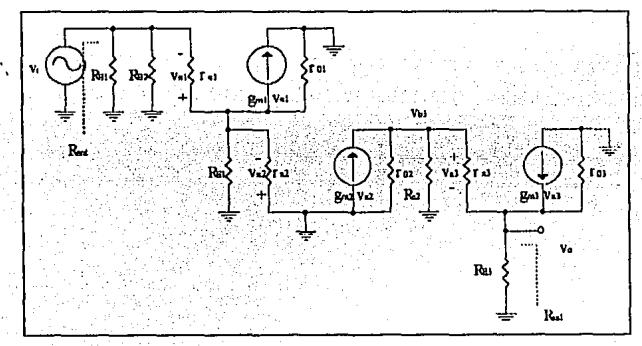

Fig. 5.27 Modelo de señal pequeña del ejemplo 5.4.

El cálculo de ga, ray re para cada uno de los transistores se realiza considerando las signientes relaciones

$$
g_m = \frac{I_C}{V_T} \approx \frac{I_E}{V_T} \qquad \qquad r_n = \frac{\beta}{g_m} \qquad \qquad r_0 = \frac{V_A}{I_C} \approx \frac{V_A}{I_E}
$$

de esta forma, los parámetros para cada uno de los transistores son

$$
g_{m1} = \frac{69.2 \mu A}{25 mV} = 2.768 mA/V \qquad \text{Ini} = \frac{100}{2.768 mA/V} = 36.13 k\Omega \qquad \text{Ini} = \frac{100 V}{0.01 mA} = 10 M\Omega
$$
\n
$$
g_{m2} = \frac{67.1 \mu A}{25 mV} = 2.684 mA/V \qquad \text{Ini} = \frac{100}{2.684 mA/V} = 25 k\Omega \qquad \text{Ini} = \frac{100 V}{0.1 mA} = 1 M\Omega
$$
\n
$$
g_{m3} = \frac{65 \mu A}{25 mV} = 2.6 mA/V \qquad \text{Ini} = \frac{100}{40 mA/V} = 2.5 k\Omega \qquad \text{Ini} = \frac{100 V}{1 mA} = 100 k\Omega
$$

Para el cálculo de la resistencia de entrada, se lleva a cabo el razonamiento efectuado en la sección anterior para la configuración de colector común obteniendo

$$
R_{c\,nl} = R_{B1} \left[ R_{B2} \right] (r_{N} + (f_{N} + 1)(R_{E1} || r_{N2} || r_{01}))
$$
  

$$
R_{c\,nl} = 444k \left[ 888k \right] (36.13k + (101)(35k) + 37.26k || 1.44M) = 254.9k\Omega
$$

**La resistencia de salida se obtiene anulando la fuente v. y reflejando desde el cmisur del**  transistor O3 hasta tierra la resistencia, obteniendo

$$
R_{\text{val}} = Rz \sin \left[ r \cos \left( \frac{r \omega \ln Rcz + rs}{\beta + 1} \right) \right]
$$
  

$$
R_{\text{val}} = 35k \sin \left( 1.54 M \ln \left[ \frac{1.49 M \ln 44 k + 38.46 k}{101} \right] \right) = 785.5 \Omega
$$

El cálculo de la ganancia de voltaje puede obtenerse analizando el circuito en etapas:

$$
Av = \frac{V \times 2}{V_1} \cdot \frac{Vb3}{Vb2} \cdot \frac{Vb}{Vb3}
$$

La caida de potencial en la resistencia r<sub>\*2</sub> representa una fracción del proporcionado por la fuente v,

$$
v_{x2} = \frac{(p+1)(rx_2 \parallel \text{Re} \cdot \parallel r\alpha)}{rx_1 + (p+1)(rx_2 \parallel \text{Re} \cdot \parallel r\alpha)} v_1
$$

$$
\frac{v_{x2}}{v_1} = \frac{(101)(37.26k \parallel 35k \parallel 1.49M)}{36.13k + (101)(37.26k \parallel 35k \parallel 1.49M)} = 0.98
$$

El potencial electrico en la base del transistor O3 se calcula considerando que en este punto existe una resistencia equivalente y sobre la cual circula la corriente de la fuente con valor gn2Vx2

$$
\mathbf{v}_{0.3} = -\left[\mathbf{r}_{02} \parallel \mathbf{R}_{0.3} \parallel (\mathbf{r}_{0.3} + (\beta + 1)(\mathbf{R}_{0.3} \parallel \mathbf{r}_{0.0}))\right] \mathbf{q}_{0.9} \mathbf{v}_{0.2}
$$
  

$$
\frac{\mathbf{v}_{0.3}}{\mathbf{v}_{0.3}} = -\left[1.49 \text{M} \parallel 44 \text{k} \parallel (38.46 \text{k} + (101)(35 \text{k} \parallel 1.54 \text{M}))\right] \cdot (2.684 \text{ m}) = -113.32
$$

Finalmente, el potencial de la salida es un divisor de voltaje de vos

$$
v_0 = \frac{(\text{r.o. } \| \text{ Rs.}) (0 + 1)}{\text{rs.} + (\text{r.o. } \| \text{ Rs.}) (0 + 1)} v_0
$$
  

$$
\frac{v_0}{v_{0.3}} = \frac{(1.54 \text{M} \| 35 \text{k})(101)}{38.46 \text{k} + (1.54 \text{M} \| 35 \text{k})(101)} = 0.989
$$

Sustituyendo los valores de las ganancias parciales, se obtiene la ganancia total del circuito:

$$
A_v = (0.98)(-113.32)(0.989) = -109.83
$$

### 54 CALCULO DE FRECUENCIA DE CORTE INFERIOR

Como se mencionó en la introducción de este capitulo, los capacitores empleados en el circuitos ya sea para acoplar o conectar un elemento a otro, actuan sobre la frecuencia de corte inferior. Este punto constituye un limite del rango de frecuencias de banda plana en el cual el amplificador empieza a proporcionar la ganancia máxima.

En el ejemplo 5.4 se tienen tres capacitores Cat, Ca2 y Ca3, cada uno de los cuales siente reflejadas en sus terminales una resistencia equivalente. Si se redibuja el circuito de la fig. 5.27 considerando estas capacitancias se tiene el circuito mostrado en la figura 5.28.

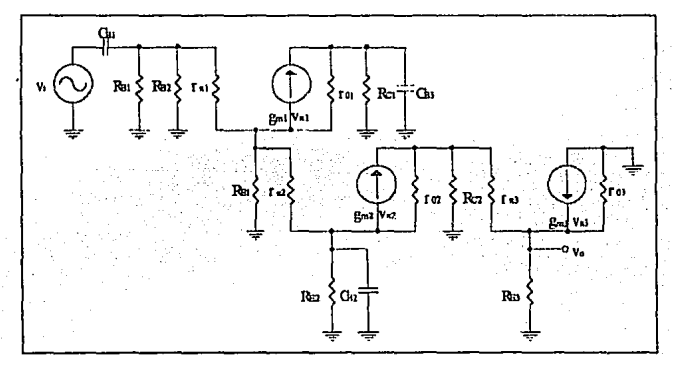

Fig. 5.28 Circuito amplificador del ciemplo 5.4 considerando los capacitores de acoplo.

Para determinar la resistencia equivalente en cada una de las terminales de los capacitores, se pone en corto circuito la fuente de señal y se analiza el comportamiento de los capacitores en forma individual, considerando los restantes como corto circuito.

El capacitor CB1 se encuentra entre los puntos A y B (fig. 5.29), a la izquierda de A no existe resistencia alguna; pero a la derecha de B existe una trayectoria resistiva que llega hasta tierra, la cual es R. ..

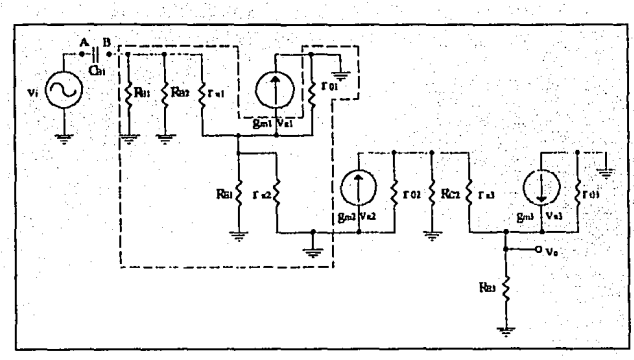

Fig. 5.29 Resistencia reflejada para el capacitor Cat.

De esta forma la resistencia equivalente vista por el CBI es R.

$$
Rcn_1 = R_{r} \alpha = Rn_1 \parallel Ra_2 \parallel (r_{n1} + (\beta + 1)(Rn_1 \parallel r_{n2} \parallel r_0)) = 254.9 k\Omega
$$

Para el capacitor Cn2, la resistencia reflejada entre sus puntos C y tierra es la que se muestra en la fig. 5.30

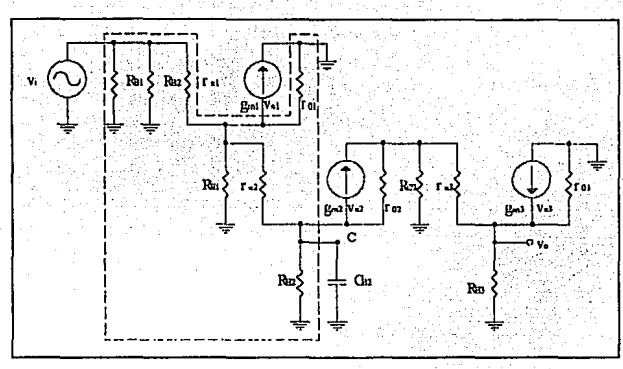

Fig. 5.30 Resistencia reflejada para el capacitor Caz.

Nôtese que a la derecha del punto C (es decir hacia el colector de Q2) se encuentra un nodo de alta impedancia (rea), por lo que esa travectoria no tiene efecto en la resistencia equivalente de CB2.

El capacitor Ca2 se encuentra en paralelo con la resistencia Re2, y luego a la izquierda del punto C se encuentra una red resistiva que sube desde el emisor de Q2 hasta la base de Q1 llegando a tierra. Aqui hay que recordar que para reflejar una resistencia que se encuentra en el emisor hacia la base, la resistencia se divide por  $(\beta + 1)$ . Por lo tanto la resistencia equivalente observada por Ca2 es

$$
R_{CB2} = R_{E2}\left[\left\lceil \frac{r_{\pi 2}+R_{E1}\parallel \left(r_{\pi 1}/(\beta+1)\right)}{\beta+1}\right\rceil \right]
$$

sustituyendo el valor de las resistencias en la expresión anterior se obtiene el valor numérico para Rca2

 $R_{\text{CB2}} = 248.57\Omega$ 

Finalmente el capacitor Cas (Fig. 5.31) se encuentra entre el punto D y tierra, únicamente siente entre sus terminales la resistencia Rei (con la que se encuentra en paralelo), porque la trayectoria donde se encuentra roi del transistor O1 refleia una alta impedancia, por lo tanto

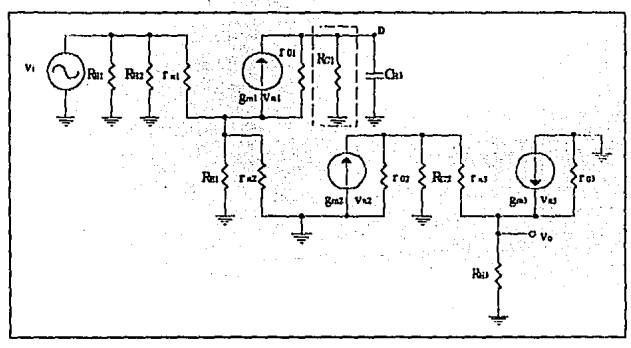

 $R_{\text{max}} R_{\text{min}} = 44kQ$ 

Fig. 5.31 Resistencia reflejada para el capacitor Ca).

Si cada resistencia equivalente reflejada en las terminales del capacitor se iguala a la magnitud de la reactancia de éste, se obtiene

$$
R_{eq} = \frac{1}{2\pi f_{c}C}
$$
 (5.52)

de donde f. es la frecuencia en la que la magnitud de la impedancia de  $Re<sub>5</sub>$  es igual a la magnitud de la impedancia del capacitor C  $(|Z_{R_m}| = |Z_C|)$ , es decir que la potencia en el circuito RC equivalente se estaria disipando en partes iguales entre Req y C:

 $D_{\text{min}}$   $D_{\text{max}}$ 

A fe se le denomina frecuencia de corte, y en este caso como se está analizando el efecto de las capacitancias que el diseñador agrega al circuito para modelar su configuración, se trata de la frecuencia de corte inferior. Co-

Del circuito RC equivalente se puede obtener la vanancia de voltaje

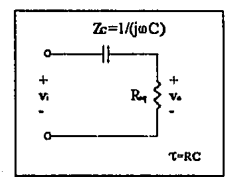

En fasor la ganancia es

$$
A_v = \frac{v_0}{v_1} = \frac{Z\kappa_t}{Z\kappa_t + Zc} = \frac{R}{R + 1/j\omega C}
$$
 (5.53a)

v en maonitud

$$
|\mathbf{A}\mathbf{v}| = \frac{\mathbf{v}_0}{\mathbf{v}_1} = \frac{Z\mathbf{R}\mathbf{v}}{\sqrt{Z\mathbf{R}\mathbf{v}^2 + Zc^2}} \tag{5.53}
$$

Fig. 5.32 Circuito RC equivalente para cálculo de fecuencia de corte inferior.

Nótese de la ecuación (5.53a) que cuando la frecuencia de la señal aumenta, la impedancia del capacitor disminuye tendiendo a cero, y la ganancia de voltaje tiende a ser la máxima. A un circuito con estas características se le denomina filtro pasanitas (fig. 5.32).

Si la frecuencia a la que está operando el circuito es fe, es decir cuando  $|Z_{\text{Rm}}| = |Z_C|$ , se nuede obtener de la cc. (5.53) que la gauancia a es

$$
|\mathbf{A}\mathbf{v}| = \frac{Z\mathbf{w}}{\sqrt{Z\mathbf{w}}_2 + Z\mathbf{w}} = \frac{1}{\sqrt{2}} \approx 0.7071
$$
 (5.54)

El valor obtenido en la expresión (5.54) indica que cuando se disipa la misma potencia tanto en el capacitor como en la resistencia equivalente, se obtiene una ganancia de voltaje que representa aprox. 0.7071 del valor máximo, gráficamente

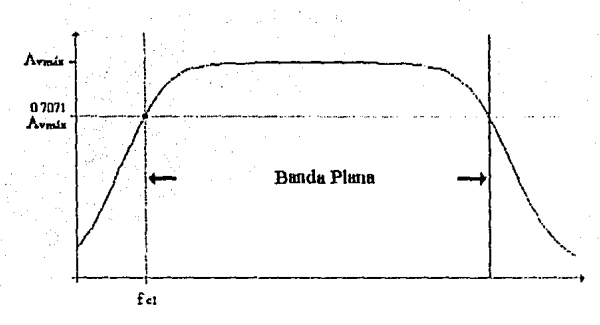

Fig. 5.33 Ganancia de voltaje en la frecuencia de corte.

Regresando al ejemplo, se tienen tres resistencias equivalentes para cada uno de los capacitores empleados en el circuito, si se calcula la frecuencia a la que cada uno de ellos disipa la mitad de la potencia total de su circuito RC equivalente se obtiene

Para el capacitor CBI

$$
f_{c1'} = \frac{1}{2 \pi R c s_1 C s_1} = \frac{1}{2 \pi (254, 9 k \Omega) (0, 06 nF)} = 10,4 kHz
$$

Para el capacitor CB2

$$
f_{\rm cl} = \frac{1}{2\pi R_{\rm C32}C_{\rm B2}} = \frac{1}{2\pi(248.57\Omega)(1\mu\text{F})} = 640.281\,\text{Hz}
$$

Para el capacitor Cas  $\bullet$ 

$$
f_{\rm cl'} = \frac{1}{2\pi R_{\rm C33} C_{\rm B3}} = \frac{1}{2\pi (44 \, \rm k\Omega)(0.2 \, \mu \rm F)} = 18 \, \rm Hz
$$

126

La suma de las tres frrecuencias, determina la frecuencia de corte inferior; sin embargo, fei influve notablemente debido a su magnitud, por lo tanto

$$
f_{el} = f_{el}^{\prime} + f_{el}^{\prime\prime} + f_{el}^{\prime\prime\prime\prime}
$$

### $f_{\text{eff}} \approx 10.4 \text{ kHz}$

representando la frecuencia en la que los tres transistores proporcionan una ganancia mavor a 0.7071 de Avess.

Cuando se realiza el análisis en frecuencia, la ganancia de voltaje, corriente o potencia de un circuito amplificador se indica también en decibeles: teniendo una expresión tara cada una de ellas:

$$
G_v = 20 \log Av \tag{5.55}
$$

$$
G_i = 20 \log A_i \tag{5.56}
$$

$$
G_p = 10 \log A_p \tag{5.57}
$$

Se conoce que a la frecuencia de corte f., la ganancia de voltaje es igual a  $1/\sqrt{2}$  Avata. por lo tanto, para conocer la ganancia en decibeles se sustituye este valor en la ec. (5.55)

$$
G_v = 20 \log \left(\frac{1}{\sqrt{2}}\right) = -3 dB
$$

esto quiere decir que en la frecuencia de corte, la ganancia de voltaje experimenta una calda de 3 dB de su valor máximo.

### Capítulo

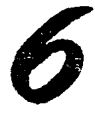

# Respuesta en<br>Alta Frecuencia del Transistor Bipolar

### **INTRODUCCIÓN**

Anteriormente se mencionó que la respuesta en alta frecuencia de los circuitos amplificadores depende de las capacitancias internas del transistor, por medio de las cuales se sitúa la frecuencia de corte superior que delimita el rango de frecuencia media. Las capacitancias internas, que también se les denomina capacitancias parásitas, sirven tam modelar el comportamiento eléctrico interno de la estructura del transistor; específicamente el efecto capacitivo en las uniones "pn" y el ocasionado por la carga de los portadores en la base. Sin embargo, no sólo existen efectos capacitivos, sino que también se reconocen efectos resistivos en los materiales; aunque estos últimos no afectan el comportamiento en el dominio de la frecuencia del circuito amplificador.

En este capitulo se presenta el modelo de señal pequeña que incluye los elementos parásitos, así como el estudio y caracterización en alta frecuencia del TBJ. Y de forma preliminar se estudia el Teorema de Miller, mediante el cual se puede sustituir una impedancia Z situada entre dos puntos, por dos impedancias equivalentes conectados unos de sus extremos a los puntos antes mencionados y los otros a tierra; este teorema es útil debido, esencialmente, a que en el modelo de señal pequeña del transistor bipolar es necesario reemplazar algunos elementos parásitos por impedancias equivalentes para oxiler analizar el efecto de estos en el dominio de la frecuencia.

#### 6.1 **TEOREMA DE MILLER**

Supóngase que se tiene una impedancia Z conectada entre los puntos A y B como se ¥. muestra en la figura 6.1a. En el punto A existe un potencial eléctrico VA, y en el punto B otro potencial eléctrico V<sub>a</sub> que puede ser expresado linealmente en términos de V<sub>A</sub> como AvV<sub>A</sub>, donde Av representa la constante de amplificación de voltaje.

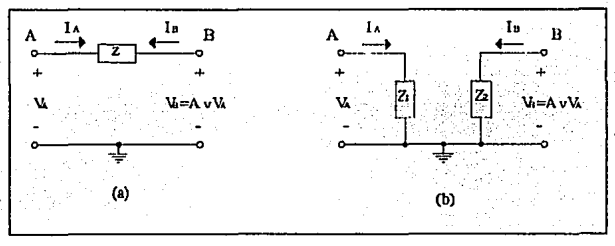

### Fig. 6.1 Teorena de Miller.

Este circuito puede reemplazarse por el mostrado en la figura 6.1b. donde Z ha sido sustituida por las impedancias  $Z_1$  y  $Z_2$ , situadas entre los puntos A y tierra, y B y tierra respectivamente. Lo único por determinar es el valor de estas.

Del circuito 6, la la corriente la es-

$$
l_A = \frac{V_A - V_B}{Z} = \frac{V_A - A v V_A}{Z} = \frac{V_A}{Z} (1 - A v)
$$
 (6.1)

y por otra parte se conoce del circuito 6.1b que

$$
I_{\lambda} = \frac{V_{\lambda}}{Z_1} \tag{6.2}
$$

si se sustituye el valor de IA de la cc. (6.1) en la expresión (6.2) y se despeja Z1, se obtiene

$$
Z_1 = \frac{V_A}{I_A} = \frac{V_A}{\frac{V_A}{Z} (1 - Av)} = \frac{Z}{1 - Av}
$$
 (6.3)

Para determinar el valor de Z2 se procede de forma similar; despejando la corriente la del circuito 6.1a

$$
I_B = \frac{V_B - V_A}{Z} = \frac{V_B - V_B/Av}{Z} = \frac{V_B}{Z} \left( 1 - \frac{1}{Av} \right)
$$
 (6.4)

y sustituyéndola en la expresión de IB del circuito 6.1b

$$
in = \frac{V_B}{Z_2}
$$

para encontrar Z2

$$
Z_2 = \frac{V_B}{I_B} = \frac{V_B}{\frac{V_B}{Z} (1 - 1/Av)} = \frac{Z}{1 - \frac{1}{Av}} = \frac{Av \cdot Z}{Av - 1}
$$
 (6.6)

Si la impedancia proviene de un capacitor, las expresiones (6.3) y (6.6) pueden reemplazarse como

$$
\frac{1}{j\omega C_1} = \frac{1}{j\omega C} \left( \frac{1}{1 - Av} \right)
$$
  
C\_1 = C(1 - Av) (6.7)

130

76 S

$$
\frac{1}{j\omega C_2} = \left(\frac{1}{j\omega C}\right)\left(\frac{Av}{Av-1}\right)
$$

$$
C_2 = C \left( \frac{Av - 1}{Av} \right) \tag{6.8}
$$

Elempio 6.1

Teorema de Miller

Supóngase que se tiene un capacitor situado entre los puntos A y B como se muestra en la floura P6.1.1, y cuyo valor es de 10pF. Encontrar los capacitores equivalentes que se situarian desde los puntos A y B hasta tierra, si se conoce que  $Av = -30$ .

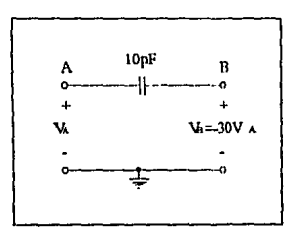

Fig. P6.1.1 Circuito del ejemplo 6.1.

El valor de los capacitores se encuentra empleando las relaciones  $(6.7)$  y  $(6.8)$ . Para el capacitor C<sub>1</sub>

$$
C_1 = 10pF(1 - (-30)) = 310pF
$$

y para C<sub>2</sub>

$$
C_2 = 10pF\left(\frac{-30-1}{-30}\right) = 10.33pF
$$

Los resultados se ilustran en la figura P6.1.2

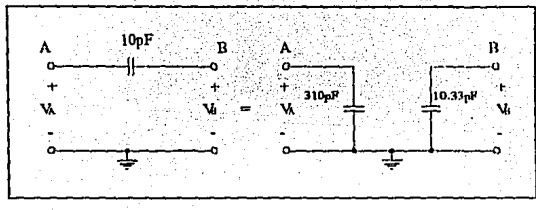

Fig. P6.1.2 Circuito equivalente del ciemplo 6.1.

### 62 MODELO COMPLETO DE SEÑAL PEQUEÑA PARA EL TRANSISTOR BIPOLAR

En el capitulo 3 se introdujo el modelo de señal pequeña de primer orden para el transistor bipolar en dos modalidades: x y T. Estos modelos representan en forma generica el comportamiento del transistor y excluyen algunos efectos internos que pueden ser ignorados en determinadas circunstancias: tal es el caso de los efectos capacitivos que no influven en la respuesta del circuito amplificador en baja frecuencia, o los efectos resistivos de los materiales, que comparados con las resistencias empleadas para polarizar tiene un valor muy pequeño o demasiado grande para considerarse como circuito abierto.

De forma preliminar, y para explicar el concepto anterior, se considera un transistor npn construido de forma integrada sobre un soporte o base de nuterial tipo p llamado sustrato, como se inuestra en la figura 6.2.

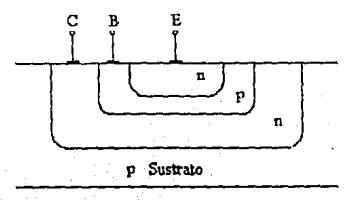

Fig. 6.2 Transistor apri vertical.

Se observa que en el transistor se tienen tres uniones un: sustrato-colector, colector-base y base-emisor. En estas uniones, como en el caso del diodo<sup>6</sup>, se presentan capacitancias en la región de agotamiento que dependen del voltaje aplicado cuando están polarizados inversamente; en alta frecuencia, los efectos capacitivos son importantes y se pueden modelar agregando capacitores, cada uno de los cuales recibe el nombre de Ca, Ca y Ca. respectivamente, para las uniones antes citadas. El modelo de señal pequeña incluyendo estos elementos se muestra en la figura 6.3.

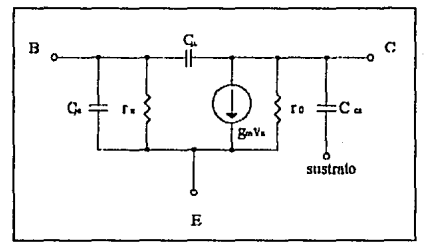

Fig. 6.3 Modelo  $\pi$  de señal pequeña del transistor bipolar considerando los efectos capacitivos en las uniones pri.

Además de este tipo de capacitancias, existe otro ocasionado por el voltaje aplicado en la unión base-emisor que origina una concentración de carga debida a los portadores mayoritarios en la base. Para modelar este efecto, se agrega un capacitor entre dichas terminales, y recibe el nombre de C<sub>b</sub>. De esta forma, el capacitor C<sub>b</sub> se encuentra en paralelo con  $C_{16}$ , los cuales pueden sustituirse por un capacitor equivalente al que se le denomina  $C_{\pi}$ ves igual a

$$
C_{\tau} = C_{\nu} + C_{b} \tag{6.9}
$$

Por otra parte, el efecto resistivo del transistor de la figura 6.2 es ocasionado por dos factores distintos. El primero se debe a la resistencia óhmica que se presenta en las terminales del transistor y los contactos de las mismas, que puede ser reducida minimizando la distancia entre ellos. Para modelar este efecto se agregan las resistencias ro, re y rex para las terminales de base colector y emisor respectivamente.

<sup>&</sup>lt;sup>6</sup>Una de las aplicaciones del diodo en alta frecuencia es, precisamente, la de capacitor.

El otro efecto que se presenta es ocasionado por el voltaje entre colector-emisor, que origina un incremento en la región de agotamiento y, consecuentemente, una reducción de la corriente de base; este efecto se representa agregando una resistencia ra entre las terminales de base y colector, y su valor típico es mayor a 108ro.

El modelo de señal pequeña del transistor de la figura 6.2 incluvendo los elementos antes descritos se muestra en la figura 6.4.

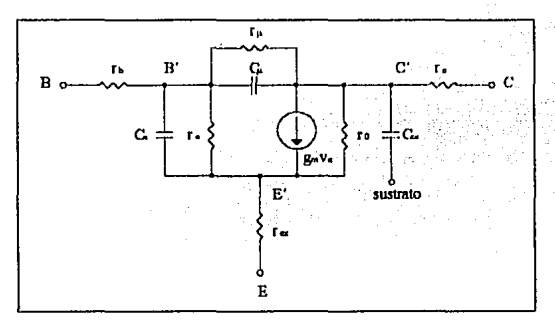

Fig. 6.4 Modelo  $\pi$  completo de señal pequeña para el transistor npn.

De acuerdo con Analysis and Design of Analog Integrated Circuits<sup>1</sup>, el valor de los capacitores C<sub>b</sub>, C<sub>E</sub>, C<sub>a</sub> y C<sub>a</sub> puede obtenerse mediante las siguientes expresiones cuando la unión BE se encuentra polarizada directamente, y las uniones BC y CS inversamente

$$
C_b = \text{tr}g_m \tag{6.10}
$$

$$
C_{\rm F} \approx 2 C_{\rm Jc0} \tag{6.11}
$$

$$
C_{\mu} = \frac{C_{\mu 0}}{\left(1 - \text{Var}/\text{p o_c}\right)^{\alpha}}\tag{6.12}
$$

<sup>7</sup>Gray, Paul R. y Meyer, Robert G. Analysis and Design of Analog Integrated Circuits. 3° ed. p.81.

## $C_{cs} = \frac{C_{cs0}}{(1 - V_{cr}/m_c)^{16}}$

 $(6.13)$ 

135

### donde

- es el tiempo de transición en la base y representa el tiempo promedio que emplea- $\overline{r}$ cada portador de la base en cruzarla.
- la transconductancia. Sm.
- capacitancia parásita en la región de agotamiento de la unión base-emisor con  $C_{ab}$ polarización cero.
- capacitancia parásita en la región de agotamiento de la unión base-colector con  $C_{\alpha}$ polarización cero.
- Vac voltaie de polarización directo entre base-colector.
- potencial incorporado entre base y colector. ma-
- exponente de la capacitancia en la unión base-colector.  $\mathbf{u}_r$
- $C_{-0}$ capacitancia parásita en la región de agotamiento de la unión colector-sustrato con polarización cero.
- $V_{\text{rec}}$ voltaje de polarización directo entre colector-sustrato.
- potencial incorporado entre colector y sustrato. **COOK**
- $\mathbf{n}$ exponente de la capacitancia en la unión colector-sustrato.

Los parámetros para describir los efectos parásitos antes descritos, se encuentran disponibles para ser incluidos en el modelo del transistor en PSpice. A continuación se proporciona una tabla con cada uno de ellos y su correspondiente en el simulador (esta relación, así como los valores predeterminados se oncuentran disponibles en la tabla 2.1).

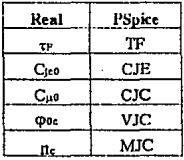

| $C_{\alpha 0}$ | CJS |
|----------------|-----|
| Q0s            | VIS |
| n              | MJS |
| rь             | RB  |
| ľc             | RC  |
| ľu.            | RE  |

Tabla 6.1 Parámetros para el modelado del TBJ

El modelo de señal pequeña presentado en la figura 6.4 incluye los efectos internos de un transistor integrado; sin embargo, para poder realizar el estudio genérico de los circuitos amplificadores, se desprecian las resistencias óbmicas dado que su magnitud es muy poqueña (generalmente decenas o centenas de ohms); y se desprecia de igual forma la resistencia r<sub>a</sub> ya que es muy grande ( $\approx 100$ ro) y puede considerarse que entre las terminales de base y colector del modelo de señal pequeña existe un circuito abierto. De esta forma estos parámetros y sus efectos se dejan para que PSpice realice el cálculo exacto. Por otro lado, y siguiendo con el modelado genérico del transistor bipolar, no se incluye el efecto ocasionado entre la unión de colector y sustrato (la capacitancia Co).

Con las anteriores consideraciones, se puede esquematizar en la figura 6.5 el modelo de señal pequeña a emploar en el estudio de la respuesta en alta frecuencia del TBJ.

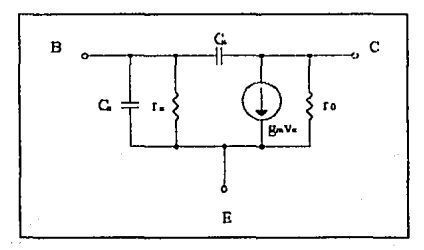

Fig. 6.5 Modelo n de señal pequeña en alta frecuencia.
Como se observa del circuito anterior, si se desea encontrar la resistencia equivalente reflejada en las terminales del capacitor C<sub>n</sub> cuando la configuración del transistor es emisor común, ésta seria dificil de calcular, por ello, específicamente en este caso, es en donde se emplea el Teorema de Miller por medio del cual C<sub>n</sub> puede ser sustituida por los capacitores C<sub>pi</sub> y C<sub>p</sub>2 situados entre base-tierra, y colector-tierra como se muestra en la figura 6.6.

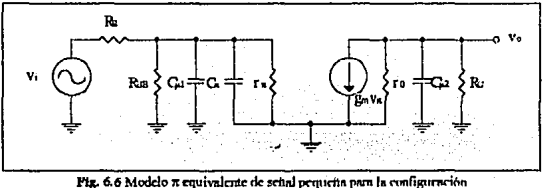

emisor común empleando el Teorema de Miller.

Los dos capacitores equivalentes en el circuito  $(C_{\mu 2} y C_{\mu 1} || C_{\pi})$  tienen reflejadas en sus terminales una resistencia, formando así un circuito RC, el cual determinará la respuesta en alta frecuencia de ésta configuración.

Antes de continuar, es necesario analizar la configuración colector común cuyo modelo de señal pequeña en alta frecuencia es el que se esquematiza en la figura 6.7.

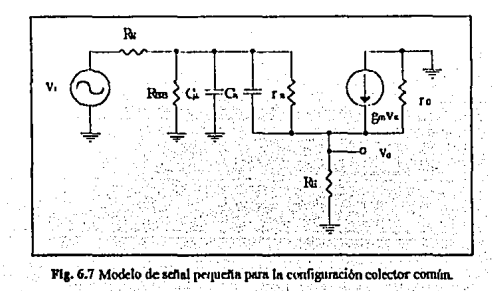

Obsérvese que las resistencias equivalentes refleiadas para  $C_0$ y  $C_2$  son distintas. En el caso del capacitor  $C_{\mu}$  no existe problema puesto que uno de sus extremos está conectado a tierra; sin embargo, para  $C_{\pi}$ , que se encuentra entre la base y el emisor, siente entre sus terminales el efecto de r», RE y la resistencia equivalente de la base. En primera instancia podría pensarse en la utilización del Teorema de Miller para la sustitución del capacitor C<sub>n</sub>. pero este es únicamente aplicable a la configuración emisor común. Por lo tanto Re tendrá que ser reflejada hacia el lado de la base.

De forma preliminar se considera el circuito de la figura 6.8, en donde el efecto de  $C_{\mu}$  es ignorado  $(C_0 = 0)$ , y a través de un análisis de corrientes en el nodo del emisor se obtendrá un circuito equivalente refleiado desde la base a tierra. El efecto de la resistencia ro puede despreciarse si se considera que ro >>> RE.

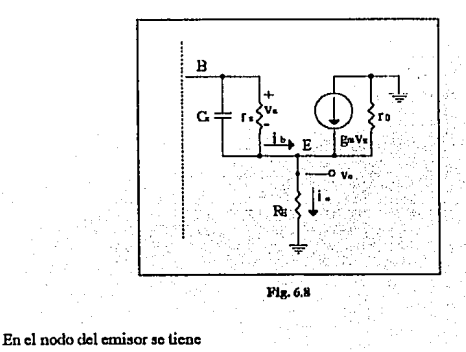

 $i_b + g_m v_s = i_c$ 

el valor de la corriente de base en señal puede sustituirse por v<sub>a</sub>/Z<sub>a</sub> y la corriente de emisor por v./RE, quedando

$$
\frac{v_x}{Z_x} + g_m v_x = \frac{v_o}{R_E}
$$
 (6.14)

en donde 
$$
Z_x = r_x
$$
  $\frac{1}{j\omega C_x} = \frac{1}{1/r_x + j\omega C_x}$ 

Si se despeja el valor de v<sub>e</sub> de la ecuación (6,14) se obtiene

$$
v_0 = R \operatorname{ev}_n(1/Z_n + g_m) \tag{6.15}
$$

Siguiendo con el desarrollo, en el lado del emisor mirando desde la base, puede considerarse que existe una impedancia equivalente Z<sub>rq</sub> que incluye el efecto de Rr. y la impedancia de la fuente g<sub>ra</sub>v<sub>a</sub> (Teorema de Absorción de Fuentes) como se observa en la figura 6.9.

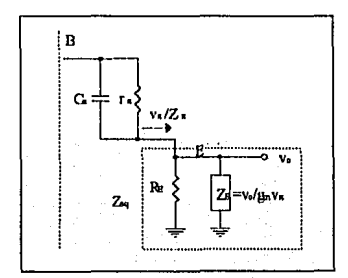

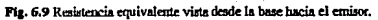

De esta forma

$$
Z_{\nu q} = \frac{\nu_0}{\nu_s / Z_s} \tag{6.16}
$$

si se sustituye el valor de v. encontrado en (6.15) en la expresión anterior se obtiene

$$
Z_{\text{eq}} = \frac{\mathbf{v}_{\text{o}}}{\mathbf{v}_{\text{n}}/Z_{\text{n}}} = \frac{\text{Re}\,\mathbf{v}_{\text{n}}}{\mathbf{v}_{\text{n}}/Z_{\text{n}}} \bigg(\frac{1}{Z_{\text{n}}} + \mathbf{g}_{\text{m}}\bigg)
$$

$$
Z_{\text{eq}} = R\text{e} + R\text{e}Z\text{sgn}
$$

La resistencia total desde la base a tierra es

$$
Z_{B} = Z_{\pi} + Z_{eq}
$$
  
= Z\_{\pi} + (Re + ReZ\_{Rg})  

$$
Z_{B} = Z_{\pi} (1 + g_{\pi} Re_{z}) + Re
$$
 (6.18)

De la ecuación (6.18) se puede deducir que la impedancia total desde la base a tierra es Re en serie con la impedancia Z<sub>n</sub> multiplicada por el factor  $(1 + \rho_m R_F)$ . Si se desarrolla la expresión anterior, sustituyendo el valor de Z<sub>n</sub>, se puede encontrar el circuito equivalente

$$
Z_B = \frac{r\pi}{1 + r\pi j\omega C\pi} \Big( 1 + g_m R_B \Big) + R_E
$$

$$
Z_{\rm B} = \frac{r_n(1+g_m R_{\rm e})}{1+r_n j \omega C_n \frac{1+g_m R_{\rm E}}{1+g_m R_{\rm E}}} + R_{\rm E}
$$

Al término r<sub>"</sub>(1+g<sub>m</sub>RE) se le denominará r<sub>a</sub>', y al término  $\frac{m}{1+\text{g}_mR_E}$  C<sub>n</sub>', de esta forma la **expresión anterior puede ser reescrita como** 

$$
Z_B = \frac{r s'}{1 + j\omega r s' C s'} + R_E = r s' \parallel j\omega C s' + R_E
$$
 (6.19)

Asi, el circuito final para reflejar la resistencia desde la base a tierra de acuerdo a la ecuación (6.19) es el mostrndo en In figura 6. IOa.

(6.17)

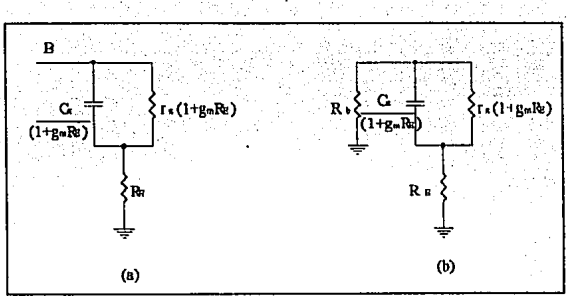

Fig. 6.10a Remistencia del emisor reflejada hacia la base. Fig. 6.10b Resistencia del emisor reflejada hacia la base con resistencia en la base.

Si en la base se encuentra una resistencia equivalente R<sub>b</sub> (fig. 6.10b), entonces la resistencia equivalente reflejada en los extremos de C»' es

$$
R_{C'} = r_{\ast} \parallel (R_b + R_E)
$$

y la constante de tiempo τ del circuito RC equivalente es consecuentemente

$$
\tau = \frac{1}{r_K C_K} = \frac{1}{\left[ (r_n(1 + g_m R_E)) \right] \left[ (R_k + R_E) \right] C_7 \left( 1 + g_m R_E \right)}
$$
  

$$
\tau = \frac{1}{\left[ r_n \right] \frac{R_0 + R_E}{1 + g_m R_E} C_K}
$$
(6.20)

Finalmente y de acuerdo con la ecuación (6.20),  $r<sub>*</sub>$  se encuentra en paralelo con la combinación de las resistencias de base y emisor divididas por el factor  $(1 + g_m R_z)$ ; por lo tanto, la resistencia equivalente reflejada en Cx es la que se muestra en la figura 6.11.

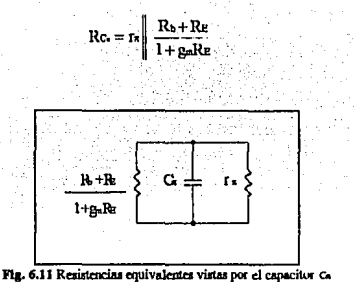

en configuración colector común.

Conociendo los aspectos anteriores, se puede analizar y determinar la resistencia equivalente en las terminales del capacitor para la respuesta en alta frecuencia.

#### 63 CÁLCULO DE LA FRECUENCIA DE CORTE SUPERIOR

El estudio del circuito amplificador en el dominio de la frecuencia se centra. esencialmente, en la determinación de dos puntos denominados frecuencias de corte; a través de los cuales se conoce el ancho de banda (el rango de frecuencia media) del circuito. Nuestro objetivo es calcularlos o determinarlos de una forma muy general, ya que en cualquier otro caso, se tendría que realizar un estudio exhaustivo de la función de transferencia en términos de s (frecuencia compleja) y el efecto en determinados puntos llamados polos y ceros.

En el capitulo cinco, cuando se realizó el estudio en baja frecuencia, se calcularon ciertas frecuencias, que precisamente corresponden a los polos del circuito amplificador. Estos puntos se determinan poniendo corto circuito la fuente de la señal así como los capacitores sobre los que no se está realizando el análisis; y se calcula la resistencia equivalente reflejada en las terminales del capacitor, para luego sustituirla en la expresión  $\omega = 1/RC$  y encontrar la frecuencia. Este método se repite para todos los capacitores.

La suma de todos los puntos en el dominio de la frecuencia de los circuitos RC equivalentes, representa la frecuencia de corte inferior,

 $(6.21)$ 

$$
\omega_{\text{cl}} = \sum \omega_{\text{i}}
$$

pero, del conjunto de puntos, existe uno cuya magnitud es la mayor, a este punto se le denomina polo dominante en baja frecuencia, y como una aproximación a la frecuencia de corte inferior se considera este punto

$$
\omega_{\text{cl}} \approx \text{max}(\omega_1)
$$
  $\therefore$   $\text{f}_{\text{cl}} \approx \frac{\omega_{\text{cl}}}{2\pi}$ 

En el caso del cálculo de la frecuencia de corte superior, la fuente de señal se pone en corto circuito, y a diferencia de la frecuencia de corte inferior, los capacitores sobre los que no se está efectuando el análisis, se consideran circuito abierto. La resistencia refleiada se multiplica por el capacitor, obteniendo las constantes de tiempo  $\pi_i$  ( o  $l/\omega_i$ ). El inverso de la suma de todas las  $\tau_i$  en alta frecuencia representa el polo dominanate y con este valor se puede aproximar la frecuencia de corte superior f.2

$$
x_{12} \approx \frac{1}{\sum C_1 R_1} - \frac{1}{\sum r_1}
$$
 (6.22)

consecuentemente

$$
\int_{c2} \frac{\omega c^2}{2\pi} \tag{6.23}
$$

A continuación se consideran distintos tipos de circuitos amplificadores, cuyo objetivo principal se centra en el análisis en alta frecuencia y en la aplicación de los conceptos antes refereridos.

#### Elemplo 6.2

Alta Frecuencia Frecuencia de Corte Superior

Para la configuración base común mostrada en la figura P6.2, obtener una expresión para la frecuencia de corte superior.

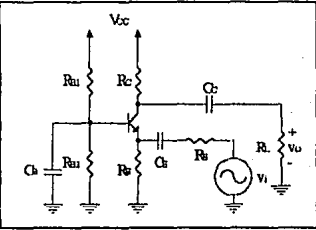

Fig. P6.2 Configuración Base Común.

En alta frecuencia, los capacitores de acoplo Cs, Cc  $\gamma$  Cs se comportan completamente como corto circuito; y se analiza unicamente el efecto de las capacitancias parásitas, incluyendo en el modelo de señal los capacitores  $C_x$  y  $C_x$  como se dijo en la sección 6.2. De esta forma, y dado que la configuración a analizar es base común, se emplea el modelo T como se muestra en la figura P6.2.1.

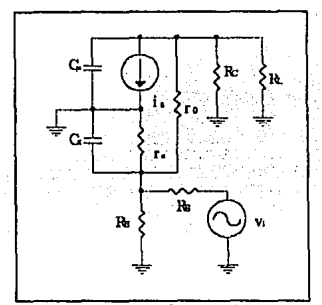

Fig. P6.2.1 Moselo de señal pequeña en alta frecuencia de la configuración base común.

Obsérvese que uno de los extremos de los capacitores C<sub><sup>4</sub> y C</sup><sub>5</sub> se encuentran conectados a</sub> tierra; por una parte, C<sub>p</sub> está situado hacia el lado del colector, y por otra parte C<sub>n</sub> hacia el tado del emisor.

Para encontrar la resistencia equivalente refleiada en las terminales del transistor, es necesario a) poner en corto circuito la fuente de señal  $v_i$ , b) poner en circuito abierto los capacitores sobre los que no se está efectuando el análisis y c) determinar dicha resistencia. De esta forma, para el capacitor C. (figura P6.2.2a) se tiene

$$
\mathrm{Rc.} = \mathrm{Rs} \parallel \mathrm{Rs} \parallel \tau_*
$$

la resistencia re no se considera pues representa un nodo de alta impedancia.

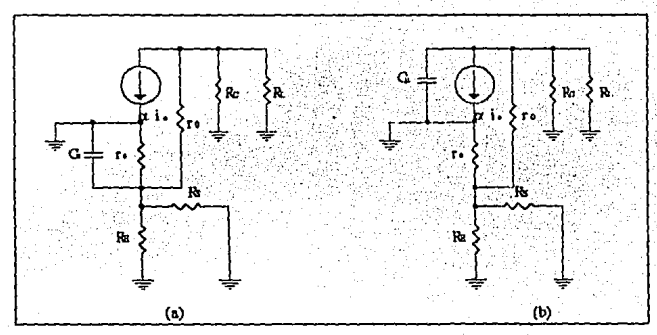

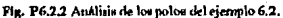

Si se analiza el efecto del capacitor  $C_{\mu}$ , se tiene el circuito mostrado en la figura P6.2.2b; en donde se observa que la resistencia equivalente para este capacitor es Re R. (despreciando nuevamente el efecto de ro)

$$
\mathrm{Rc}_i = \mathrm{Rc}_i \parallel \mathrm{R}_L
$$

Las constantes de tiempo τ para cada circuito RC equivalente son

$$
\tau_1 = C_{\mathbf{x}} R c_{\mathbf{s}} = C_{\mathbf{x}} \Big( R_{\mathbf{E}} \parallel R_{\mathbf{S}} \parallel r_{\mathbf{e}} \Big)
$$

y

$$
\tau_2 = C_{\mu} R_{\mu} = C_{\mu} (Re \parallel R_{L})
$$

De acuerdo con la sección anterior, el polo  $\omega$ -2 a la frecuencia de corte superior es

$$
\omega_{c2} = \frac{1}{\Sigma \tau_{1}} = \frac{1}{C_{\rm N} (R_{\rm E} \parallel R_{\rm S} \parallel \tau_{\rm c}) + C_{\rm P} (R_{\rm C} \parallel R_{\rm L})}
$$

finalmente, la expresión para la frecuencia de corte superior es

$$
f_{c1} = \frac{1}{2\pi (C_{\mathbf{x}} (R_{\mathbf{c}} \parallel R_{\mathbf{s}} \parallel r_{\epsilon}) + C_{\mathbf{p}} (R_{\mathbf{c}} \parallel R_{\mathbf{L}}))}
$$

En repetidas ocasiones se ha mencionado que los circuitos amplificadores no constan únicamente de una etapa, sino que se encuentran formados por transistores dispuestos en cascada. El ejemplo siguiente es un circuito típico con estas características.

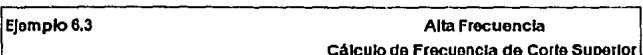

De acuerdo con el circulto amplificador del ejemplo 3.3, calcular la frecuencia de corte .<br>superior si Cx = 5pF y Cu = 0.5pF para todos los transistores. El diagrama del circuito es el que se muestra en la figura P6.3.

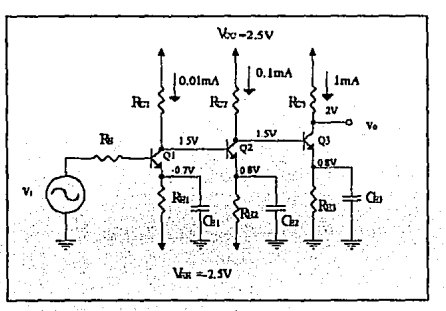

Fig. P6.3 Circuito amplificador multietana ejemplo 5.3 y 6.3.

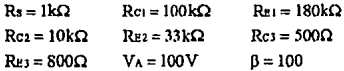

En el análisis de banda plana, se encontró que las ganancias parciales para cada etapa de acuerdo al modelo de señal pequeña de la figura P6.3.1 son:

$$
\frac{V_{c1}}{V_{x1}} = -8 \qquad \frac{V_{c2}}{V_{x2}} = -8 \qquad \frac{V_{c3}}{V_{x3}} = -20
$$

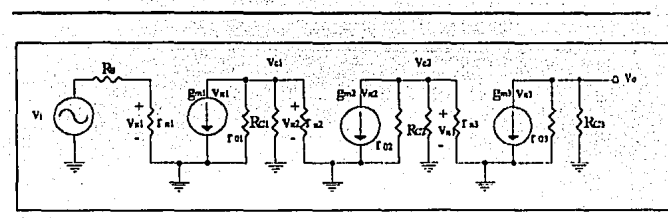

Fig. P6.3.1 Modelo x en banda plana para el ejemplo 5.3 y 6.3.

y las resistencias rxy ro

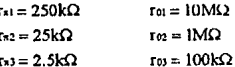

El modelo de señal pequeña considerando las capacitancias parásitas para cada uno de los transistores se esquematiza en la figura P6.3.2.

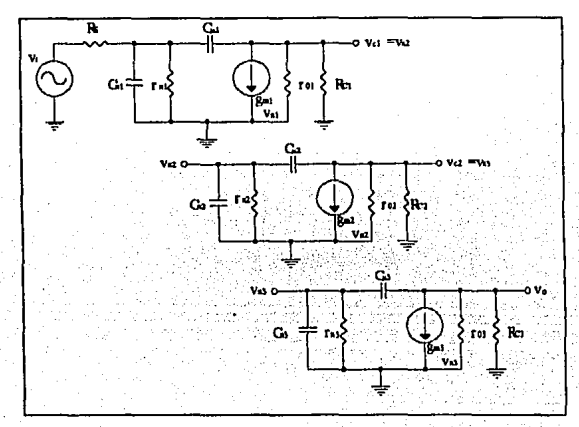

Fig. P6.3.2 Modelo de señal pequeña en alta frecuencia.

Dado que la configuración general del circuito amplificador es emisor común, el Teorema de Miller se puede aplicar para la sustitución de los capacitoes C<sub>1</sub>. De esta forma, las capacitancias equivalentes para cada transistor considerando las ganancias de cada curpa son

**Transistor O1** 

$$
C_{\mu t'} = C_{\mu t} (1 - v_{\rm cl} / v_{\rm nl}) = 0.5 pF (1 - (-8)) = 4.5 pF
$$

$$
C_{\mu 1} \cdot = C_{\mu 1} \left( \frac{v_c \sqrt{v_{\pi 1} - 1}}{v_c \sqrt{v_{\pi 1}}} \right) = 0.5pF \left( \frac{-8 - 1}{-8} \right) = 0.5625pF
$$

Transistor O2

$$
C_{u2'} = C_{u2}(1 - v_{c2}/v_{w2}) = 0.5pF(1 - (-8)) = 4.5pF
$$

$$
C_{\mu 2} = C_{\mu 2} \left( \frac{v c_2 / v_{x2} - 1}{v_{c2} / v_{x2}} \right) = 0.5 p F \left( \frac{-8 - 1}{-8} \right) = 0.5625 p F
$$

Transistor O3

$$
C_{\mu 3} = C_{\mu 3} (1 - v_{c3}/v_{\pi 3}) = 0.5pF(1 - (-20)) = 10.5pF
$$

$$
C_{\mu 1'} = C_{\mu 3} \left( \frac{v_{c3}/v_{x3} - 1}{v_{c3}/v_{x3}} \right) = 0.5pF \left( \frac{-20 - 1}{-20} \right) = 0.525pF
$$

El modelo de señal pequeña incluyendo estos elementos se muestra en la figura P6.3,3. Obsérvese que hacia el lado de la base de Q1 se encuentra C<sub>21</sub> y C<sub>11</sub>. en paralelo formando un polo; de la misma forma se encuentran Curv, Ca2 y Cu2v entre el colector de Q1 y la base de Q2; así como Cp2., Cn3 y Cpy en el colector de Q2 y la base del transistor Q3 y finalmente hacia el colector de O3 se encuentra Curv.

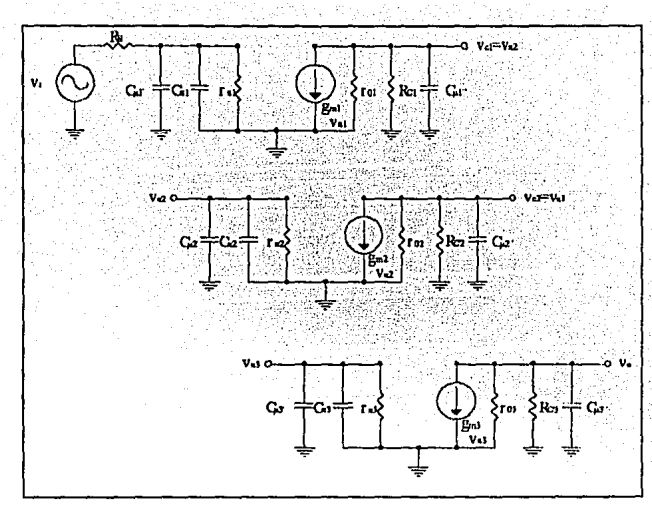

Fig. P6.3.3 Modelo equivalente de señal pequeña en alta frecuencia.

El modelo de señal pequeña agrupando los capacitores que conforman los polos mencionados se encuentran en la figura P6.3.4, donde se pueden determinar fácilmente las resistencias equivalentes reflejadas para cada uno de los capacitores que constituyen los polos en alta frecuencia del circuito amplificador.

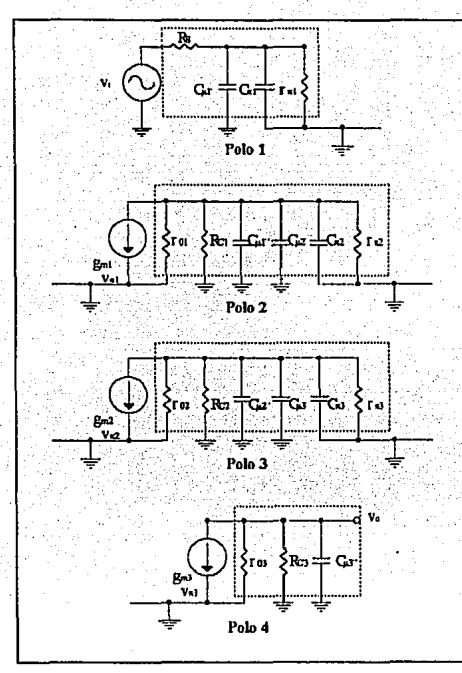

Fig. P6.3.4 Polos del circuito amplificador en alta frecuencia.

De esta forma para el polo uno, la constante de tiempo  $\tau$  es

$$
\tau_1 = (Rs \parallel r_{x1})(C_{x1} + C_{\mu}r)
$$
  
= (1k || 250k)(5pF + 4.5pF) = 9.462ns

de forma análoga para los restantes se obtiene

$$
rz = (rou | Rec | Fr2)(C14··+C14·+C22)
$$
  
= (10M | 100k | 25k)(0.5625pF+4.5pF+5pF) = 200.848us

$$
t_3 = (r\alpha \mid R\alpha_2 \parallel r_{x3})(C_{u2''} + C_{u3'} + C_{x3})
$$
  
= (1M || 10k || 2.5k)(0.5625pF + 10.5pF + 5pF) = 32.060ns

$$
\tau_4 = (\tau_0 \cdot \mathbf{R} \cos \left( C_{\mu} x^{\mu} \right)) = (100 \text{ k} \parallel 500)(0.525 \text{pF}) = 0.261 \text{ms}
$$

De acuerdo con la expresión (6.22), el polo dominante en alta frecuencia es

 $\omega_{c2} = \frac{1}{\tau_1 + \tau_2 + \tau_3 + \tau_4} = 4.1214 \text{ rad/s}$ 

y la frecuencia de corte superior es

$$
f_{c2} = \frac{\omega_{c2}}{2\pi} = \frac{4.1214 \text{ rad/s}}{2\pi} = 655.954 \text{ kHz}
$$

Como ejemplo final se propone un circuito amplificador que incluye la configuración colector común en una de sus etapas, y se propone la caracterización mediante PSpice.

Frecuencia de Corte Superior Cálculo y Caracterización

Para el cirulto amplificador del elemplo A.1, mostrado nuevamente a continuación en la figure 6.12, determinar y caracterizar mediante PSpice la frecuencia de corte superior, así como el ancho de banda.

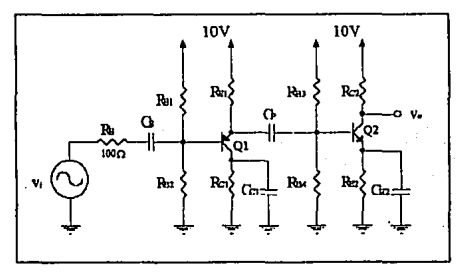

Flg. 6.12 Circuito amplificador ejemplo A.1

Los datos para cada uno de los transistores se listan en la tabla 6.2, los cuales serán empleados para el cálculo de las capacitancias parásitas y la caracterización.

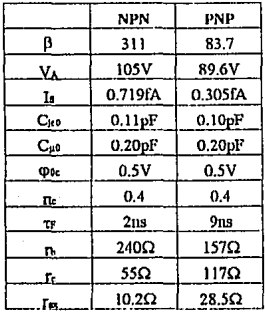

Tabla 6.2 Parámetros para los transistores del ejemplo 6.2.

De forma preliminar para iniciar el análisis en alta frecuencia se consideran los resultado obtenidos en el capítulo cuatro. Especificamente, la polarización para conocer el voltaje en las uniones y poder así calcular la capacitancia parásita entre base-colector, la transconductancia para determinar la capacitancia paràsita entre base-emisor: las ganancias parciales para la sustitución del capacitor  $C<sub>u</sub>$  y finalmente la frecuencia de corte inferior que se sitúo en 5001 lz para conocer el ancho de banda.

El valor de C<sub>x</sub>o, C<sub>10</sub>, Q<sub>25</sub>, n<sub>c</sub> y tr de la tabla 6.2 únicamente serán empleados para la determinación de los parámetros anteriores. Los restantes serán utilizados para el cálculo exacto mediante PSpice; y como se observa de la tabla, los valores de las resistencias óhmicas son muy pequeños y oscilan en el rango de decenas y centenas de ohms. El cambio notable que existe es en la ß de los transistores, pues se consideró de 100, y de hecho ésta tiene un valor de 311 para el transistor non y de 83.7 para el non. Sin embargo, con los dos tivos de configuraciones empleadas se espera que éste parámetro no influya notablemente.

El punto de operación del circuito amplificador es el que se muestra en la figura 6.13.

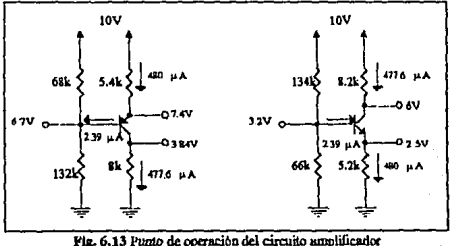

ciemplo A1 y 6.2.

de este se pueden calcular los voltajes en las uniones de cada transistor

La ganancia de voltaje es:

$$
A_v = \frac{V_{out}}{v_1} = \frac{V_{b1}}{v_1} \cdot \frac{V_{52}}{v_{b1}} \cdot \frac{V_{out}}{v_{52}} = -154.62
$$

# Capítulo

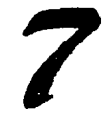

## Discño de Circuitos Integrados

#### **INTRODUCCIÓN**

La evolución de los circuitos integrados se ha visto favorecida gracias a los intentos realizados por los fabricantes para mejorar el comportamiento del transistor y reducir su costo. Estos esfuerzos culminaron en los últimos años de la década de 1950 con el desarrollo del transistor de difusión planar. Posteriormente, en los primeros años de la década de los 60's, hace su aparición el primer circuito integrado, dándose con esto un gran paso hacia el desarrollo tecnológico actual.

Este desarrollo en el diseño de los circuitos integrados (abreviado como CI's), ha permitido que la industria electrónica tienda a la reducción sistemática y generalizada de todos los sistemas, sean estos de aplicación industrial o de uso militar. Así, por ejemplo, las calculadoras de bolsillo, las agendas electrónicas, los relojes digitales, las computadoras de abordo, etc. no son más que algunos ejemplos típicos que muestran la evolución de los circuitos integrados, también conocidos como "chips".

En este capítulo se presentan de forma detallada los antecedentes en el diseño y miniaturización de los sistemas electrónicos, hasta llegar al campo actual de fabricación, conocido como Microelectrónica.

#### 71 **ANTECEDENTES**

El proceso de miniaturización de los sistemas electrónicos comenzó con la interconexión de elementos discretos como resistencias, capacitores, transistores, bobinas, etc., todos ellos colocados entre si en un chasis reducido con una escasa separación. Posteriormente se diseñaron y construyeron los primeros circuitos impresos, que actualmente siguen vigentes. los cuales relacionan e interconectan los elementos antes mencionados a través de ciutas deluadas de cobre adheridas a un sorvirte aislante (generalmente haquelita) que permite el montaje de estos elementos (figura 7.1).

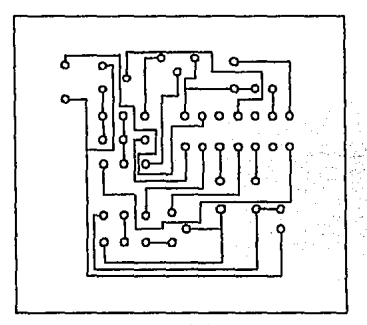

Fig. 7.1 Circuito impreso.

El desarrollo del transistor de difusión planar<sup>e</sup> construido durante 1947 y 1948, permitió la fabricación del primer circuito integrado en los primeros años de 1960; el cual internamente se encuentra formado por cientos de transistores, resistencias, diodos y capacitores, todos ellos fabricados sobre una sola pastilla de silicio.

Esta descripción inicial de los circuitos integrados permite clasificarlos tomando en cuenta la cantidad de elementos activos (transistores) diseñados e integrados dentro de un chip. En la tabla 7.1 se presenta esta clasificación.

<sup>&</sup>lt;sup>8</sup>El término planar se refiere a la fabricación del transistor sobre un sólo plano.

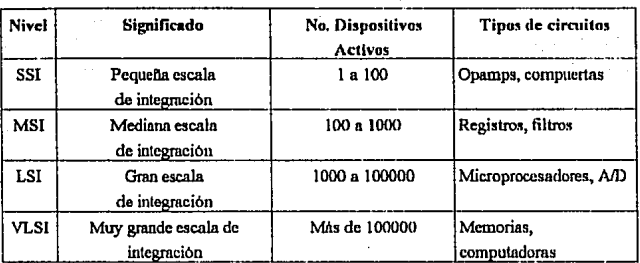

Tabla 7.1 Clasificación de los circuitos integrados por su nivel de integración.

Otra clasificación de los circuitos integrados, puede realizarse considerando el proceso empleado en su fabricación. En la figura 7.2 se muestra los tipos de procesos.

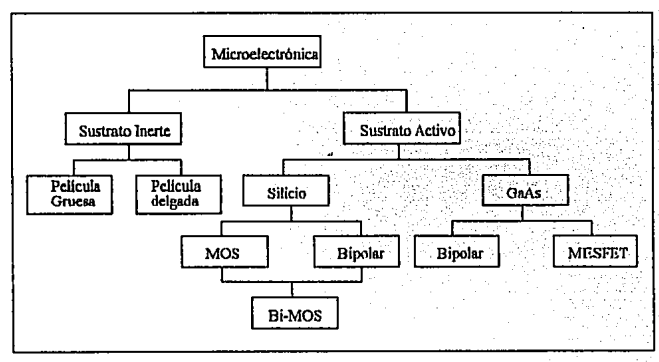

Fig. 7.2 Fabricación de circuitos integrados.

Como se observa, los procesos de fabricación de circuitos integrados se sustentan, esencialmente, en dos tipos de sustratos o materiales de soporte: de sustrato inerte y de sustrato activo.

En el sustrato inerte se fabrican esencialmente capacitores, resistores, transistores de potencia y amplificadores de potencia ya sea en película delgada o película gruesa dependiendo de las características del dispositivo. En esta tecnología, los CI's están sobre la superficie del sustrato.

Por otra parte se encuentran los circuitos de sustrato activo o monolíticos, del cual se distinguen dos materiales para su construcción; el silicio y el arsenuro de galio. De la figura se observa que dependiendo del material a emplear se construyen transistores de efecto de campo (MOSFET v MESFET), así como transistores buolares; en esta tecnología se construyen también tanto resistores como capacitores.

Nuestro estudio se centra en la fabricación de circuitos integrados monolíticos de tecnologia binolar con sustrato de silicio.

#### 72 TECNOLOGÍA DE DROUTOS INTEGRADOS MONOLÍTICOS

El término monolítico dentro de la tecnología de los circuitos integrados se deriva de las raices griegas "mono" y "lithos" que significan uno y piedra, respectivamente. Por lo tanto, un circuito monolítico está construido sobre una piedra única o crista de silicio. Dicho cristal tiene generalmente un grosor de 0.25mm y una cubierta de 1 mm<sup>2</sup> a 10mm<sup>2</sup> que contiene tanto elementos activos (transistores, diodos), como elementos pasivos (resistencias, capacitores), y las conexiones entre ellos.

La fabricación de los circuitos monolíticos se basa en los mismos orincipios de materiales, procesos y diseño que constituyen la tecnología alturación desarrollada de los transistores y diodos individuales. Dicha fabricación incluve la preparación de la oblea o base, el crecimiento epitaxial, la difusión de impurezas, la implantación de iones, la oxidación, la fotolitografía, la metalización y la limpieza química. Antes de estudiar en detalle el proceso de fabricación de los circuitos integrados, se presentarán los pasos que se requieren para la construcción de circuitos monolíticos.

### 721 POOCESO DE FARRICACIÓN DE LOS DROUTOS INTECRADOS

#### 7.2.1.1 PREPARACIÓN DE LA DRI FA

Inicialmente, una pequeña "semilla" de cristal de silicio se une a un delgado y largo pedazo de madera sumergido en un recipiente que contiene silicio al que se le han agregado impurezas. Mientras el pedazo de madera se va sacando poco a poco de la mezcla bajo condiciones cuidadosamente controladas de temperatura, un cristal<sup>9</sup> dopado del orden de 4 pulg, (aprox. 10 cm.) de diámetro y 20 pulg. (aprox. 50 cm.) de largo, está creciendo dentro del recipiente a altas temperaturas (fig. 7.3).

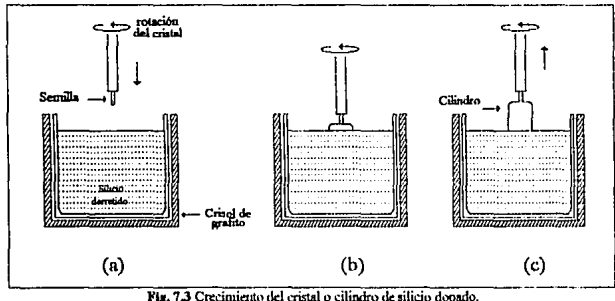

(a) Introducción de la semilla. (b) Crecimiento del cristal. (c) Obtención del cristal.

El cilindro que se obtiene de este proceso (fig. 7.4a) se corta en obleas redondas las cuales tienen un espesor que varia entre 250 µm y 400 µm; estas obleas constituyen el sustrato donde se fabricarán los clamentos de los circuitos integrados. Especificamente, el sustrato sirve "como un medio físico sobre y dentro del cual un CI es construido y como parte de un circuito eléctrico en sí".<sup>10</sup>

<sup>&</sup>lt;sup>9</sup>El término cristal se refiere a un material cuyos átomos se encuentran arreglados de forma ordenada.

<sup>&</sup>lt;sup>10</sup>Geiser, Randal L. et al. VLSI Design Techniques for Analog and Digital Circuits, p. 3.

En la figura 7.4b se muestra una oblea tipica, cuya construcción fué elaborada siguiendo la descripción anterior.

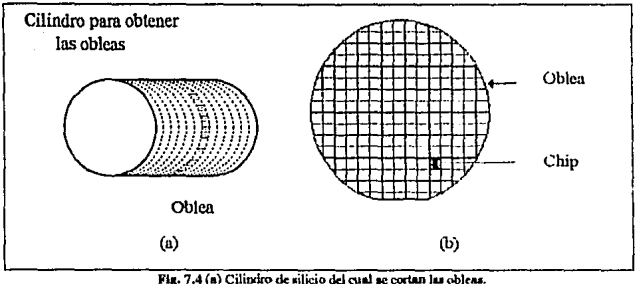

(b) Oblea para la fabricación de CI's.

Dependiendo del tipo de tecnología (bipolar o de efecto de campo) se elige el tipo de impurezas para el sustrato; en el proceso bipolar el sustrato es de tipo p.

Finalmente, un lado de la oblea se pule para eliminar las imperfecciones de la superficie y continuar con el siguiente paso.

### 7212 DRECIMIENTO FEITAXIAL

Consiste en la formación de una estructura cristalina de silicio cuyo dopado es generalmente oppesto al material del sustrato, el grosor de ésta varia de 1 a 20µm. El grado de impurezas en la capa epitaxial puede ser mayor o menor que la del sustrato y puede controlarse independientemente. Los valores de resistividad para esta capa varían entre 0.1  $\Omega$ cm y 0.5  $\Omega$ cm. (Figura 7.5).

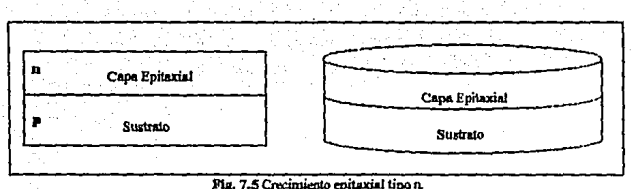

(a) Sección frontal. (b) Crecimiento en la oblea.

La estructura epitaxial se hace crecer por medio de un horno epitaxial y la reacción química básica empleada en el crecimiento de silicio puro es la reducción con hidrógeno del tetracloruro de silicio para obtener silicio y acido clorhidrico

> $SiCl_4 + 2H_2 \longrightarrow Si + 4HCl$ a 1200°C

Cuando se necesita producir una pelleula epitaxial con una determinada concentración de impurezas, es preciso introducir dopantes tales como compuestos de fósforo para el tipo n o de boro para el tipo p, en la atmósfera de gas del tetracioniro de silicio y del hidrógeno.

En el sistema de fabricación, una bobina de inducción de radio frecuencia envuelve un tupo de cuarzo largo cilindrico. Las obleas de silicio se colocan en una rejilla de grafito denominada barmilla. La barquilla se introduce en la cámara de reacción y el grafito se calienta por inducción hasta unos 1200°C. En la entrada de la cámara, una válvula de control permite la introducción de los distintos gases requeridos para el crecimiento de las capas epitaxiales apropiadas.

#### 721.3 Dxinación

El siguiente paso consiste en oxidar la superficie del silicio para formar una delgada capa de dióxido de silicio (SiO<sub>2</sub>) que es vidrio. Figura 7.7.

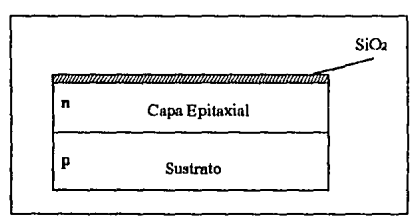

Fig. 7.7 Proceso de oxidación de la oblea de silicio.

Este proceso se realiza colocando la oblea de silicio sobre una barco de cuarzo, el cual se introduce en un horno de oxidación, y se expone a vapor u oxígeno seco u una temperntum que oscila entre 1000 y J200'C. Figura 7.8.

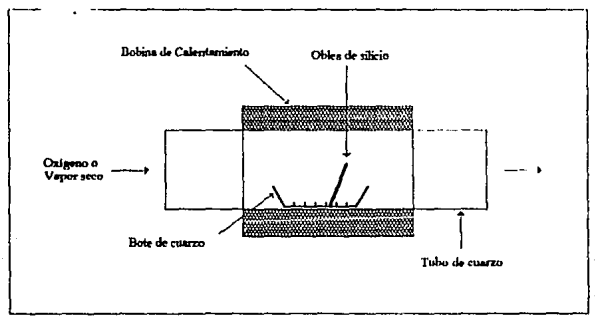

**l'llo 7,8 Sección tnumvmm.I de una ox:idaci6n b.uiea.** 

La capa de óxido presenta características importantes en el diseño del circuitos integrado:

- 1. Sirve como una superficie para una película sensible a la luz.
- 2. Es capaz de ser removida por el ácido fluorhidrico (HF), sustancias ante las cuales no puede ser removido el silicio.
- 3. Las impurezas utilizadas para dopar el silicio no penetran ésta capa de silicio cuando se emplean las técnicas de enmascaramiento en el dopado de regiones específicas del circuito integrado.
- 4. Protege al circuito contra la contaminación, rasguños y daños mecánicos, los cuales representan un problema serio en el proceso de circuitos integrados.

La capa de dióxido de silicio crecido en vapor u oxígeno seco, es generalmente del orden de 0.02 a 2um. El valor específico deperde de la temperatura, concentración de impurezas y el tiempo de procesamiento.

### 721 4 FOTOL COOPAFIA

Este proceso consta de cuatro elapas: fotoprotección, definición de áreas o fabricación de mascarilla, exposición a la luz de determinada longitud de onda y atacado. Todas ellas con el fin de "abrir ventamas" sobre la oblea para la introducción de determinado tipo de impurezas.

Fataprotección. Un líquido orgánico viscoso denominado fotoprotector se aplica sobre toda la superficie de la oblea que contiene dióxido de silicio tal como se muestra en la figura 7.9

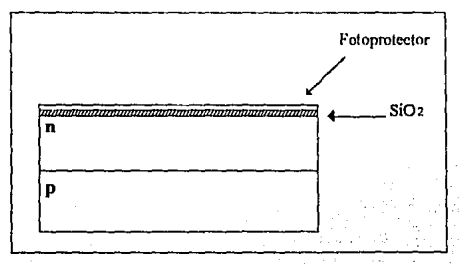

Fig. 7.9 Aplicación del fotoprotector en la oblea de silicio.

Esto se lleva a cabo aplicando unas cuantas gotas del fotoprotector sobre la oblea que se **cncuentra girando durante un tiempo de 10 a 30 segundos, obteniendo de esta forma una** capa uniforme de aproximndrunente lµm de espesor.

Después de la aplicación del fotoprotector o (resist), este es endurecido por cocimiento; para que posteriormente mediante el empleo de una mascarilla, sean expuestas ciertas **zonas** *n.* **luz de cierta longitud de onda (comúnmente se emplea luz ultrnviolctn -UV-), obteniendo con ello una allemci6n molecular del fotoprolcctor rlcnntninncin**  polimerizacion. tal como se mncstra en la fisura 7.10.

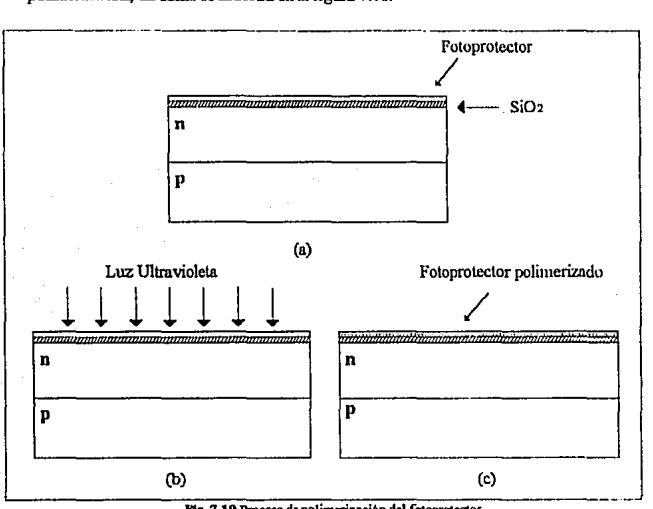

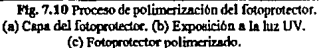

• Defmiclón de Areas a ser espueslas o fabricación de mascarilla. En esta etapa se **definen las regiones en las cuales se hará incidir la luz ultrnvíoleta a través de un palrlm**  maestro denominado mascarilla. La mascarilla contiene dibujadas tanto las geometrias que serán expuestas a la luz (regiones transparentes) como las que no (Areas oscuras);

más expecificamente, se encuentran definidas las áreas sobre las cuales la luz UV cambian\ las corncteristieas moleculnres del fotoprotector.

De este último se distinguen dos tipos: fotoprotector positivo y fotoprotector negativo. **Las Arens expuestas con el fotoprolcctor positivo son removidas; análogamente, con el**  fotoprotector negativo, las áreas que no son expuestas son removidas.

Atacado o grabado al agua fuerte. Después de terminada la exposición (la cual polimcriz.a las regiones expuestas), se retira la mAscara y la oblea se 'revela' empicando un productor químico como el H<sub>1</sub>PO<sub>1</sub> que disuelve las porciones no expuestas de la pellcula (en caso del fotoprotector negativo) o las expuestas si el fotoprotector es positivo, y deja la superficie parcelada de acuerdo al patrón deseado. (Figuras 7.11c).

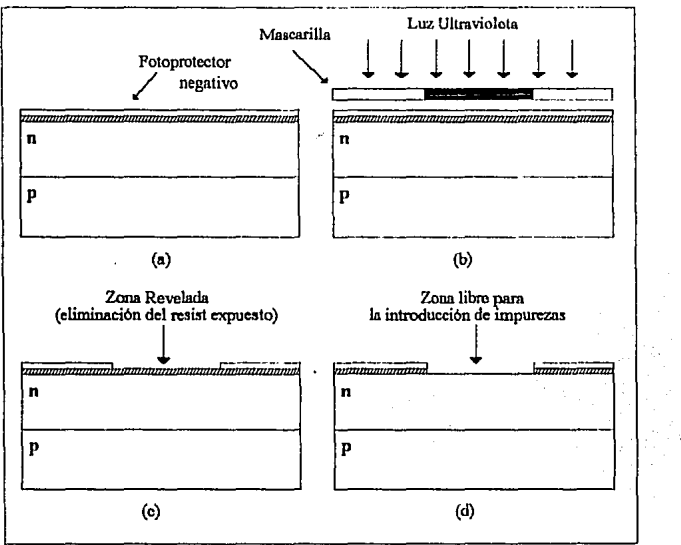

**n,. 7 .11 Procao para la apatura de vmtanu en la obla de silicio.**  (a) Fotoprotector negativo. (b) Mascarilla de patrón descado y exposición de luz ultravioleta. (c) Superficie lista para el dopado de impurezas. (d) Eliminación de óxido.

La emulsión que no se eliminado en el revelado se fija ahora por cocimiento, para que se transforme en un elemento resistente a la corrosión que se emplea en el paso siguiente.

El chip así tratado, se sumerge en una solución corrosiva de ácido fluorhidrico que elimina el dióxido de las *iueas* en las que se va a difundir Jos elementos de dopado **(figura 7.11d).** Las porciones de dióxido de silicio protegidas por el resist no quedan afectadas por el ácido. Después de la difusión de impurezas, la máscara resistiva se elimina con un disolvente qulmico (tal como ácido sulfúriro caliente H2SO•).

En resumen, el atacado o grabado al agua fuerte se refiere a la eliminación del nuterial no deseado de la superficie del sustrato por medio de distintos disolventes químicos. Los **tipos de disolventes dependen del material especifico** *a* **eliminar, gcnemlmentc** IhPO~ para el fotoprotector, HF para el dióxido de silicio. CCl4 para el aluninio, etc.

**Cadlt WlO de los chips de la oblea de la figura 7.3 pueden conteuer un 11ú111em elowulo**  tanto de componentes activos como pasivos. Por ello es evidente que las regiones del chip debetán definirse de unn forma muy precisa, ya que el proceso fotolitográfico representa y envuelve tareas caras y complicadas.

Para la mascarilla se utiliza una "una base de mylar, que es dimensionalmente estable con respecto a la temperatura y a la humedad, sobre la cual se encuentra una capa **cubierta con \in1a roja. Este materia:I se conoce como** *Ruhylith".* 

'El modelo se forma cortando a través de la capa entintada (no la base <le mylar) y desprendiendo de la cubierta que no se desea sobre la capa. Para realizar esto con la **precisión necesaria ... se emplea una máquina que proporciona Ju exactitud rcqueridn de**  corte.'

**"Finalmente, la máscara se reduce al tarnafto actual de chip ... El modelo deberá repetinio**  hasta acompletar la oblea. Este procedimiento se realiza con una *cámara* accionada por *paso y repetición*, en la cual se reduce la mascarilla a su tamuño final y repite el modelo sobre un disco de vidrio que tiene una emulsión de alta resolución. Se hace un disco para **cada UOfl de )AR mltsctUll!I. 11 <sup>11</sup>**

### 7215 DIFUSIÓN

Una vez abiertas las "ventanas" en el circuito integrado, por medio de los pasos antes descritos, es necesario difundir las impurezas deseadas en ésta región. Para ello es necesario colocar átomos de impurezas en la superfície de la oblea (a este paso se le llatna predeposición y puede llevarse a cabo por diferentes técnicas), generalmente se emplean átomos de boro para el tipo p. y fósforo, arsenico o antimonio para las impurezas n.

La introducción de las impurezas se lleva a cabo en un horno de difusión cuva temperatura oscila entre 1100°C y 1200°C en un periodo de 1 a 2 horas. Durante el proceso, los átomos impuros reemplazan a los átomos de silicio de la superficie tal como se muestra en la figura 7.12. La profundidad de penetración y la concentración dependen del tipo de contaminante, el tiempo y la temperatura.

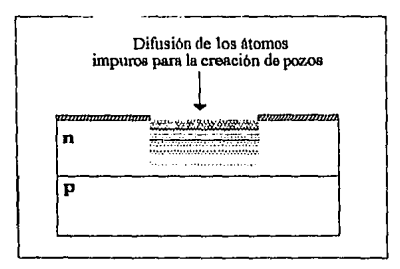

Fig. 7.12 Difusión de impurezas en las ventanas abiertas por la fotolitografía.

#### 7.2.1.6 METALIZACIÓN

El proceso de metalización es utilizado para formar las conexiones de los componentes de un circuito. Estas se forman colocando una capa delgada de aluminio sobre toda la superficio del chip. La colocación de dicha capa se lleva a cabo al alto vacio dentro de un recipiente de vidrio; el aluminio se caliente hasta que se vaporiza, esto ocasiona que las moléculas del gas se distribuyan de forma uniforme sobre la superficie de la oblea. Finalmente, una máscara se utiliza para definir los patrones de la conexión entre componentes, y el resto del aluminio sobrante se retira del circuito, siguiendo el proceso fotolitográfico antes descrito.

En el cuadro 7,1 se recopilan los procesos básicos utilizados para la fabricación de los circuitos integrados monolíticos.

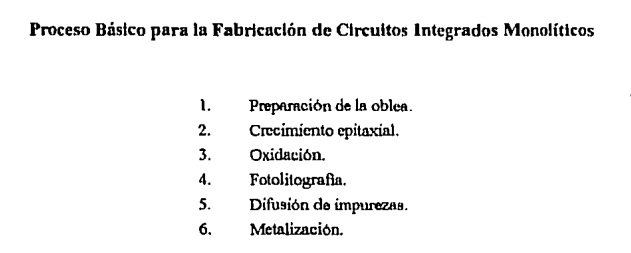

Cuadro 7.1 Proceso para la fabricación de Cl's.

Ante de continuar es importante mencionar las unidades dimensionales más utilizadas en el proceso de diseño y fabricación de un circuito integrado. Estas son mostradas en la tabla  $7.2.$ 

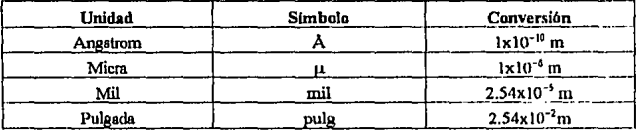

Tabla 7.2 Unidades dimensionales empleadas en la fabriacaión de CI's.

Después de haber detallado el procedimiento básico para la fabricación de los circuitos integrados, es importante describir el proceso que se sigue para la fabricación de los diferentes componentes empleados en el diseño de sistemas electrónicos: diodos, transistores, resistencias y capacitores.

## 7.3 FABRICACIÓN DEL TRANSISTOR BIPOLAR DE JUNTURA

En esta sección se describirá de forma cualitativa el proceso empleado para la fabricación del transistor bipolar de juntura (figura 7,13a). Para ello se considera el esquema terminal mostrado en la figura 7.13b.

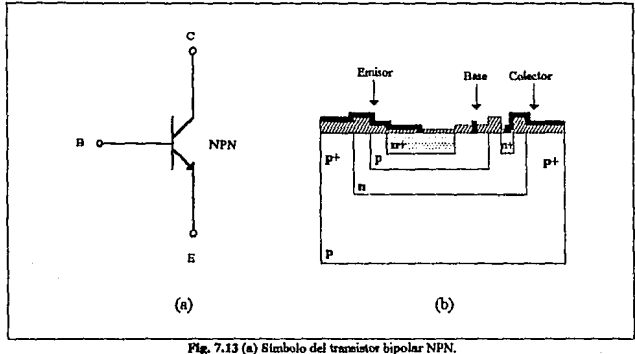

(b) Estructura final integrada del transistor NPN.

METODOLOGÍA

Sustrato tipo p.  $\bullet$ El material de inicio es el silicio tipo p.

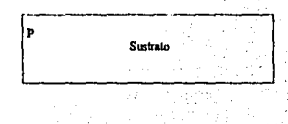

**Capa epltailaL**  × Se crece una región n sobre el silicio tipo p.

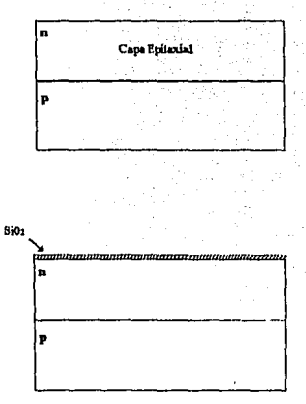

• **Capa de óxido.**  La capa de silicio es oxidada y se forma una capa de dióxido de silicio (SiO2)

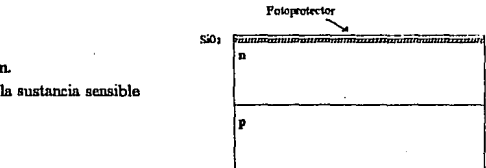

• **Fotoprotccci6tL**  Aplicación de la sustancia sensible a la luz.

Mascarilla para la formación del colector.

Las áreas oscuras de la mascarilla evitan que la luz ultravioleta alcance el fotoprotector negativo empleado.

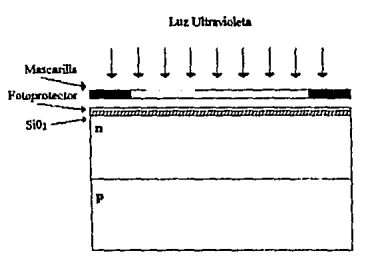

El área transparente de **la** mascarilla permite el paso de la luz ultravioleta. formándose ım fotoprotector fuertemente resistente en ésta ároa.

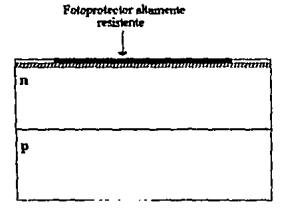

La oblea se revela empleando tricloroetileno que disuelve las porciones no polimerizadas de la pelicula del fotoprotector.

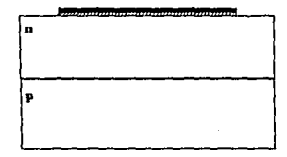

Difusión tipo p+. ä.

> Se introducen captidad una suficiente de impurezas tipo p+. por ejemplo boro. Éstas se depositan en el área no protegida, formandose una región aislada tipo n llamada isla.

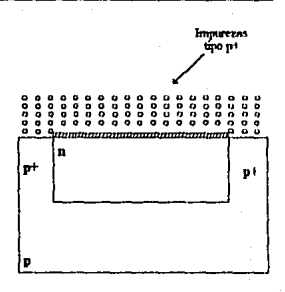

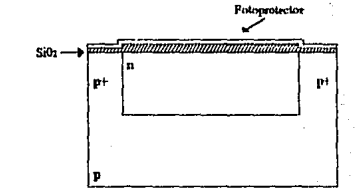

- Oxidación y fotoprotección. Se crece nuevamente una capa de dióxido de silicio y se aplica el fotoprotector.

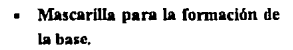

La mascarilla de la base se expone a la hiz ultravioleta

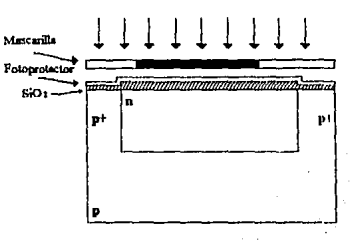

Luz Ultrevioleta
**Las regiones que no füeron**  expuestas, desaparecen por corrosión; Jo cual da como resultado la apertura de una ventana para la difusión de la base.

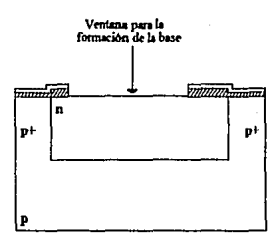

# • **Difu1i6n de la base.**

Las impurezas de tipo p se difunden a través de la ventana para fonnar la base del transistor.

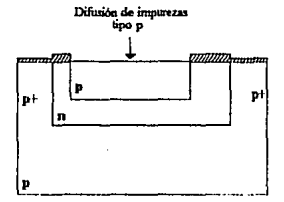

Fotomotector

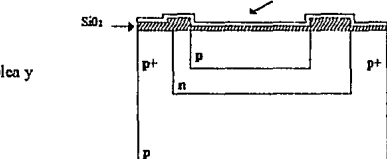

• **Oxidación y Protección.** 

Se oxida la superficie de la oblea y se aplica el foloproteclor.

 $p+$ 

• **Mascarilla del emisor.**  El emisor se forma con el empleo de una concentración muy alta de impurezas tipo n la cual se **denomina n+.** 

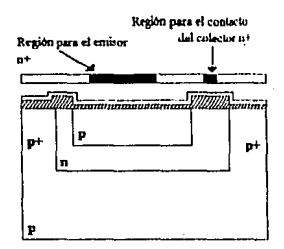

Las conexiones entre las regiones difundidas en un circuito integrado munolítico se hacen generando una pellcula delgoda de material conductor, como por ejemplo aluminio, que es un material tipo p.

Si un material tipo p se pone en contacto con un material n, se forma una unión pn **dando origen a un diodo; sin embargo, una región n+ en contacto con el aluminio proporciona un contacto no rectificndor.** 

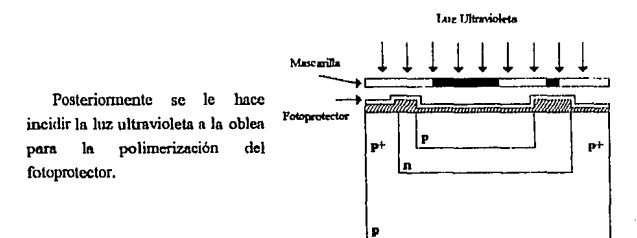

Nuevamente. las regiones  $nc$ expuestas desaparecen en el atacado v se difunden lsa impurezas tipo n+ para la región del emisor y la formación del contacto en el colector

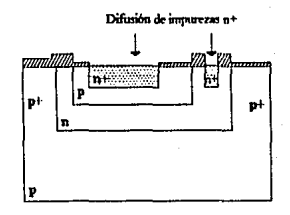

- Oxidación y fotoprotección.

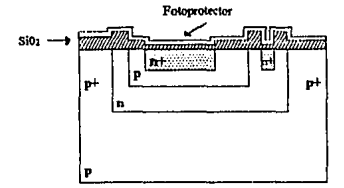

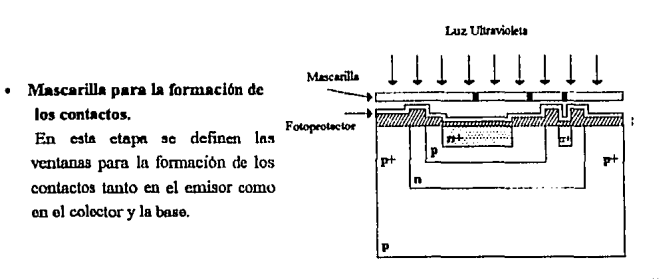

Una capa de óxido se genera y se aplica el fotoprotector para realizar los contactos.

Zonas libres para la formación de los contactos

· Revelado y atacado.

Las regiones que no fueron expuestas son eliminadas quedando de esta forma, las regiones para la formación de los contactos

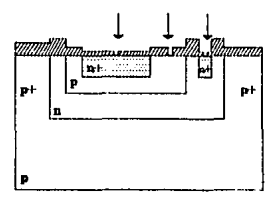

# Metalización.

Para proporcionar las conexiones entre las regiones difundidas, se deposita el material que servirá para realizar los contactos sobre toda la oblea, generalmente se emplea aluminio. El aluminio se deposita al vacio formando una pelicula delgada.

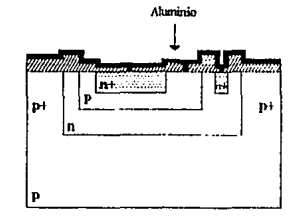

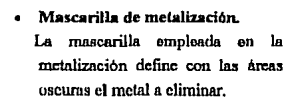

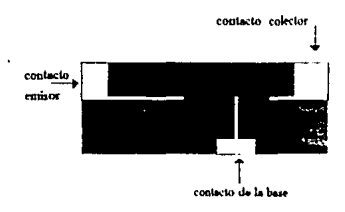

Mascarilla y exposición para el  $\blacksquare$ establecimiento de contactos. El aluminio depositado se cubre con el fotoprotector y es expuesto a la luz ultravioleta a través de la mascarilla de metalización de la figura anterior.

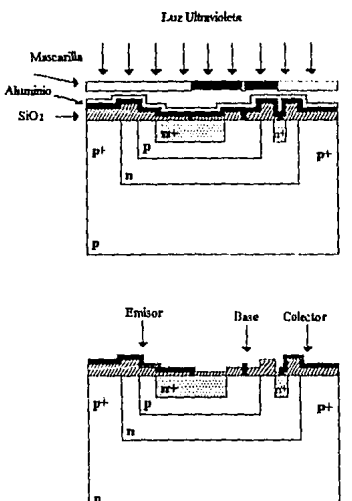

Realizada la exposición, se elimina el fotoprotector y el aluminio no protegido, quedando el transistor npa mostrado en la figura.

A este transistor se le aplican las pruebas necesarias para verificar su óptimo funcionamiento, y finalmente, se realiza el empaquetado.

# 7.4 FABRICACIÓN DE DIODOS MONOLÍTICOS

En la figura 7.14 se muestra el esquema final que permite el acoplo de dos diodos coueclndos en configuración de cátndo y áruxlo común respectivamente.

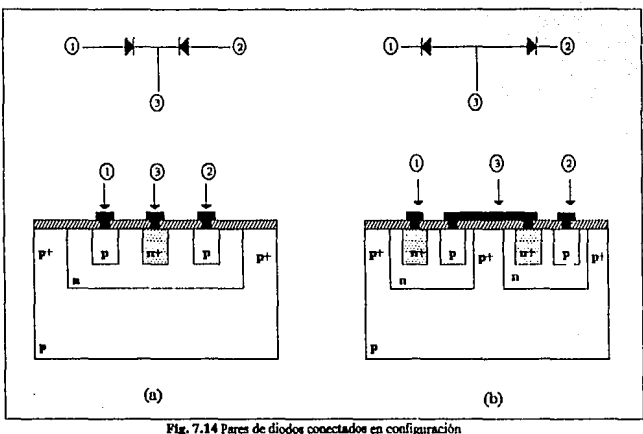

(a) cátodo comím, (b) ánodo común.

Puede observarse de la configuración cátodo común, cómo los anodos de cada diodo se han difundido sobre el material tipo n formando una sola isla; en el caso de la configuración ánodo común, se requiere un aislamiento (p+) separado para cada diodo. De esta manera, los **Anodos de este último arreglo, marcados con el punto 3 en la figura 7.14b, se realizan** mediante el proceso de metalización.

**Teniendo presente el tipo de conexión antes mostrada, podemos ahora remrucar que los**  diodos empleados en la fabricación de los circuitos integrados monolíticos se construyen a **través de cinco posibles conexiones basadas en la estructura del transistor mostradas en la** figura 7.15.

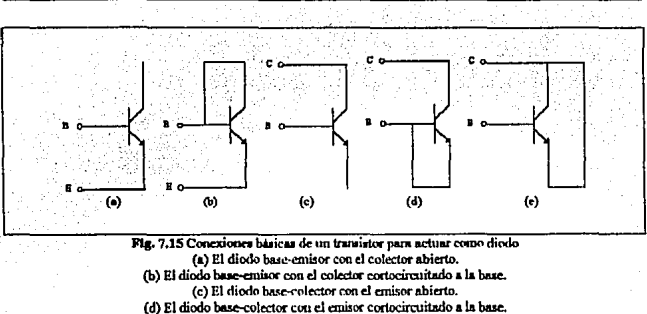

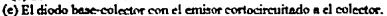

La elección en el uso de la configuración a emplear depende de la aplicación y el funcionamiento del circuito deseado. Generalmente los diodos entre base y colector tienen un rango de voltaje de ruptura inverso muy alto (aprox. 40V) y 12V como mínimo; mientras que los diodos base-emisor tienen un voltaje de ruptura inverso del orden de 7V.

Finalmente la conexión más utilizada en el proceso de diseño la constituye el diodo que se forma entre las terminales de base-emisor (teniendo en corto circuito las terminales colector-base). Esta preferencia tiene la particularidad de permitir mayor conducción de corriente, cuando el diodo se polariza en sentido directo. Figura 7.16.

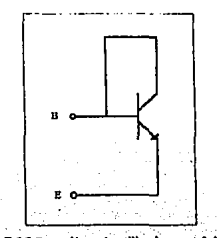

Fig. 7.16 Conexion mas utilizada para el diodo.

# /5 FABRICACIÓN DE RESISTENCIAS

Para la elaboración de resistencias en la tecnología bipolar monolítica se emplean las áreas difundidas del TBJ, es decir, se emplean las zonas dispuestas para la base, el emisor o el colector; las cuales forman un volumen con área transversal A y largo i como se muestra en la figura 7.17.

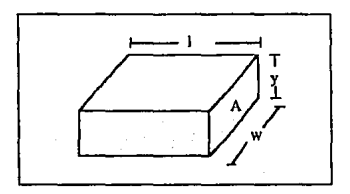

Fig. 7.17 Geometria del volumen difundido.

el material del volumen forma una resistencia R cuvo valor está determinado por

$$
R = \rho \frac{1}{A} \tag{7.1}
$$

donde 
$$
\rho
$$
 es la resistividad el material en  $\Omega$  cm.

El área de la sección transversal puede expresarse como

$$
A = yw
$$

si se sustituve esta expresión en la ecuación (7.1) se obtiene

$$
R = \frac{\rho l}{vw}
$$
 (7.2)

la profundidad y del volumen es una cantidad fija, pues depende de la difusión realizada; por ello, para obtener un valor determinado de resistencia, es necesario variar el largo I y el ancho w de la región difundida.

ï

Al término p/w de la ecuación (7.2) se le denomina resistencia de la hoja RD y está dada en  $\Omega$ /[1; por lo tanto, el valor de la resistencia es

$$
R = R \Box \frac{1}{w} \tag{7.3}
$$

Esquemáticamente y de acuerdo con la figura 7.18, se pueden representar las expresiones anteriores como

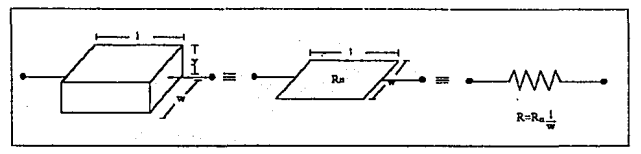

Fig. 7.18 Resistencia del área difundida.

Calcular el largo 1 que se requiere para construir un resistor de 10kΩ región tiene 20µm de ancho, siendo la resistencia de la hoja RD=20Ω/D.

De la ecuación (7.3), el largo I puede ser calculado como

$$
L = \frac{wR}{R} = \frac{20\mu m \cdot 10k\Omega}{20\Omega} = 1cm
$$

del resultado anterior se observa que la longitud del resitor es considerable en comparación con los demás elementos; por ello, las resistencias a emplearse en el diseño de circuitos integrados no deben de ser muy grandes y deben ocupar el menor espacio posible.

La construcción de los resistencias puede realizarse en:

La región dispuesta para el colector o de estructum cpitaxial.

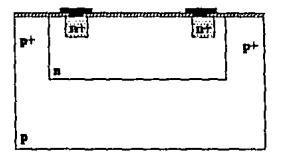

• La región difundida para la base.

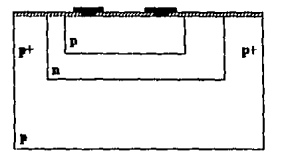

• La región difundida para el emisor.

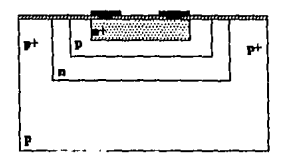

La región difundida para la base con región del emisor.

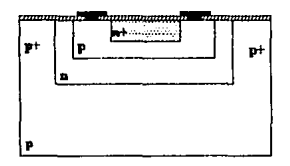

Cada una de las estructuras antes citadas tiene un valor de resistencia de hoja típica, y consecuentemente existe un rango de valores de resistencias construibles con cada una de ellas, las cuales se muestran en la tabla 7.2

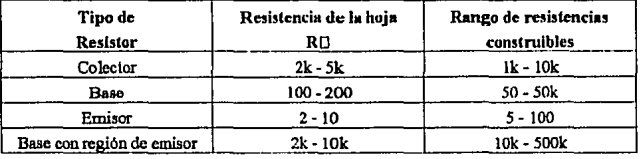

**Table 7.2** 

La elaboración de cada tipo de resistor sigue los pasos descritos para la construcción del TBJ de la sección 7.3. Para ello se emplean las mascarillas correspondientes como se muestra en el cuadro 7.2. En este punto hay que destacar que cada región de la mascarilla mostrada representa una mascarilla por si sola, por ejemplo, en el resistor de estructura epitaxial o de colector se emplean tres mascarillas; para la formación de la isla (región  $p^+$ ), región para los constactos (n+) y los contactos, todos ellos colocados sobre la región epitaxial crecida n.

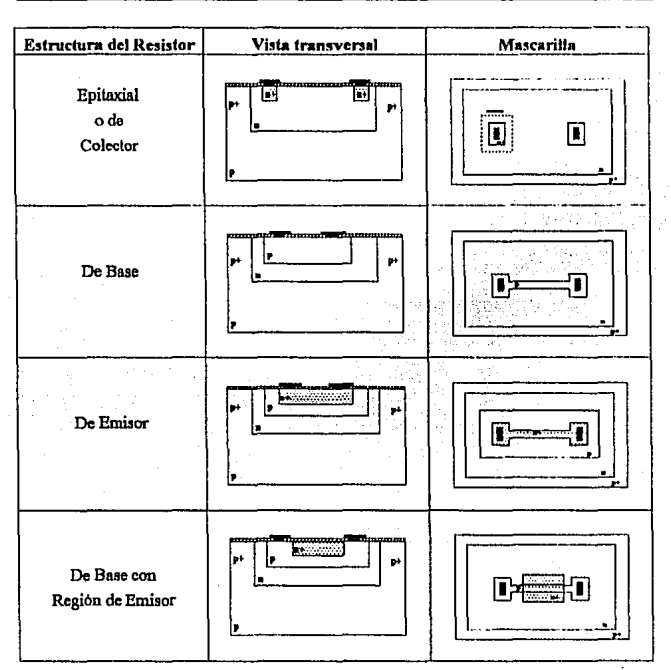

Cuadro 7.2 Tipos de resistencias en la Tecnologia Bipolar.

Generalmente los resistores no se elaboran en lineas rectas, dado que ello conllevaria a la utilización de áreas considerables, por eso se emplan geometrías que permitan la utilización óptima del espacio disponible, como la de serpentina mostrada en la figura 7.19.

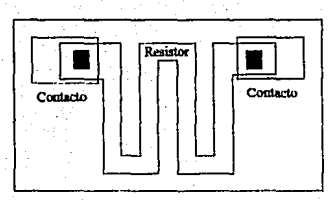

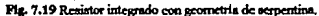

# 7.6 FABRICACIÓN DE LAPACITORES

La estructura más comúnmente empleada en la fabricación de capacitores con tecnología bipolar es la que se ilustra en la figura 7.20.

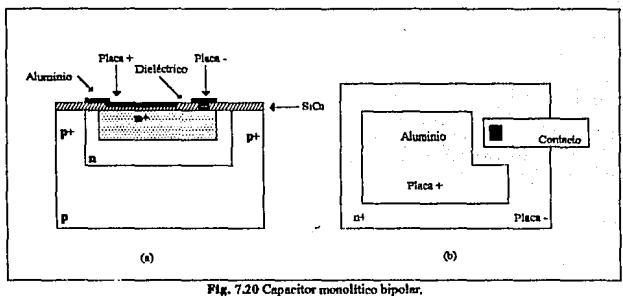

(a) Estructura interna. (b) Mascarilla.

Como se observa, una de las placas del capacitor la constituye la región predispuesta para el emisor (n+); el dieléctrico se forma con la capa del dióxido de silicio que se encuentra sobre la superficie del circuito integrado, y finalmente la otra placa se elabora con aluminio (material p). Es capacitor así formado tiene una capacitancia de 0.2 a 0.3 pF/mil<sup>2</sup>.

Después de haber analizado el proceso de fabricación de los principales dispositivos electronicos, es conveniente mostrar la secuencia de integración de un circuito monolítico a partir de un circuito discreto, que incluye a los elementos anteriormente vistos. Para este fin considere la integración del circuito siguiente.

# Elempio 7.2

## Proceso de Integración

La floura P7.2 muestra el circuito discreto sobre el cual se desarrollará el proceso de integración

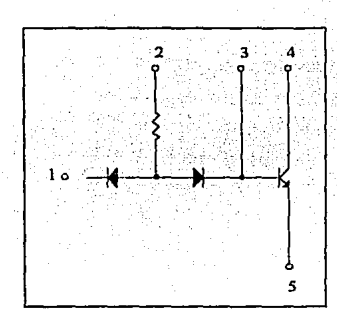

Flg. P7.2 Circuito discreto ejemplo 7.2.

# Proceso

- 1. Sobre el sustrato tipo p se hace crecer una capa epitaxial de material tipo n.
- 2. La oblea de silicio se oxida para posteriormente aplicar el fotoprotector y la máscara que permita la abertura de ventanas de las islas<sup>12</sup> para la difusión p+.

<sup>12</sup> De la figura se observa que se tienen dos diodos en configuración ánodo común, un transistor y una resistencia; por lo tanto, y de acuerdo con lo visto anteriormente, se requiere de la definición de tres islas: una para los divilos, otra para la resistencia y la última para el transistor.

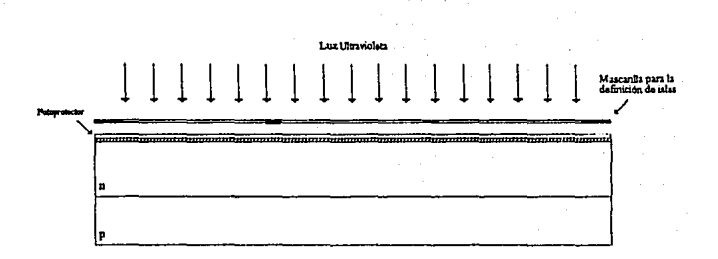

3. La oblea se somete a la denominada difusión de aislamiento que consiste en la penetración de impurezas tipo p+ a través de la capa epitaxial tipo n, hasta llegar al sustrato tipo p. Este proceso permite obtener regiones aisladas o islas sobres las que se realiza la difisión de los dispositivos electrónicos.

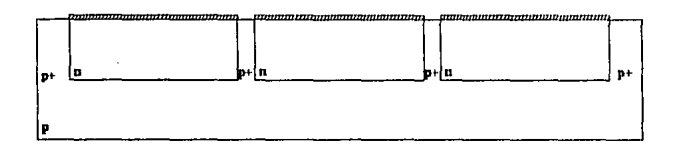

- ' 4. El paso siguiente consiste en crecer sobre la oblea una nueva capa de óxido para posteriormente aplicar el fotoprotector y la mascarilla diseñada para realizar la difusión spbre el elemento n.
	- 5. Después del proceso anterior, las impurezas tipo p (generalmente boro), se difunden en las aberturas creadas del paso anterior, formándose de esta manera la región de la base para el transistor, la resistencia y el ánodo de los diodos.

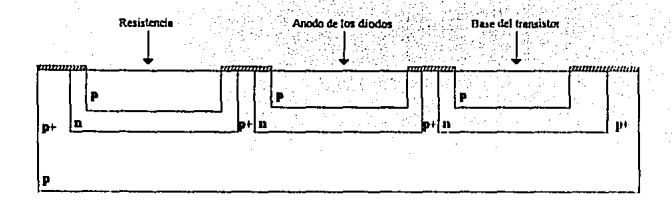

6. Posteriormente se hace crecer, nuevamente, la capa de óxido sobre la oblea y se aplica el protector. A la mascarilla diseñada para crear las regiones de los cátodos de los diodos. el emisor y el contacto del colector se le hace incidir luz UV para crear las ventanas en donde se difundiran las impurezas.

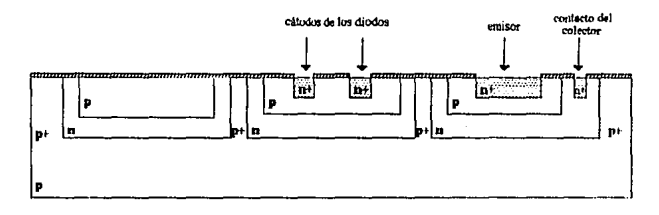

7. Hasta este momento, todos los componentes han sido formados dentro del circuito, por lo que ahora es preciso interconectarlos entre si. Para ello, es uecesario crecer una mueva capa de dióxido de silicio y abrir las ventanas correspondientes en donde se realizarán los contactos.

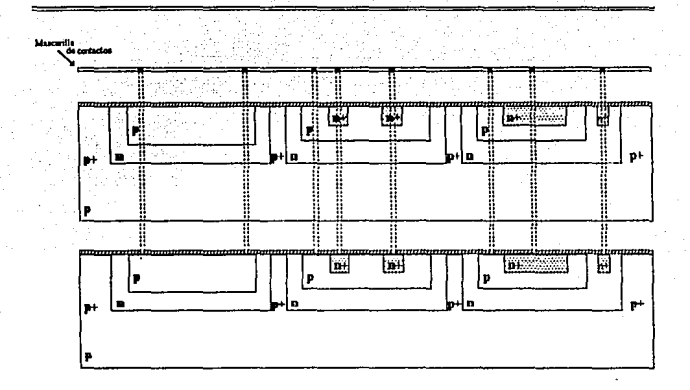

8. El contacto entre estas ventanas se realiza colocando una capa de aluminio sobre toda la superficie de la oblea. Primeramente, el aluminio se calienta hasta que se vaporiza, y es entonces cuando las moléculas del gas se distribuyen de forma uniforme y cubren por completo la superficie de la oblea.

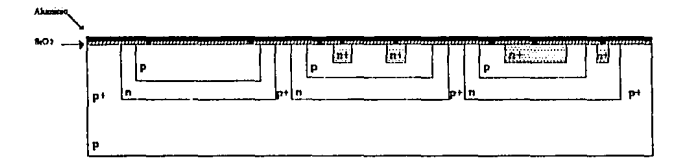

9. Finalmente se aplica nuevamente el fotoprotector y se diseña la mascarilla que determina cuál es el aluminio que ha de ser eliminado de la superficie para obtener el circuito deseado.

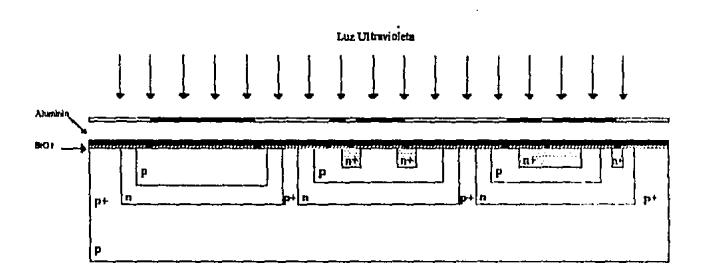

10. Finalmente se retira el aluminio no deseado con la limpieza química, y queda el circuito completamente integrado.

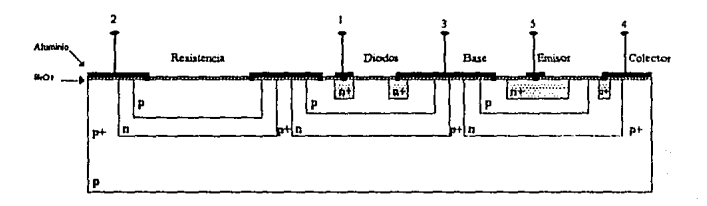

# Elempio 7.3

Proceso de Integración

Considere el circuito mostrado en la figura P7.3 que requiere ser integrado dentro de un circuito monolítico.

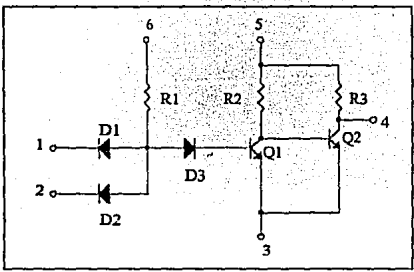

Fig. P7.3 Circuito discreto a integrar.

Metodología de solución.

1. Primero recordemos el circuito de la figura P7.3, para determinar el número de islas presentes.

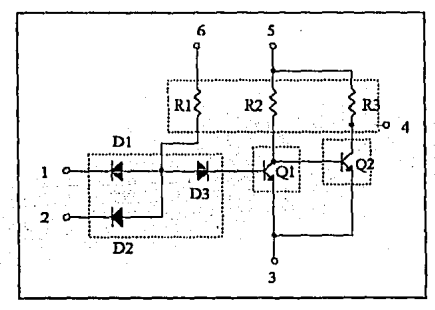

Fig. P7.3.1 Definición de islas del circuito de la figura P7.3.

El circuito ya reordenado nos permite observar que se requieren cuatro islas.

- a) Los colectores  $Q1$  y  $Q2$  se encuentran a diferente potencial y por tanto se requieren dos islas, una para cada uoo de elloa.
- b) Las reaistencias se agrupan en un sólo bloque.
- **e) Loa diodos se forman en UM eola iRlR.**
- 2. En la figura P7.3.2 se muestra la vista transversal del circuito, y en la figura P7.3.3 la distribución del circuito integrado.

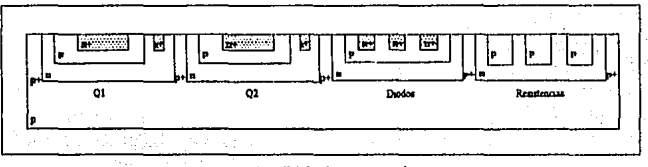

Pig P7.3.2 Vista transversal.

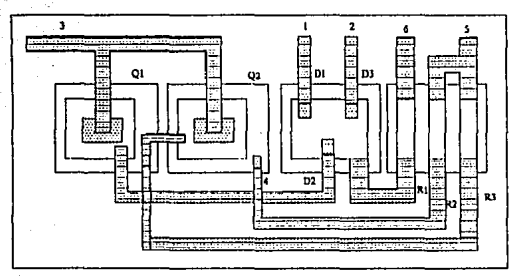

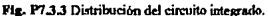

# 7.7 DISEÑO DE MAsCARllLLAS EN ÜRCUITOS INTEGRADOS MONOÚTICOS.

En esta sección se resume el proceso que se sigue para la integración de un circuito monolltico a partir de un circuito discreto; introduciendo de manera cualitativa, el diseno de mascarillas -layouts- a través de sistemas asistidos por computadora y utilizando el editor gráfico Magic. Algunas reglas básicas utilizadas para este fin se enumeran a continuación:

- 1. El circuito discreto a integrar debe de redibujarse, con el fin de evitar y lograr un número minimo de ltneae de cruce.
- 2. Los colectores de los transistores con diferente potencial eléctrico deberán estar en islas separadas.
- 3. Colocar todas las resistencias que tengan tensiones fijas en un extremo de la misma isla. poniendo esta el potencial mAe positivo del circuito.
- 4. Los capacitores requieren un aislamiento diferente para cada uno de ellos.
- 5. Los diodos base-emisor generalmente conforman una misma isla.
- 6. Conectar el sustrato al potencial más negativo del circuito.
- 7. En el croquis, mantener entre los bordes de las islas una separación del doble del espesor cpitaxial, para evitar una posible interconexión por difusión lateral.
- 8. Mantener los recorridos metálicos tan cortos y tan anchos como sea posible. Particularmente en las conexiones de salida del emisor y del colector del transistor en eatureción.

Una vez expuestas las reglas básicas. ca necesario describir el uso de uno de los simuladores más empleados a nivel industrial en la fabreación de circuitos integrados: Magic. Magic es una herramienta que permite formar los elementos electrónicos por medio de la colocación de las capas de conductividad sobreimpuestas (mascarillas). Estas capas se encuentran en dirección perpendicular a la superficie.

Este simulador es un paquete poderoso y complejo, difícil de instalarse en una computadora personal; por ello se emplea una versión pequeña de éste denominada SMagic vcmión 1.0, diseilada por el Dr. Ronald R. Williams de In Universidad de Vennont.

La utilización de este programa es muy sencilla: se llama con SMagic. Posteriormente se visualizará una pantalla de edición, y en la parte inferior se encuentra el espacio destinado para indicar los comandos; los cuales se activan previamente con dos puntos ":".

Los comandos principales se listan a continuación.

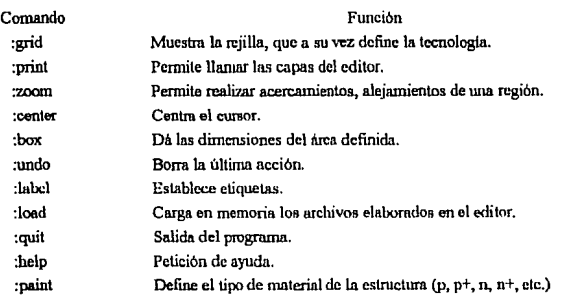

Para la claboración de la serie de mascarillas para definir el circuito integrado, es necesario la construcción de rectángulos, los cuales definen las regiones para cada tipo de material. De esta forma, el material para cada de ellos en la tecnotogia bipolar puede establecerse como:

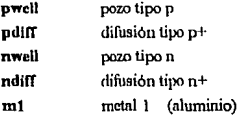

Para realizar el contacto entre tm metal y cualquier otra capa (pwcll, ndiff, etc) se requiere abrir una ventana para que el metal pase al otro nivel y pueda conectar las capas.

De esta forma, los tipos de contactos son:

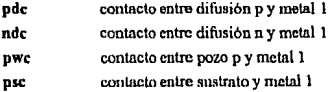

194

Un punto importante resaltar es que toda la pantalla del editor nuede ser considerada va como el sustrato, y más especificamente, como la capa epitaxial erecida tipo n.

Supóngase que se desea definir la base de un transistor, para ello es necesario:

- · Definir el área, es decir, dibujar el rectángulo correspondiente con ayuda del ratón mouse- de la computadora.
- Indicar el tipo de material desde el área reservada para los comandos (para este caso tipo p) como:

paint pwell

Como se observa, el empleo de esta herramienta es muy sencilla, y de forma rápida se pueden elaborar las mascarillas del circuito integrado, indicando de forma sucesiva el tipo de capas que lo constituven.

# Conclusiones

El trabajo agui desarrollado cumple con las expectativas establecidas en el contenido de cada capítulo y expuestas en el prólogo; sin embargo, las ventajas de éste pueden resumirse como sigue:

- El análisis y diseño de circuitos amplificadores que utilizan tecnología bipolar, se desarrolla paso a paso haciendo enfasis más en el concepto que en el desarrollo de equaciones.
- La polarización de los circuitos amplificadores de una o varias etapas puede establecerse mediante inspección y de una manera eficaz, para dejar que posteriormente el simulador PSpice realice los cálculos exactos.
- · El análisis de señal pequeña dentro del proceso de amplificación se realiza mediante el modelo x, ya que con éste se logra una comprensión inucho más fácil que con el modelo híbrido.
- · El cálculo de frecuencia en banda plana se expone de manera clara; de tal forma, que el lector puede comprender fácilmente este concepto.
- $\bullet$  El cálculo de respuesta en alta frecuencia se realiza mediante el modelo  $\pi$  de segundo orden, explicando el porqué son despreciables algunos parámetros.
- · La caracterización de circuitos amplificadores utilizando simuladores electrónicos, reducen considerablemente el tiempo de diseño y prueba de la estructura diseñada.

El presentar este escrito, que se basa en conceptos y no en cálculos, hace que el lector pueda comprender de manera lógica el funcionamiento de los circuitos amplificadores en cascada. Aunado a esto, se utiliza la minima cantidad de gráficas de comportamiento de los circuitos y se enfoca más al diseño práctico, dado que lo autorior es una herramienta útil. pero a nivel de fabricación de circuitos integrados.

Todo el análisia desarrollado puede ser empleado como una herramienta indispensable en el diseño y aplicación de tecnología de vanguardia; tal es el caso de las redes neuronales y los sistemas de control Fuzzy Logic. Es importante remarcar que dentro del contexto antorior, las aplicaciones de punta pueden ser realizables mediante estructuras lógicas tradicionales con el diseño de circuitos VLSI.

Finalmente, las expectativas de continuación sobre este tópico, a nuestro juicio, deben de orientarse hacia el diseño modular de bloques analógicos olásicos como; par diferencial, circuitos cascodo, espejos de corriente, etc., va que puede considerarse a éstos como la base para la creación de un sin fin de circuitos de aplicación analógica. Como un ejemplo, tenemos el diseño de multiplicadores para circuitos modulares de AM v FM.

# **Apéndice**

# Caracterización de los Parámetros de Señal Pequeña del TBJ empleando PSpice

# INTRODUCCIÓN

Anteriormente se viò que Spice representa una herramienta muy util para el diseñador, ya que a través de él se puede conocer la respuesta del circuito en el dominio del tiempo y la frecuencia de una forma rápida y precisa. Así, conociendo la importancia que esto implica, se pueden caracterizar los parámetros de señal pequeña del transitor bipolar de juntura analizados en el capitulo anterior; siendo de especial interés el cálculo de la resistencia de entrada, resistencia de salida, ganancia de voltaje y frecuencia de corte inferior del circuito amplificador.

De manera preliminar se explicará la forma de obtener el potencial eléctrico en los nodos y la corriente en las ramas del circuito en corriente alterna o en corriente directa dentro de un intervalo. Esencialmente existen dos formas, una es mediante el archivo de salida que proporciona PSpice y otra es mediante el analizador gráfico Probe; ambas requieren que se indique el tipo de análisis a llevar al cabo en el archivo de datos (o entrada) por medio de las signientes intrucciones:

TRAN periodo de impresión tiempo final (inicio impresión (periodo de cálculo)).

Esta intrucción especifica el intervalo de tiempo en el que se realizará el análisis del circuito, empezando en  $t=0$  y finalizando en *tiempo final*. La impresión de resultados se efectuará cada periodo\_de\_impresión. De manera opcional se encuentra

inicio impresión indica en que tiempo se empezarán a imprimir los resultados obtenidos. periodo de calculo indica el periodo máximo en el que PSpice realizara el calculo de la respuesta del circuito en el tiempo: si no se indica esta onción se toma el valor predeterminado de *tiempo final*/50.

Elemnio: TRAN 0.1U 10M 3M 01U

La instrucción anterior originará que el cálculo en el tiempo (valores instantáneos) se realice desde t=0 hasta t=10ms, empezando la impresión en t=3ms cada 0.1us, y el cálculo se realizará con un periodo de 0.01us.

· DC nombre fuente inicio final incremento

A través de DC se calcula el punto de operación del circuito sobre un rango de valores especificado para nombre fuente que representa una fuente de corriente o voltaje independiente. El rango sobre el cual se realizará el cálculo empezará en inicio y terminará en final, incrementándose con un valor de incremento.

Eiemplo:  $\Delta$ DC VI 0 10 1

La instrucción indica que se realizará el cálculo del punto de operación del circuito cuando la fuente de voltaje VI varia desde 0V hasta 10V con incrementos de 1V.

.AC [LIN/OCT/DEC] puntos inicio final

Mediante esta instrucción se realiza el cálculo de la respuesta en frecuencia fanálisis fagorial) del circuito en un rango que inicia en la frecuencia *inicio* y termina en la frecuencia final. En caso de que el análisis se hava señalado de forma logarítmica, es decir, con las opciones OCT o DEC, puntos indicará el número de puntos por octava o década respectivamente; en caso contrario, puntos indicará el número de puntos en todo el intervalo sobre el que se realizará el cálculo.<sup>5</sup>

<sup>&</sup>lt;sup>5</sup>Existen más formatos para las instrucciones de PSpice referidas en este capitulo, aunque sólo se hau proporcionado los parámetros necesarios para la caracterización de los circuitos amplificadores.

lll barrido en Ja ficcuencia se banl •obre Ja fuente VENT de forma Jognrltmica con 1 O puntos par década en el intervalo comprendido entre 1 kl-17. y 1 OMH7.

La forma de conocer el comportamiento del circuito en el archivo de salida es mediante las instrucciones .PRINT y .PLOT.

*PRINT* **imprime los resultados de unn variable en fomui de lfthla, el fomialo geneml ea** 

.PRINT AC/DC/TRAN variable de salida

**Se debe de especificar el tipo de análisis ya sea** *en* **coniente directa (DC), en el dominio del**  tiempo (fRAN) o en el dominio de la frecuencia (AC) y *variable\_de\_salidn* representa **cualquier punto sobre el que se desea conocer el voltaje o In corriente del circuito.** 

Ejemplo: .PR1NT OC J(RJ) VBE(QJ) V(3)

La instrucción listará el valor de la corriente en la resistencia RI, el potencial eléctrico en la **unión base-emisor del transistor Ql y en el nodo 3, todo esto en corriente directa.** 

Cuando el análisis sea en AC, se pueden especificar para la *variable de salida* si se requiere la impresión de la magnitud, la fase, la parte real, la parte imnginaria o la magnitud expresada decibeles agregando los sufijos  $M$ ,  $P$ ,  $R$ ,  $I$ ,  $DB$  respectivamente.

Ejemplo: .PRINT AC  $V(3)$   $VM(5)$   $VP(5)$   $IDB(R3)$ 

Esto ocasionará que <sup>le</sup> imprima la magnitud del potencial en los nodos 3 y 5, el Angulo del nodo 5 y el valor de la corriente en R3 será impresa como 20log(I<sub>R)</sub>).

La instrucción PLOT tiene las mismas características que PRINT sólo que ésta muestra las variables de salida en forma de gráfica en el archivo de salida a través de caracteres. El **fonnatoes;** 

.PLOT AC/DC/TRAN variable de salida

Alternativamente a estas dos instrucciones se encuentra Probe, el cual es un procesador que se incluye con PSpice para observar de forma gráfica el comportamiento del circuito. La forma de llamarlo desde el archivo de entrada es mediante la intrucción PROBE. la cual generará un archivo de datos para el procesador con extensión JDAT cuvo contenido es la información correspondiente a todas las variables de salida-

### $\Lambda$  1 **RESISTENCIA DE FACEADA**

Para conocer la resistencia de entrada del circuito amplificador existe una instrucción dentro de PSpice Hamada TF (Transfer Function) cuya función básica es el calculo de la función de transferencia en el punto O (incluye también el cálculo de la resistencia de salida y la ganancia entre dos puntos). El reporte del resultado se encuentra en el archivo de salida y su formato para la declaración en el archivo de datos es:

TF variable de salida fuente independiente

variable de salida es un potencial eléctrico o una corriente a través de una fuente de voltaje que representa la salida del circuito.

fuente independiente es una fuente de corriente o voltaje independiente que representa la entrada del circuito, para nuestro caso es la fuente de señal pequeña.

En el caso de que la fuente de la señal del circuito amplificador esté acoplada por un capacitor como se muestra en la figura A.1, PSpice reportará una resistencia de entrada infinita (siendo erróneo), por lo que se tiene que obtener este parámetro de forma indirecta.

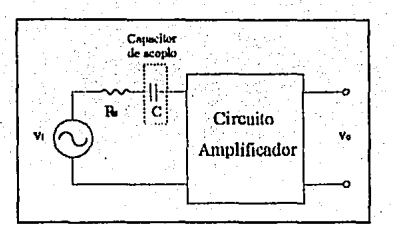

Fig. A.1 Circuito Amplificador.

Del capítulo uno se conoce que la entrada de un circuito amplificador de voltaje puede representarse como se ilustra en la figura A.2, donde la resistencia de la fuente y el capacitor de acoplo se encuentran eu serie con la resistencia de entrada y sobre los cuales circula una corriente i.e

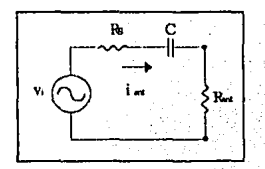

Fig. A.2 Entrada del circuito amplificador de la figura A.1.

Si se considera que la frecuencia de la fuente vi está en el rango donde la ganancia es máxima (y donde la impedancia del capacitor es cero), la corriente de entrada es la relación de vi entre las resistencias Rs y Res

$$
j_{\text{rad}} = \frac{v_1}{Rs + Re_{\text{rad}}}
$$

consecuentemente la resistencia de entrada del circuito amplificador es

$$
Re_{\text{rel}} = \frac{V_i}{\text{lead}} - Rs \tag{A.1}
$$

Para conocer iz ea necesario incluir la intrucción .TRAN y .PROBE para graticar la corriente que circula en el capacitor, y encontrar el valor pico de esta para lucgo sustituirla en la expresión (A.1).

Supóngase que se tiene la declaración completa del circuito amplificador, incluvendo las instrucciones antes mencionadas (.TRAN v. PROBE): una vez que PSpice hava concluido la simulación, aparecerá una pantalla similar a la que se muestra en la figura A.3; en la qual se encuentran los tipos de análisis disponibles para el graficador Probe.

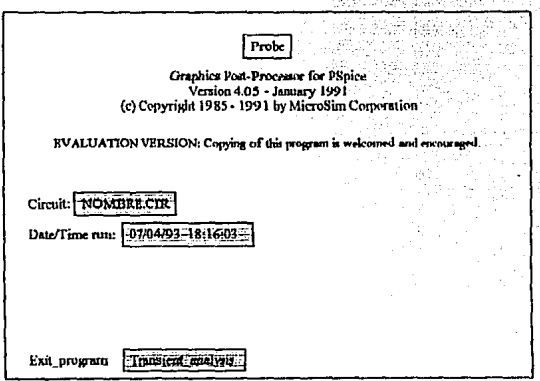

Fig. A.3 Probe

Se selecciona la opción Transient analysis y en seguida se visualizará otra pantalla indicando que todas las corrientes y voltajes del circuito están disponibles para ser graficadas.

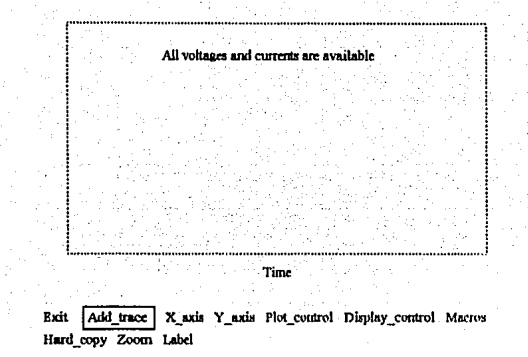

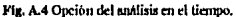

En la parte inferior del espacio reservado para la gráfica se encuentra un menú y la opción predeterminada es Add trace (añadir trazo), en esta se escoge la corriente del capacitor I(C), de forma inmediata aparecerá dibujada dentro del rango en que se definió la sentencia .TRAN con un nuevo menú

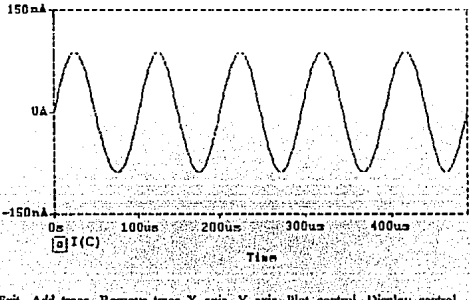

Exit Add trace Remove trace X axis Y axis Plot control Display control Macros Hard\_copy | Cureor | Zoom. Label

Fig. A.4a

en el cual se escoge la opción Cursor y dentro de ésta la opción maX; con ello el cursor se situará en el valor pico de la corriente, y el valor correspondiente estará en un recuadro de la esquina inferior derecha. Este valor es el que se empleará para conocer la resistencia de entrada.

# A.2 RESISTENCIA DE SALIDA

Al igual que la resistencia de entrada, la resistencia de salida es calculada con la instrucción TF si no existen capacitores en la salida.

Por ejemplo, si se tiene el circuito mostrado en la fig. A.5, la instrucción TF se declararía de la siguiente forma:

$$
T\!F V(6) V1
$$

el nodo 6 representa la salida y la resistencia de salida Roa será calculada a partir de este punto.

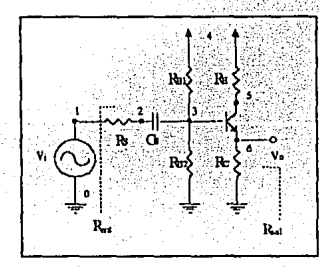

Flg. A.5

En el caso de que existiese una resistencia de carga con o siu capacitor de acoplo, se tiene que emplear un archivo de datos auxiliar en el que se encuentren definidos todos los elementos del circuito exceptuando la resistencia de carga y el capacitor, para luego proceder de la forma antes descrita.

vili

# A<sub>3</sub> GANANCIA DE VOLTAJE

Como anteriormente se mencionó la ganancia de voltaje puede obtenerse con la instrucción TF si un existen capacitores en la entrada y salida del circuito. En caso contrario, la caracterización de este parámetro se tendrá que realizar de forma gráfica mediante el an/Jlisis en banda plana, es decir, con h opción .AC y PRODE. De forma similnr al cálculo de  $\text{Re}_{m}$ , dentro de Probe se escoge la opción Ac sweep, posterionueute se visualizará en la pantalla un menú similar al de la figura A.4, sólo que al pie del recundro reservado pam las gré.ficas se encuentra el rango de frecuencias (Frequency) que se definió con el comando Ac. Se grafica el potencial eléctrico en el nodo de salida con In opción Add\_tmcc y nuevamente mediante la opción maX dentro del memi Cursor, se puede conocer el valor máximo del potencial de salida. Este valor se divide entre el valor ele ln fuente de In sef\al de entrada, encontrando asl la ganancia del circuito amplificador.

Alternativamente al graficador Probe se encuentran las opciones PRINT y PLOT, mediante las cuales se puede conocer en forma de tabla o gráfica, el valor máximo de voltaje en el nodo de salida, así como el valor pico de la corriente del capacitor para la caracterización de la ganancia de voltaje y la resistencia de entrada.

### A4 FRECUENCIA DE CoRTE INFERIOR

Del capitulo tres se conoce que In frecuencin de corte infurior es ln frecucncin en In que se obtiene una ganancia de aprox. 0.7071 (-3dB) de la ganancia máxima que puede proporcionar el circuito amplificador. El valor de este paràmetro se obtendrà mediante Probe en el barrido de corriente alterna (Ac sweep); al igual que en la ganancia de voltaje, se graficará el potencial eléctrico en el nodo de salida y con la opción Cursor, se posicionará el cursor de forma manual en el valor que represente 0.7071Avma. En el recuadro de la esquina inferior derecha aparecerà la frecuencia que corresponde a este punto.

# Ejemplo A.1

Circuito Amplificador Diseño y Caracterización

Proyectar y caracterizar el circulto amplificador que se muestra en la fig. A.6 el cual debe cumplir con les siquientes características:

- Contente de polarización en el intervalo (100µA,1mA)
- Frecuencia de corte inferior mayor o Igual a 500Hz.

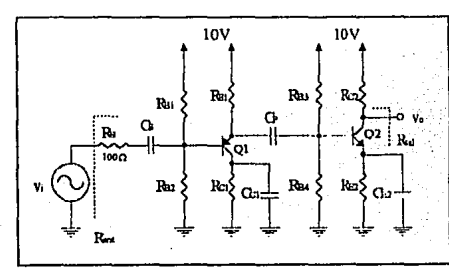

Fig. A.6 Circuito amplificador ejemplo A.1

De forma preliminar se propondrá una corriente de polarización para los dos transistores de 500µAasi como los potenciales eléctricos mostrados en la fig. A.7 siguiendo los esquemas de sumidero y fuente de corriente vistos en el capítulo dos.

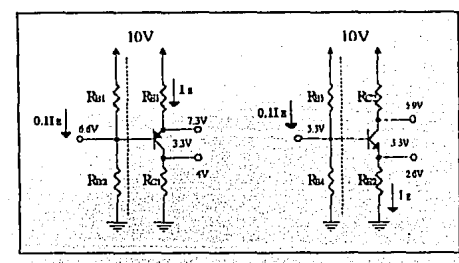

Fig. A.7 Polarización del circuito amplificador.

Con los valores propuestos se calculan las resistencias del circuito:

$$
R_{B1} = \frac{(10 - 6.6)V}{0.1(500)\mu A} = 68k\Omega
$$
  
\n
$$
R_{B2} = \frac{6.6V}{0.1(500)\mu A} = 132k\Omega
$$
  
\n
$$
R_{B3} = \frac{6.6V}{0.1(500)\mu A} = 132k\Omega
$$
  
\n
$$
R_{B4} = \frac{3.3V}{0.1(500)\mu A} = 66k\Omega
$$
  
\n
$$
R_{B5} = \frac{4V}{0.000\mu A} = 5.4k\Omega
$$
  
\n
$$
R_{B6} = \frac{2.6V}{500\mu A} = 5.2k\Omega
$$
  
\n
$$
R_{C1} = \frac{(10 - 5.9)V}{5000\mu A} = 8k\Omega
$$
  
\n
$$
R_{C1} = \frac{(10 - 5.9)V}{5000\mu A} = 8.2k\Omega
$$

Una vez que se han determinado los valores de las resistencias, se realiza un análisis preliminar del circuito para conocer la polarización del circuito; ambos transistores se sustituyen por el equivalente de Thévenin para encontrar la corriente de emisor: Para Q1:

$$
V_{BB1} = \frac{R_{B1}}{R_{B1} + R_{B2}} 10V = \frac{132k}{68k + 132k} 10V = 6.6V
$$
  
R\_{BB1} = R\_{B1} || R\_{B2} = 68k || 132k = 44.88kΩ

$$
I_{E1} = \frac{V_{CC} - V_{E21} - V_{B21}}{R_{E1} + R_{E21}/(\beta + 1)} = \frac{(10 - 0.7 - 6.6)V}{(5.4 + 44.88/201)k\Omega} \approx 480 \mu A
$$

Para O2:

Т

$$
V_{m2} = \frac{R_{B4}}{R_{B1} + R_{B4}} 10V = \frac{66k}{134k + 66k} 10V = 3.3V
$$
  

$$
R_{m2} = R_{B3} | R_{B4} = 134k | 66k = 44.22k\Omega
$$

$$
_{E2} = \frac{V_{EB2} - V_{BE2}}{R_{E2} + R_{EB2}/(\beta + 1)} = \frac{(3.3 - 0.7)V}{(5.2 + 44.22/201)k\Omega} \approx 480 \mu A
$$
Los potenciales electricos en las terminales de los transistores son:

$$
V_{B1} = V_{CC} - I_{B1}R_{B1} = 10 - 480\mu A (5.4k\Omega) = 7.4 V
$$
  
\n
$$
V_{B1} = V_{B1} - V_{B21} = (7.4 - 0.7)V = 6.7V
$$
  
\n
$$
V_{B2} = I_{B2}R_{B2} = 480\mu A (5.2k\Omega) = 2.5V
$$
  
\n
$$
V_{B2} = V_{B2} + V_{B22} = (2.5 + 0.7)V = 3.2V
$$

Los voltajes en los colectores de ambos transistores se pueden aproximar si se considera que sobre sus terminales fluye una corriente aproximadamente igual a la del emisor.

$$
V_{C1} \approx I_{E1}R_{C1} = 480 \mu A (8k\Omega) = 3.84 V
$$

$$
V_{C2} \approx V_{CC} - I_{E2}R_{C2} = 10 - 480 \mu A (8.2 k\Omega) = 6 V
$$

La figura A.8 muestra de forma gráfica el punto de operación del circuito amplificador. Como se observa, los valores obtenidos son muy cercanos a los propuestos en el diseño.

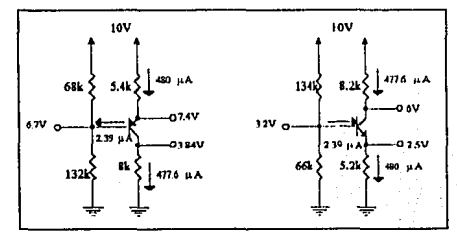

Fig. A.8 Punto de operación del circuito amplificador ejemplo A.1

Ya que se ha determinado la respuesta del circuito en corriente directa es necesario conocer la respuesta de este en señal para el cálculo de los parámetros de interés; por ello se calcula el valor de la transconductancia y el de las resistencias ray re de cada uno de los transistores:

 $g_{m1} = g_{m2} \approx \frac{\ln}{V_T} = \frac{480 \mu A}{25 mV} = 19.2 mA/V$ <br>  $r_{n1} = r_{n2} = \frac{\beta}{g_m} = \frac{200}{19.2 mA/V} = 10.416 k\Omega$  $\mathbf{r}\mathfrak{o}_1 = \mathbf{r}\mathfrak{o}_2 \approx \frac{\mathbf{V_A}}{\mathbf{I_E}} = \frac{100\mathbf{V}}{480\mathbf{I} \mathbf{I} \mathbf{A}} = 208\mathbf{k}\Omega$ 

El modelo de señal pequeña es el que se muestra en la figura A.9.

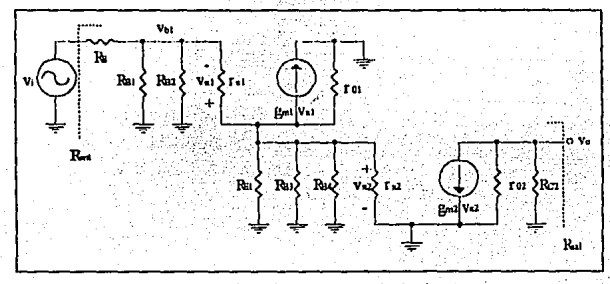

Fig. A.9 Modelo de señal pequeña para el circuito ejemplo A.1

La resistencia de entrada del circuito que como se indica en la figura, incluye a Rs es

$$
\begin{aligned} \n\text{R}_{\text{r}} &= \text{Rs} + \text{R}_{\text{BS1}} \n\Big\| \left\{ \text{r}_{\text{N1}} + \left( \beta + 1 \right) \left( \text{R}_{\text{B1}} \n\Big\| \text{R}_{\text{SB2}} \n\Big\| \text{r}_{\text{N2}} \n\Big\| \text{r}_{\text{O}} \right) \right\} \\ \n&= 100 + 44.88 \,\text{k} \left\| \left( 10.416 \,\text{k} + 201 \left( 5.4 \,\text{k} \n\Big\| \right) 44.22 \,\text{k} \n\Big\| 10.416 \,\text{k} \n\Big\| 208 \,\text{k} \right) \right\} \\ \n\text{R}_{\text{r}} &= 42.129 \,\text{k} \Omega \n\end{aligned}
$$

para la resistencia de salida se sigue la regla de cálculo descrita en el capitulo tres, de la figura se observa que la resistencia reflejada desde el punto de salida a tierra es el paralelo de rez y Rc2

$$
R_{xx} = r\alpha \parallel R_{02} = 208k \parallel 8.2k = 7.88k\Omega
$$

xiii

La ganancia de voltaje puede calcularse como

$$
A_v = \frac{v_{out}}{v_i} = \frac{v_{bi}}{v_i} \cdot \frac{v_{si}}{v_{bi}} \cdot \frac{v_{out}}{v_{si}}
$$

$$
V_{b1} \approx \frac{R_{B01}}{R_{F} + R_{B01}} \sqrt{\frac{(r_{B1} + (\beta + 1)(R_{B1} \parallel R_{B02} \parallel r_{B2}))}{((r_{B1} + (\beta + 1)(R_{B1} \parallel R_{B02} \parallel r_{B2}))}} V_{1}
$$

$$
= \frac{44.88k \left[ (10.416k + 2015.4k \parallel 44.22k \parallel 10.416k) \right]}{100 + 44.88k \left[ (10.416k + 2015.4k \parallel 44.22k \parallel 10.416k) \right]} V_{1} = 0.9976 V_{1}
$$

$$
\frac{v_{01}}{v_{0}} \approx 0.9976 \tag{A.3}
$$

$$
v_{n2} \approx \frac{\left(\text{Re} \mid \text{Rm2} \mid \text{Fn2}\right)(\beta + 1)}{\text{r1} + \left(\text{Rm} \mid \text{Rm2} \mid \text{Fn2}\right)(\beta + 1)} v_{n1}
$$
\n
$$
= \frac{\left(5.4 \, \text{k} \mid 44.22 \, \text{k} \mid 10.416 \, \text{k}\right)(201)}{\left[0.416 \, \text{k} + \left(5.4 \, \text{k} \mid 44.22 \, \text{k} \mid 10.416 \, \text{k}\right)(201)} v_{n} = 0.9845 v_{n}.
$$
\n
$$
= \frac{v_{n2}}{v_{n1}} = 0.9845
$$

$$
\cos \omega = (\text{g}_{m2} v_{n2}) (\text{r} \omega \parallel \text{R} \omega) \approx -(19.2 \text{ m})(8.2 \text{ k}) v_{n2} = -157.44 v_{n2}
$$
\n
$$
\frac{v_{\text{out}}}{v_{n2}} = -157.44
$$
\n(A)

sustituyendo los valores anteriores en la expresión para la ganancia del circuito amplificador se obtiene

$$
A_v = (0.9976)(0.9845)(-157.44) = -154.62
$$

 $(A.4)$ 

.5)

(ለ ?)

## MAGNITUD MÁXIMA DE LA SEÑAL DE ENTRADA

En el circuito la señal y, es amplificada 154.62 veces, pero existe una cuestión por resolver: *i* de que magnitud debe ser la señal de entrada para que la amplificación sea lincal?

De forma preliminar se debe verificar que los transistores estén siempre operando en la región de amplificación. Aún con los voltajes instantáneos, la polarización en las uniones debe ser la adecuada; en caso contrario, se puede llevar a los transistores a las regiones de activo inversa, corte o saturación. Además se debe de considerar que la magnitud de la señal en la unión base-emisor debe ser menor que el voltaje térmico.

Por eiemplo, para el transistor Q1 se considerará que la caída de voltaje entre emisor-base (vxi) es 10mV. Situando este valor se puede conocer el voltaje en la base, en la figura A.9 se observa que este es la suma de Vx1 V Vx2

$$
v_{b1} = v_{x1} + v_{x2} \tag{A.6}
$$

pero del cálculo de la ganancia de voltaje en la expresión (A.4) se conoce que

$$
v_{\rm x2} = 0.9845 v_{\rm b1}
$$

por lo tanto sustituyendo este valor en (A.6) y despejando v<sub>xi</sub> en términos de v<sub>oi</sub> se obtiene

$$
\mathbf{v}_{b1} = \mathbf{v}_{b1} + 0.9845 \mathbf{v}_{b1}
$$
  

$$
\mathbf{v}_{b1} = (1 - 0.9845) \mathbf{v}_{b1} = 0.0155 \mathbf{v}_{b1}
$$
 (A.7)

el valor anterior indica que en r-i se caerà unicamente el 1.55% del potencial total de la base. Por otra parte se conoce de la expresión  $(A.3)$  que  $v_{01} = 0.9976v_1$ , así que se puede emplear esta relación en la expresión anterior para obtener v<sub>ni</sub> en terminos de vi

$$
\mathbf{v}_{\mathbf{x}1} = 0.0155(0.9976\,\mathbf{v}_1) = 0.0154\,\mathbf{v}_1\tag{A.8}
$$

si v<sub>ni</sub> se situa en 10mV, el voltaje de entrada con este valor es

$$
v_i = \frac{10mV}{0.0154} \approx 650mV
$$

y los voltajes instantáneos en cada terminal de O1 serían:

$$
v_{B1} = V_{B1} + v_{b1} = V_{B1} + \frac{v_{b1}}{v_1}v_b = 6.6V + 0.9976(650mV) = 7.248V
$$

 $vec = V_{C1} + v_{C1} = 3.84V + 0V = 3.84V$ 

$$
v_{E1} = V_{E1} + v_{e1} = V_{E1} + \frac{v_{R2}}{v_{b1}} \frac{v_{b1}}{v_1} = 7.4 V + 0.9845(0.9976)(650 mV) = 10.032 V
$$

De los resultados obtenidos se observa que el transistor O1 permanece siempre en la región de amplificación: la unión EB polarizada directamente y la unión CB inversamente.

Con el valor de 650mV de entrada existe un inconveniente para Q2, el voltaje en la luise en señal en la juntura base-emisor  $(v_{n2})$  tendria un valor mucho mayor a  $V_T$  porque

$$
\mathbf{v}_{\mathbf{n}2} = 0.9845 \mathbf{v}_{\mathbf{b}1} = 0.9845(0.9976 \mathbf{v}_1)
$$
  
= 0.9845(0.9976)(650 mV) = 638 mV ) 25 mV

Consecuentemente, el voltaje de entrada máximo virax se debe de determinar a partir de la segunda etapa en este caso. Si nuevamente se considera que  $v_{n2} = 10mV$ , se puede verificar de forma preliminar la polarización de Q2 con este valor.

De la expresión A.5 se conoce que el voltaje en el colector en señal es:

$$
\begin{aligned} \mathbf{v}_{c1} &= \mathbf{v}_0 = -157.44 \, \mathbf{v}_{s2} \\ &= -157.44(10 \, \text{mV}) = -1.5744 \, \mathbf{V} \end{aligned}
$$

de esta manera, los voltajes intantáneos para Q2 son

$$
v_{B2} = V_{B2} + v_{b2} = 3.2 V + 10 mV = 3.21 V
$$

$$
v_{C2} = V_{C2} + v_{c2} = 6 V - 1.5744 V = 4.42 V
$$

$$
v_{B2} = V_{B2} + v_{c2} = 2.5 V + 0 V = 2.5 V
$$

Los resultados obtenidos indican que Q2 permanece siempre en la región de amplificación. Por lo tanto, a partir de las expresiones (A.2) y (A.5) se calcula la magnitud máxima de la señal de entrada:

 $v_0 = -157.44 v_{n2} = -157.44(10 mV) = -157.44 V$ 

 $v_{\text{undx}} = \frac{v_0}{\Delta v} = \frac{-1.5744 \text{ V}}{-154.62} = 10.18 \text{ mV}$ 

Por lo tanto la magnitud máxima de la señal de entrada debe ser 10.18mV para que el circuito amplificador trabaie dentro de un segmento lineal.

Para situar la frecuencia de corte inferior se analiza el efecto de los capacitores del circuito Cs, Cr, Cci y Cz2, gráficamente se muestran con el modelo de señal pequeña en la fig. A.10.

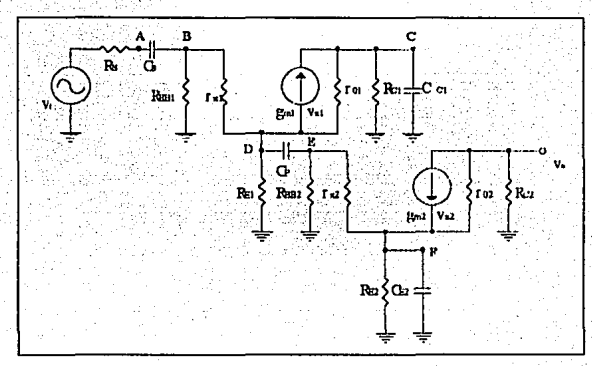

Fig. A.10 Frecuencia de corte inferior.

El capacitor Cs se encuentra entre los puntos A y B, a la izquierda de  $\Lambda$  se encuentra la resistencia Rs y a la derecha de B se encuentra una trayectoria resistiva desde las bases de Q1 y Q2 hasta tierra, esto es

$$
R_{\text{Cs}} = R_{\text{S}} + R_{\text{B01}} \parallel (r_{\text{x1}} + (p+1)(R_{\text{E1}} \parallel R_{\text{B02}} \parallel r_{\text{x2}} \parallel r_{\text{01}})) = R_{\text{E0}} = 42.129 \text{k}\Omega
$$

El capacitor del colector de Q1 situada entre el punto C y tierra siente en sus terminales únicamente la resistencia Rei.

$$
\operatorname{Rcc}_1 = \operatorname{Rcc}_1 = 8k\Omega
$$

Para el capacitor de paso Cr se tienen dos trayectorias, una que se extiende desde el punto D hasta la base de Q1 (el nodo a la derecha de D representa un nodo de alta impedancia) y la otra que es desde la base de O2 a tierra (a la derecha de F.).

$$
Ro = \underbrace{Re_1 \left\| \left[ (ra_1 + Rna_1 \left\| Rs \right) / (p+1) \right] \right\} + (Rna_1 \left\| ra \right\| )}{Ra d p a n n}
$$

$$
Ro = 5.4 k \left\| \left[ (10.416k + 44.88k \left\| 100 \right) / 201 \right] + (44.22k \left\| 10.416k \right) = 8.482 k \Omega
$$

Finalmente el capacitor CE2 que se encuentra entre F y tierra, éste está en paralelo con una serie de resistencias que situadas desde el emisor de Q2 hasta la base de Q1, nuevamente, el nodo a la derecha del punto F presenta una alta impedancia.

$$
R_{\text{C3.1}} = R_{\text{E3}} \left\| \left( \frac{\left[ r_{\text{X1}} + R_{\text{E1}} \right] \left[ R_{\text{B32}} \right] \left[ \left( r_{\text{N1}} + R_{\text{B1}} \right] \right] R_{\text{S}} / (0 + 1) \right]}{\beta + 1} \right\|
$$
  
= 5.2k 
$$
\left\| \left( \frac{10.416k + 5.4k}{201} \left[ 44.22k \right] \left[ \left( 10.416k + 44.88k \right] \right] 100 \right) / (201) \right\} \right\|
$$
  
R<sub>0.1</sub> = 51.562<sub>\Omega</sub>

Con los resultados obtenidos, se pueden calcular el valor de cada uno de los capacitores mediante la relación  $C = 1/(2\pi \text{ f.} \text{Re} \rho)$ , conociendo que fai se quiere situar en 500Hz

$$
C_{\rm F} = \frac{1}{2\pi (500\text{Hz})(42.129\text{k}\Omega)} = 7.55\text{nF} \approx 8\text{nF}
$$
  
\n
$$
C_{\rm CI} = \frac{1}{2\pi (500\text{Hz})(8\text{k}\Omega)} = 39.78\text{nF} \approx 40\text{nF}
$$
  
\n
$$
C_{\rm P} = \frac{1}{2\pi (500\text{Hz})(8.482\text{k}\Omega)} = 37.53\text{nF} \approx 38\text{nF}
$$
  
\n
$$
C_{\rm F2} = \frac{1}{2\pi (500\text{Hz})(51.562\Omega)} = 6.17\text{µF} \approx 6.2\text{µF}
$$

Los cuatro capacitores en conjunto situan la frecuencia de corte inferior, aunque C+2. cuyo valor es el mayor, tiene mayor influencia en ésta: de esta manera, es usual multiplicar a los restantes por un factor de 10 para separar la frecuencia de ellos una década del mayor, y dar forma a la gráfica de la frequencia en banda plana. Así los valores definitivos de los capacitores son

> $Cs = 80nF$  $C_{C1} = 400nF$  $C_P = 380nF$  $Ce<sub>2</sub> = 6.2$ uF

Habiendo desarrollado el diseño del circuito amplificador, se realizará la cameterización mediante PSpice; se desea obtener el cálculo del punto de operación (sentencia .OP), cálculo de las resistencias de entrada y salida y ganancia de voltaje (sentencia ,TF y barrido en el tiempo -TRAN-) y la frecuencia de corte inferior (análisis en corriente alterna -AC-). La distribución de nodos para la declaración del archivo de entrada se presenta en la figura A.11.

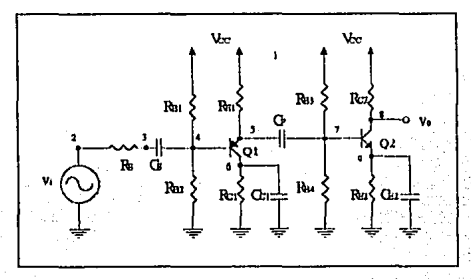

Fig. A.11 Disposición de nodos para la definición de elementos en el archivo de cutuala,

Listado del archivo

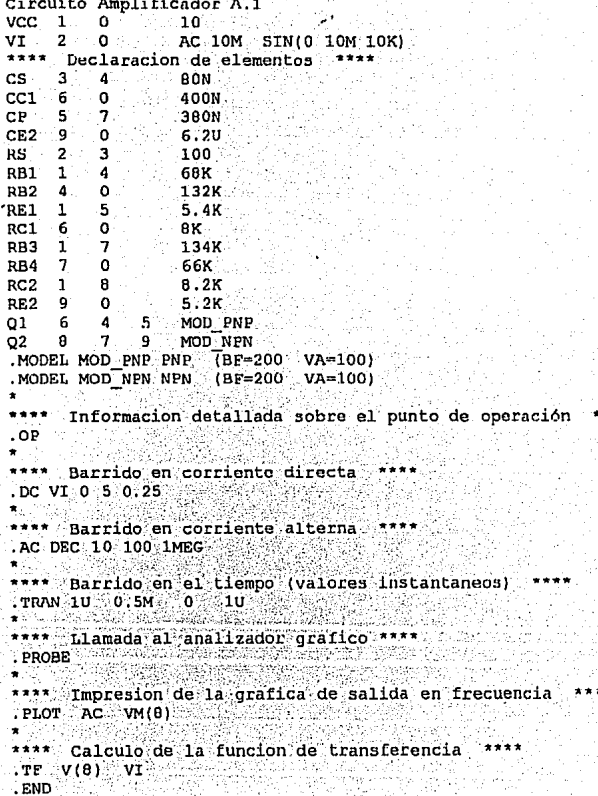

A continuación se muestra la caracterización de cada uno de los parámetros del circuito amplificador, así como un cuadro comparativo con los resultados obtenidos de forma manual.

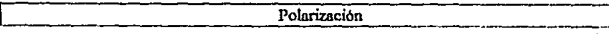

El potencial eléctrico en cada uno de los nodos es

\*\*\*\* 07/09/93 19:45:41 \*\* Evaluation PSpice (January 1991) Circuito Amplificador A.1.

SMALL SIGNAL BIAS SOLUTION TEMPERATURE = 27.000 DEG.C

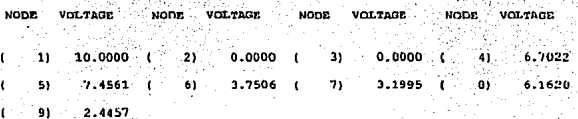

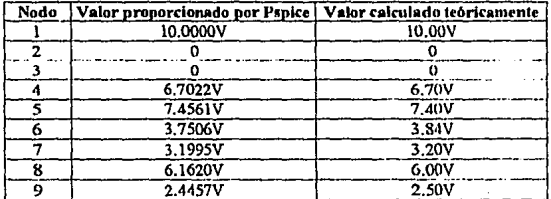

La información detallada del punto de operación de los transistores es

\*\*\*\* 07/09/93 19:45:41 \*\*\*\*\*\*\*\*\* Evaluation PSpice (January 1991) \*\*\*\* Circuito Amplificador A.1 tá r

OPERATING POINT INFORMATION TEMPERATURE نتقلب 27.000 DEG C

\*\*\*\* BIPOLAR JUNCTION TRANSISTORS in Ka

조그 공주장

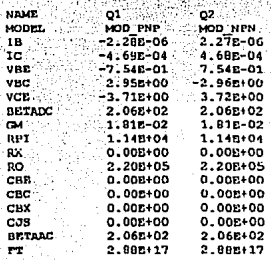

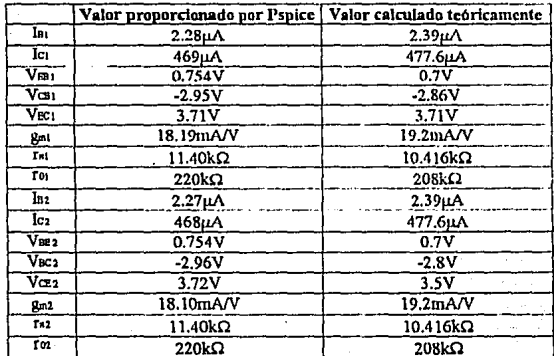

xxii

Resistencia de Entrada

En el circuito se encuentra un capacitor (Cs) acoplando la fuente de entrada a la base de O1, por ello la resistencia de entrada que proporciona PSpice es infinita (1E+20); por lo tanto la caracterización de este parámetro debe de realizarse de forma indirecta como se indicó en la sección A.1.

La gráfica de la corriente del capacitor Cs que es la misma que circula en Rem segun el modelo del circuito amplificador, se muestra en la figura A.12.

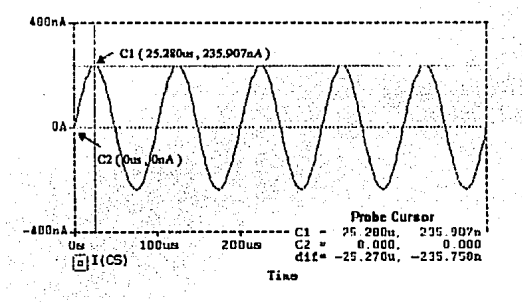

Flg. 4.12 Gráfica de la corriente del canacitor CS.

el valor pico de la corriente es 235.907nA, este valor se sustituye en la expresión  $R_{\text{end}} = v_i/i(C_s)$  (porque la resistencia de entrada incluye la de la luente), de donde se conoce que  $v_i = 10mV$ 

$$
R_{\rm{em}} = \frac{10 \text{mV}}{235.907 \text{nA}} = 42.389 \text{k}\Omega
$$

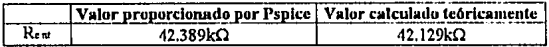

Resistencia de Salida

Este parámetro se puede obtener del archivo de salida de forma inmediata:

**SMALL-BIGNAL CHARACTERISTICS** 

 $VIBI/VT = 0.0008+00$ INPUT RESISTANCE AT  $VI = 1.000r/20$ OUTPUT RESISTANCE AT  $V(B) = 0.104E+03$ 

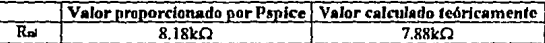

Ganancia de Voltaje

En el archivo de entrada se incluvó la impresión de la gráfica (.PLOT) en el dominio de la frecuencia para el nodo de salida, la cual se muestra a continuación

\*\*\*\* 07/09/93 19:45:41 \*\*\*\*\*\*\*\* Evaluation PSpice (January 1991) \*\*\*\*\*\*\*\*\*\*\*\*\* Circuito Amplificador A.1 TEMPERATURE =  $27.000$  DEG C AC ANALYSIS **FREQ VM(B)** 1.00008-01 1.00008+00 1.00008+01 1.00008+02 1.00008+03  $f * 1 = 1 = 1 = 1 = 1 = 1$ 1.0008+02 2.5388-01 . 1.259E+02 3.269E-01. 1.5858+02 4.1308-01 . 1.9958+02 5.1408-01, 2.512E+02 6.28BE-01 . 3.162E+02 7.522E-01. 3.981E+02 8.783E-01 . 5.012m+02 9.987m-01 . 6.310E+02 1.105E+00. 7.943E+02 1.192E+00. 1.0008+03 1.2598+00 . 1.259E+03 1.307E+00 . 1.585E+03 1.340E+00 .  $\ddot{\phantom{1}}$ 1.995E+03 1.363E+00.

xxv

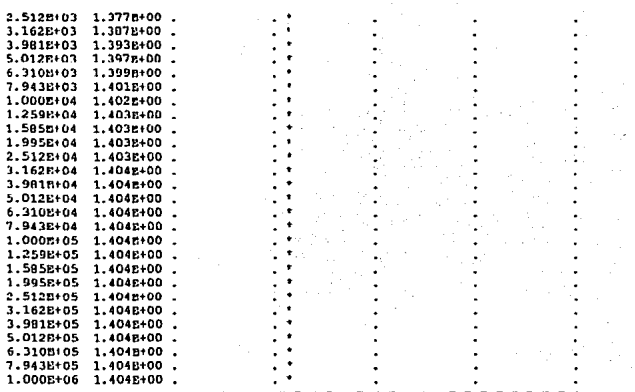

Los asteriscos (\*) representan la forma de la gráfica, la primera columna indica el valor de la frecuencia en la que el caracter se imprimió y la segunda denota el valor de éste. El valor del voltaje de salida en banda plana donde permanece constante es 1.404V; con este cantidad y conociendo la magnitud del voltaje de entrada (10mV) se calcula la ganancia de voltaje

$$
A_v = \frac{1.404 \text{ V}}{10 \text{ mV}} = 140.4
$$

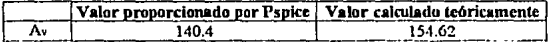

Este valor puede también conocerse a través de las gráficas proporcionadas por Probe en el dominio de la frecuencia (sección A.3).

Frecuencia de Corte Inferior

La ganancia de voltaje en la frecuencia de corte inferior tomando en cuenta la caracterización de PSpice es

$$
A_{\text{vft1}} = \frac{140.4}{\sqrt{2}} = 99.277
$$

y el potencial electrico correspondiente a este valor de ganancia es entonces

$$
v_{\text{N1}} = A_{\text{VN1}} \cdot v_i = (99.277)(10 \text{mV}) = 992.77 \text{mV}
$$

Si se aproxima el cursor en la gráfica de Probe (barrido de AC) para el valor de 992.77mV se observa que a éste valor corresponde una frecuencia de aproximadamente 500Hz que es sobre la cual se elaboró el diseño. Fig. A.13.

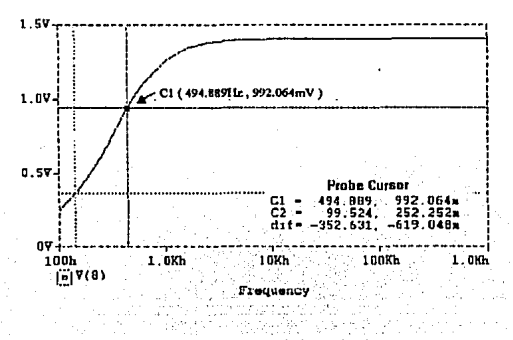

Precuencia de corte inferior.

En secciones anteriores se calculó el voltaje máximo de entrada para que la amplificación fuera realizada en una región lineal. Para verificar este hecho, el archivo de entrada se modificará proponiendo un valor pico de 25mV para la señal de entrada, que es mucho mayor al determinado como máximo ( $v_{\text{max}} = 10.18 \text{mV}$ ). La figura A.14 muestra la gráfica de de los valores instantáneos para la entrada -V(2) con  $25mVy$  para la salida -V(8)-.

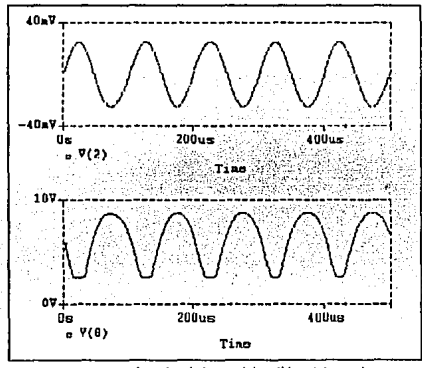

Fis. A.14 Distorsión de la señal de salida V(8) cuando. la magnitud de vi excede la región lineal.

Como se observa, la señal de salida presenta distorsión con respecto a la de entrada, aún cuando los dos transistores se encuentran polarizados en la región de amplificación; ya que, en este caso, el voltaje en señal de la unión base-emisor de Q2 excede al voltaje térmico. Por ello, es importante verificar y asegurar las condiciones sobre las cuales los elementos activos trabajan linealmente.

## MÉTODO ALTERNATIVO RARA LA PARACTERIZACIÓN DE LOS PARÁMETROS DE SFÑAL PEQUEÑA

Una forma alternativa para obtener la caracterización de la resistencia de entrada. resistencia de salida y ganancia de voltaje es mediante la introducción del modelo de señal pequeña en baja frecuencia, es decir, sustituyendo a los transistores como fuentes de corrientes controladas por voltaje (modelo  $\pi$ ) o como fuentes de corriente controladas por corriente (modelo T). Aunque ésta alternativa podria parecer nutimentaria, representa otra opción para verificar el comportamiento del circuito amplificador. En la figura A.15 se muestra el circuito del ejemplo A.1 en su modelo de señal pequeña y la distribución de nodos como se ha de declarar en el archivo de datos para obtener los parámetros de interés mediante este método; annque aqui se empleó el modelo  $\pi$ , se puede utilizar de igual forma el modelo T

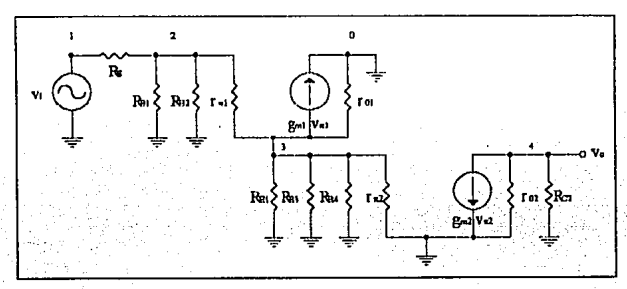

Fig. A.15 Modelo de señal pequeña para la caracterización mediante PSpice.

Del análisis efectuado de forma preliminar para el circuito se conoce que:

· El valor de las resistencias entre base y emisor es

 $r_{21} = r_{22} = 10.416k\Omega$ 

- La transconductancia para las fuentes de corriente es  $g_{m1} = g_{m2} = 19.2 \text{ mA/V}$
- Las resistencias entre colector y emisor para considerar el efecto de Early son
- $\mathbf{r} \omega = \mathbf{r} \omega = 208 \mathrm{k} \Omega$

Con estos valores se puede declarar el archivo de entrada:

Caracterizacion de los parametros de senal pequena mediante \*el modelo de senal pequena \* Para el transistor 01 Elementos de la base VI  $10M$  $SIN(O = 10M)$  $\mathbf{1}$  $\Omega$ AC. 10K)  $\mathbf{1}$  $2<sup>1</sup>$ 100 **RS RR1**  $2<sup>1</sup>$  $0 - 69K$  $\mathbb{R}^{\mathsf{d}}$ RB2  $2^{\circ}$  $-132K$  $2^{\circ}$ RPI1  $3 - 10.416K$ Elementos del colector Fuente de corriente controlada por voltaje Gnombre Nodo+ Nodo- Voltaje Transconductancia  $GMP11 \sim 0$  ,  $3$  $2.3$  19.2M R01 0 3 200KK Elementos del emisor **RE1 3 0 0**  $-5.4K$ \*Para el transistor 02 Elementos de la base RB3 3 0 134K  $RB4$  $30066$ K RPI2  $0.10.416K$ ಾ Elementos del colector. ు. ర<sup>ి</sup>  $GNVPI2 0 4$  $19.2M$ R02 0 4 20BK  $RC2 \rightarrow 0$  $B.2K$ 4 El emisor no contiene elementos, se encuentra conectado a tierra \*Calculo de la funcion de transferencia para obtener \*resistencia de entrada, resistencia de salida y ganancia de \*voltaje  $TFV(4)$  VI  $:$  END  $\bigcirc$ 

El archivo de salida muestra lo siguiente

SMALL-SIGNAL CHARACTERISTICS

 $V(4)/VI = 1.487E+02$ 

INPUT RESISTANCE AT VI = 4.213E+04

OUTPUT RESISTANCE AT  $V(4) = 7.599E+03$ 

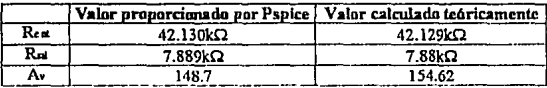

Como se observa del cuadro comparativo la diferencia que existe entre los valores obtenidos mediante el cálculo manual y la caracterización es minima; pero no por ello se asegura que el circuito amplificador opera correctamente ya que en éste método se consideraron completamente los valores del cálculo teórico y en estos puede existir un error por parte del diseñador. Por ello es más recomendable emplear el primer método que se proporcionó, caracterizando los parámetro a través de la descripción de los transistores (y no la de sus modelos como en este caso), aunque ello implique más instrucciones y la obtención de la caracterización de señal pequeña de forma no tan inmediata.

Bibliografia

- Elliot, David J. Integrated Circuit Fabrication Technology, 2° ed., Mc Graw Hill, New York. 1989.
- Franco, S. Design with Operational Amplifiers and Analog Integrated Circuits. Mc Graw Hill, New York, 1988.
- Geiger, Randall L., Allen, Phillip E. and Straeder, Noel R. VLSI Design Techniques for Analog and Digital Circuits. Mc Graw Hill, New York 1990.
- Gray, Paul R, and Meyer, Robert G. Analysis and Design of Analog Integrated Circuits. 3° ed., Wiley, New York, 1993.
- Gray, Paul R. and Searle, C.L. Electronic Principles. Wiley, New York, 1971.  $\bullet$
- Grebene, A. B. Bipolar and MOS Analog Integrated Circuits Design. Wiley, New York. 1984.
- Mead, C.A. and Conway, L.S. Introduction to VLSI Systems. Addison Wesley, Mass., 1980.
- . Millman, A. and Grabel, A. Microelectronics. 2º ed., Mc Graw Hill, New York. 1987.
- Runyan, W.R. and Bean, K.E. Semiconductor Integrated Circuit Processing Technology, Addison-Wesley, Mass, 1990.
- · Sedra, Adel S. and Smith, Kenneth C. Microelectronic Circuits. 3° ed., Saunders HBJ, New York, 1991.
- Tuinenga, Paul, SPICE: A Guide to Circuit Simulation and Analysis Using PSpice. 2°  $\ddot{\phantom{0}}$  $ed.$
- Vladimirescu, A. et. al. SPICE Version 2G.1 User's Guide. University of California.  $\ddot{\phantom{a}}$ Berkeley, 1980.
- Vladimirescu, A. et. al. SGS SPICE Version 2G-B User's Guide. University of  $\ddot{\phantom{0}}$ California, Berkeley, 1984.